# **Computergrafik 2: Licht & Farbe**

Prof. Dr. Michael Rohs, Dipl.-Inform. Sven Kratz michael.rohs@ifi.lmu.de MHCI Lab, LMU München

Folien teilweise von Andreas Butz, sowie von Klaus D. Tönnies (Grundlagen der Bildverarbeitung. Pearson Studium, 2005)

### **Themen heute**

- Licht & Farbe
- Farbräume und Konvertierungen
- Ausgabe von Bildern
	- RGB Monitor / Projektor
	- Drucker, Film und Fotopapier
- Aufnahme von Bildern
	- Digitalkameras
	- Scanner
- Farbmanagement
	- Gammakurven
	- CIE Farbmanagement

### **Was ist Licht?**

- Licht kann als elektromagnetische Welle beschrieben werden (oder als Teilchen)
- Sichtbarer Bereich zwischen 350 nm und 750 nm
- Zerlegung des Farbspektrums durch ein Prisma

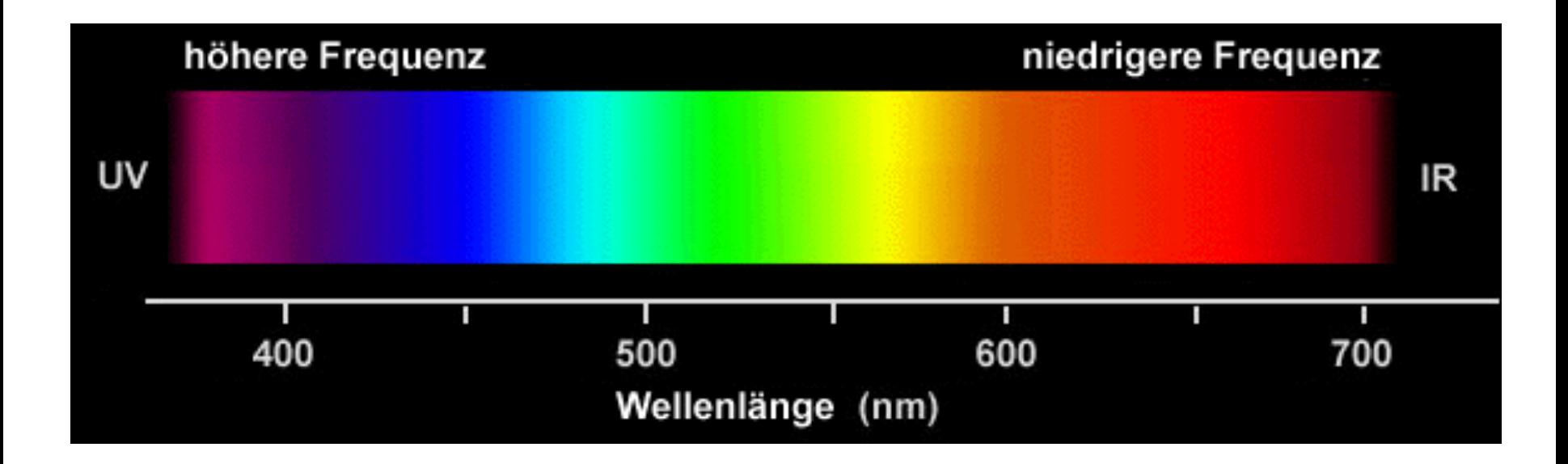

## **Isaac Newton's Prism Experiments**

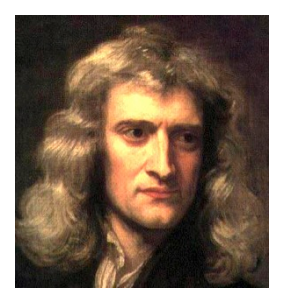

Zeichnung in Isaac Newton's Notizbuch (1664-1666)

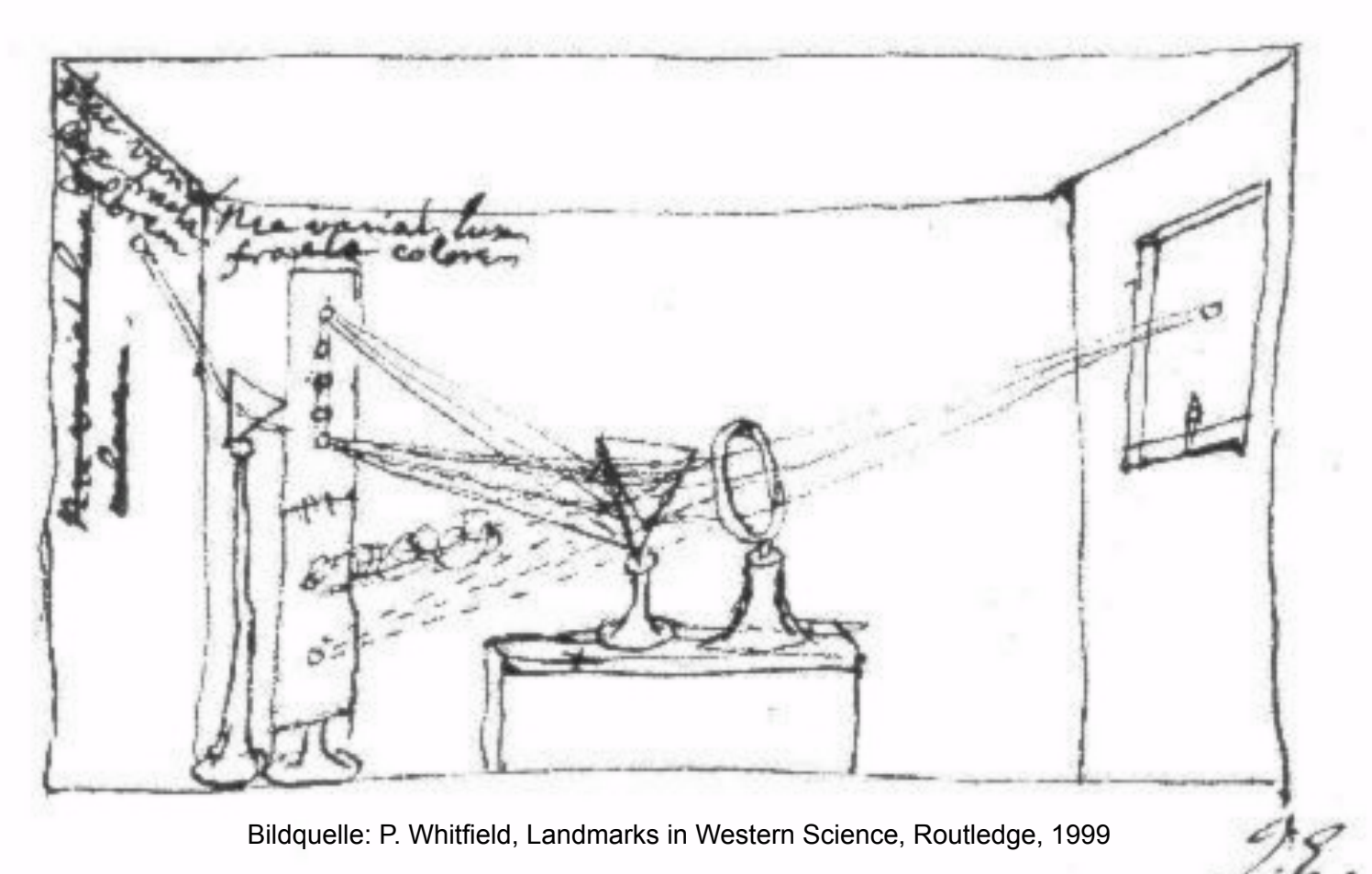

### Rohs / Kratz, LMU München **Computergrafik 2 – SS2011**

### **Fotorezeptoren in der Retina**

Horizontalzellen

- Stäbchen: skotopisches Sehen
	- sehr lichtempfindlich, langsam
	- in der Peripherie der Retina
	- 120 Millionen pro Auge
	- maximale Sensitivität bei 500 nm

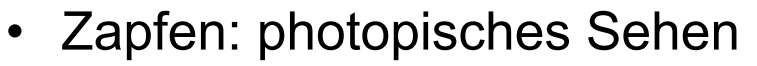

- weniger lichtempfindlich, schnell
- in der Fovea konzentriert
- 6 Millionen pro Auge
- 3 Typen (trichromatisches Sehen)
	- S-Typ (blauempfindlich, 420 nm)
	- M-Typ (grünempfindlich, 534 nm)
- Stäbchen L-Typ (rotempfindlich, 564 nm)

Zapfen (L-Typ) Zapfen (M-Typ) Zapfen (S-Typ)

Farbeindruck entsteht aus Kombination der Zapfenaktivierung

Ganglienzellen

**Netzhaut** 

Licht

### **Trichromatisches Sehen**

Die drei Zapfen-Typen haben unterschiedliche Empfindlichkeitsmaxima

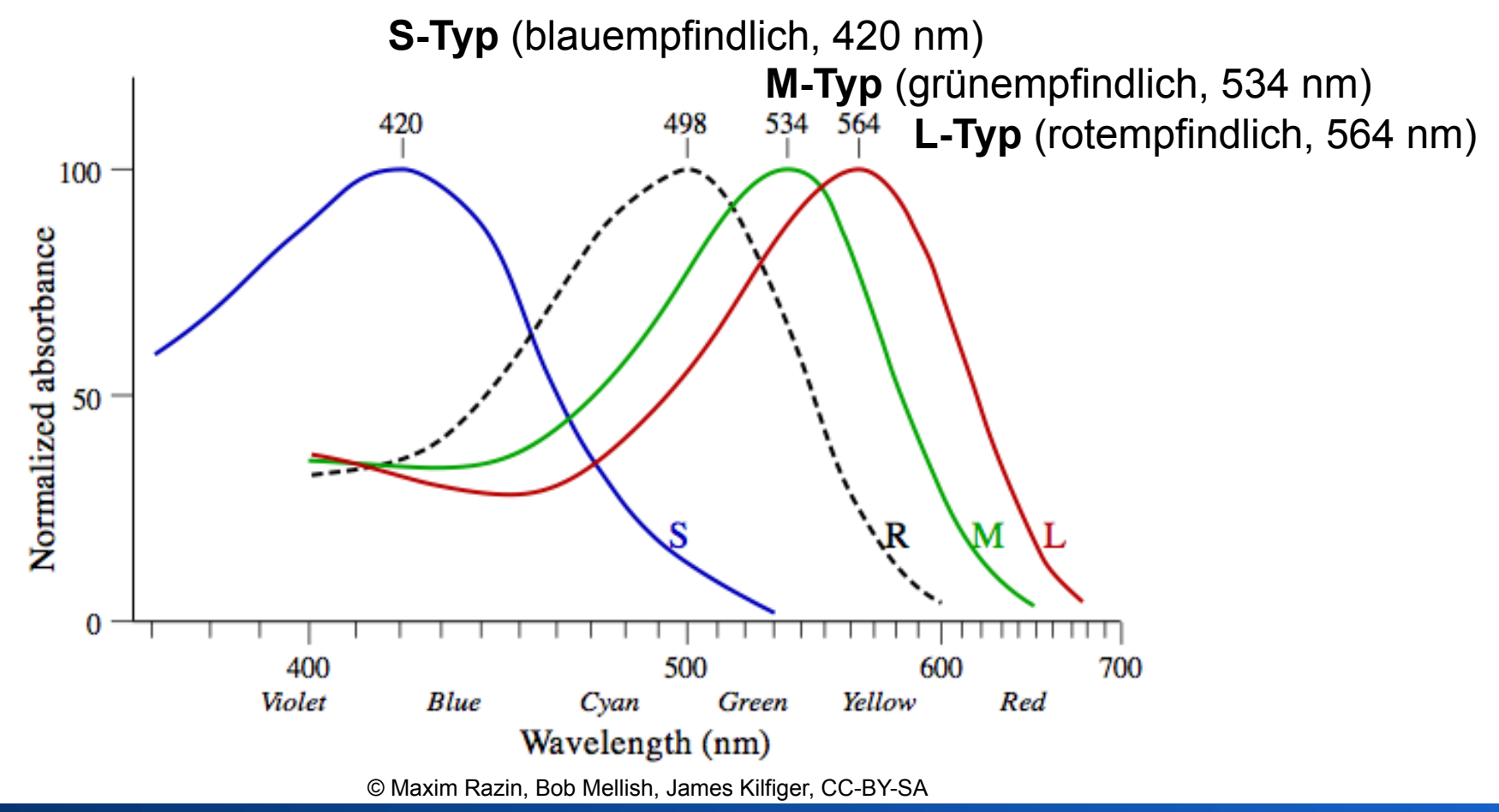

Rohs / Kratz, LMU München **Computergrafik 2 – SS2011** 6

## **Hellempfindlichkeitskurve (V(λ)-Kurve)**

- Spektrale Empfindlichkeit des menschlichen Auges
	- im Bereich 360nm bis 830nm in 1nm Schritten gemessen
	- (sichtbares) Licht  $\Leftrightarrow$  spektrale Hellempfindlichkeit V(λ) > 0

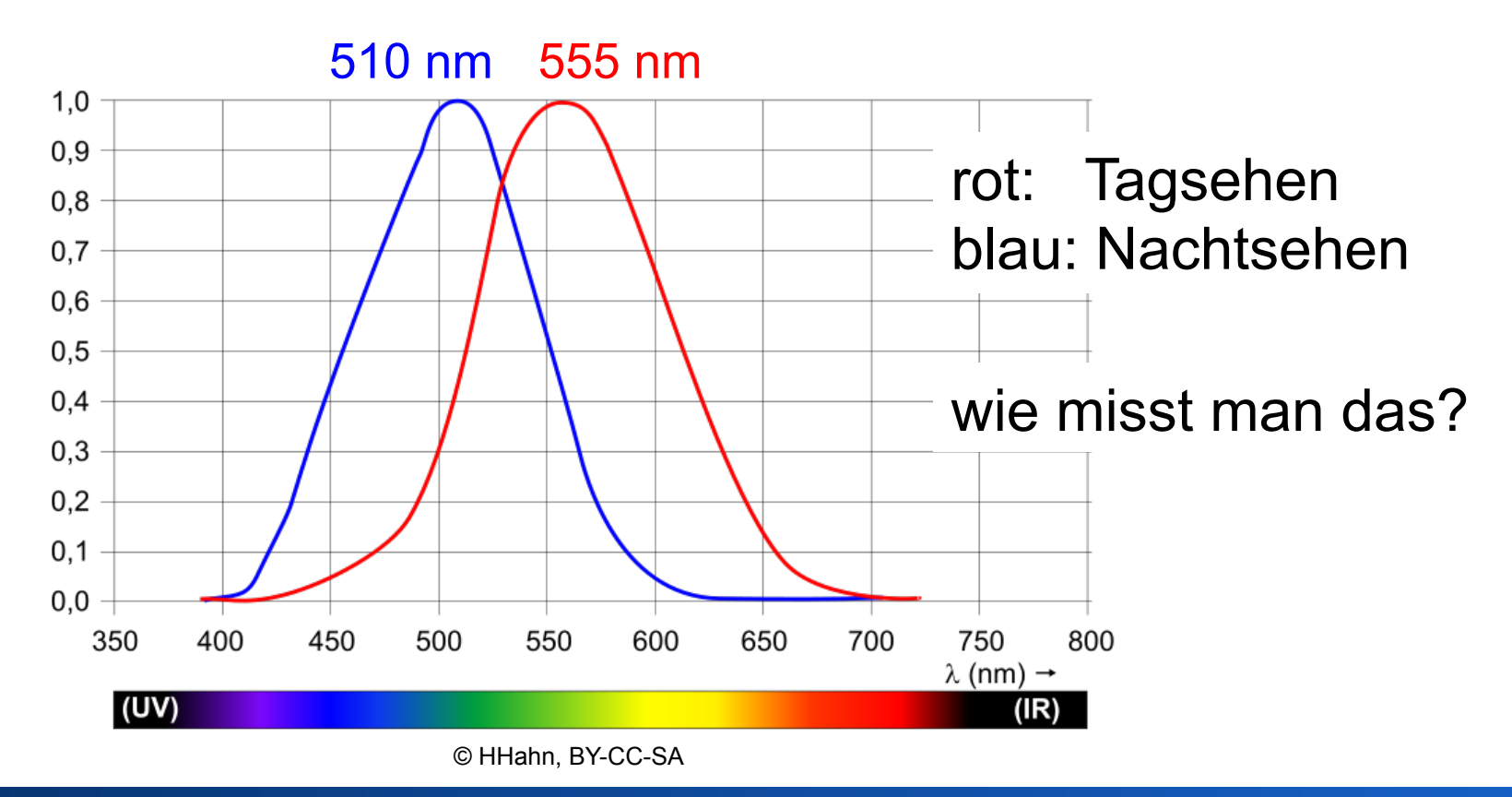

## **Spektrale Energieverteilung Sonnenlicht**

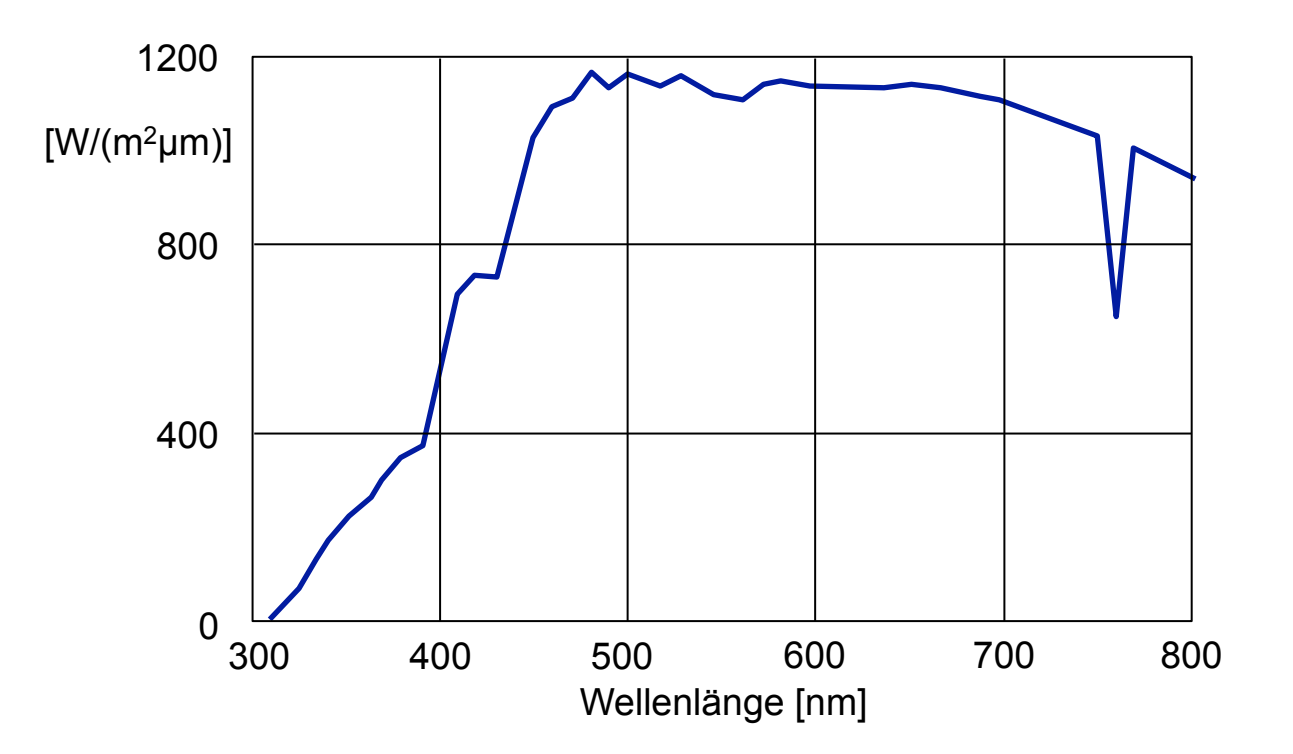

- Sonnenlicht auf Erdoberfläche
- bei Sonnenstand 30° über Horizont

### **Energieverteilung einer Lichtquelle**

- Energieverteilung über den sichtbaren Spektralbereich
- Unterschiedliche Lichtquellen mit unterschiedlichen Verteilungen
	- Tageslicht, Abendsonne
	- Glühbirne, Neonröhre
- Normlicht CIE D65
	- Definiert relative spektrale Energieverteilung 300-830 nm
	- Farbtemperatur 6504 K
	- Tageslicht bei klarem Himmel zur Mittagszeit

 $CIE =$  Commission internationale de l'éclairage

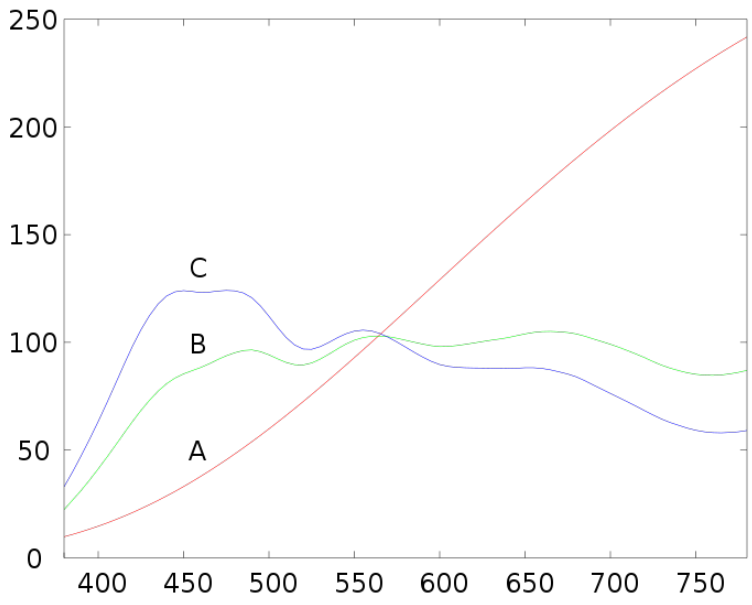

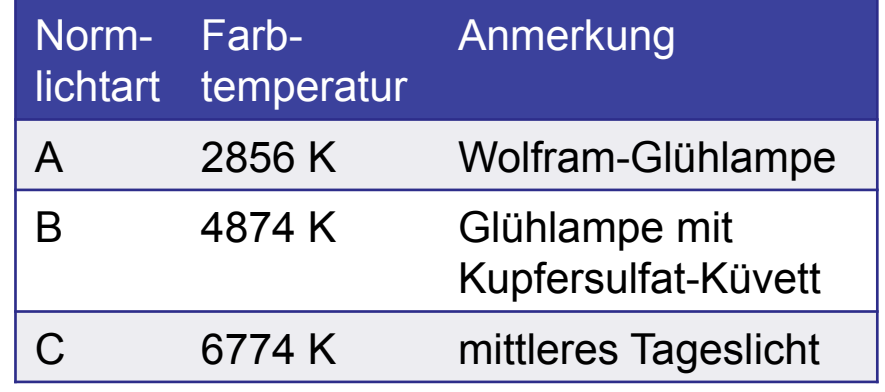

## **Schwarzer Körper (Schwarzer Strahler)**

- Schwarzer Körper: Ideale thermische Strahlungsquelle
	- absorbiert jede elektromagnetische Strahlung vollständig
	- sendet elektromagnetische Strahlung mit von Temperatur abhängigem Spektrum
	- Strahlungsspektrum bei 5500 K entspricht (ungefähr) dem Spektrum des Tageslichts

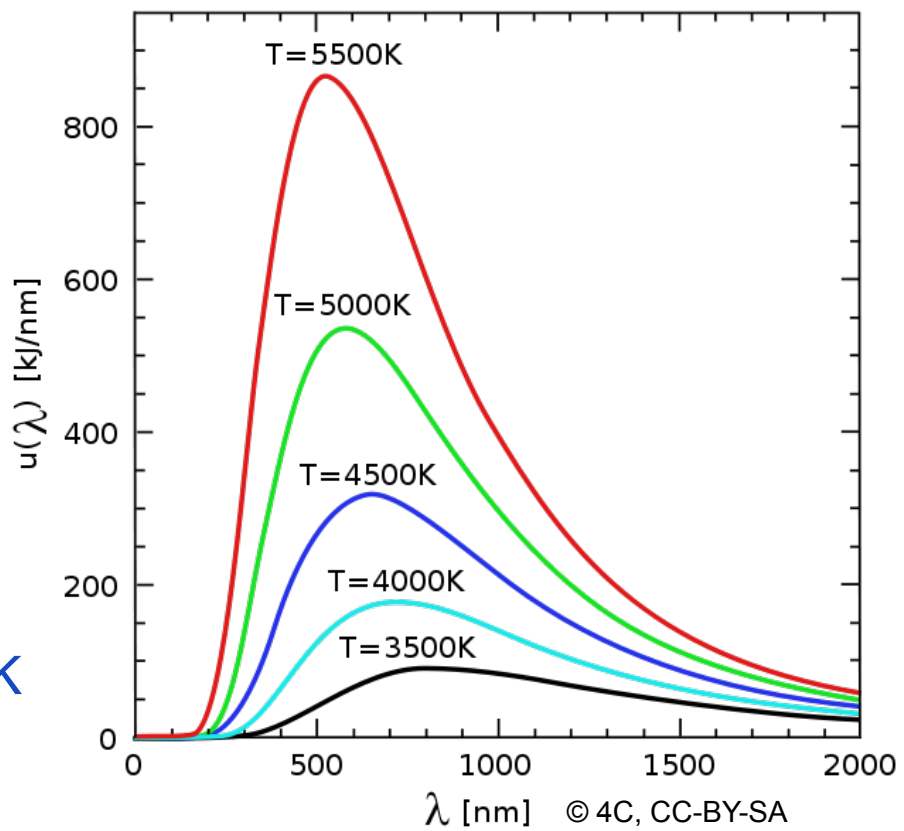

– Zusammenhang zwischen Temperatur und Wellenlänge:  $\lambda_{\text{max}}$  \* T = const = 0,0029 (Wiensches Verschiebungsgesetz)

anschauliche Erklärung: www.filmscanner.info/Farbtemperatur.html

### **Farbtemperatur**

• Farbtemperatur einer Lichtquelle: Temperatur eines schwarzen Körpers dessen Licht den gleichen Farbeindruck hervorruft wie die Lichtquelle

• Glühlampe, 2800 K

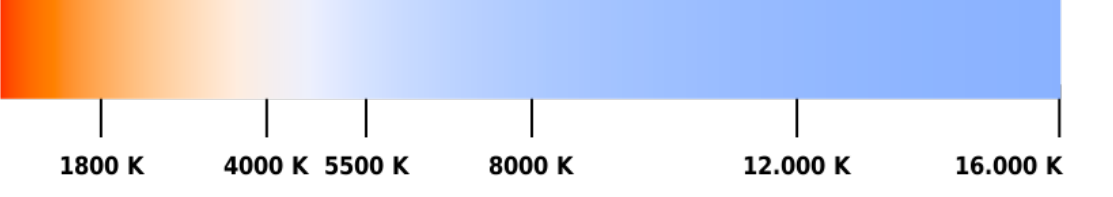

- Strahlungsmaximum im nahen Infrarot-Bereich
- Farbeindruck: gelblich
- Mittleres Sonnenlicht, 5500 K
	- Tageslicht
- Bedeckter Himmel, 6500-7500 K
	- Strahlungsmaximum im sichtbaren Bereich
	- Farbeindruck: bläulich

## **Farbtemperatur in der Fotografie**

- Farbtemperatur beschreibt Lichtsituation
- Tageslichtfilme
	- korrekte Farbwiedergabe bei 5500 K
- Kunstlichtfilme
	- korrekte Farbwiedergabe bei 3100-3400 K
- Digitalkameras
	- Weißabgleich

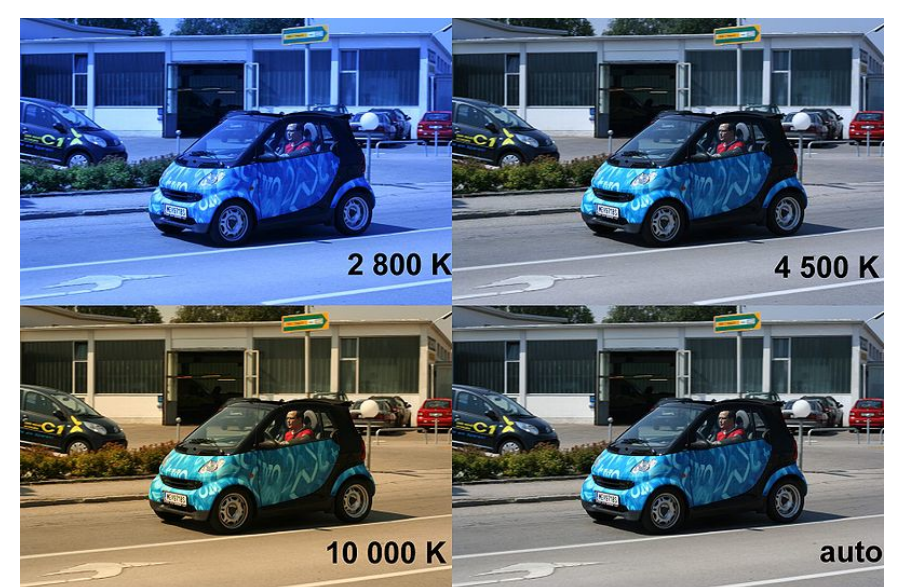

aufgenommen bei Tageslicht, Kameraeinstellung wie angegeben

- chromatische Adaption: kontinuierlicher "Weißabgleich" beim visuellen System des Menschen
- Beurteilung von Bildern unter definierter Beleuchtung
	- Normlicht CIE D65, 6504 K

### **Additive vs. subtraktive Farbmischung**

### **Additive Farbmischung**

• Grundfarben: Rot, Grün, Blau

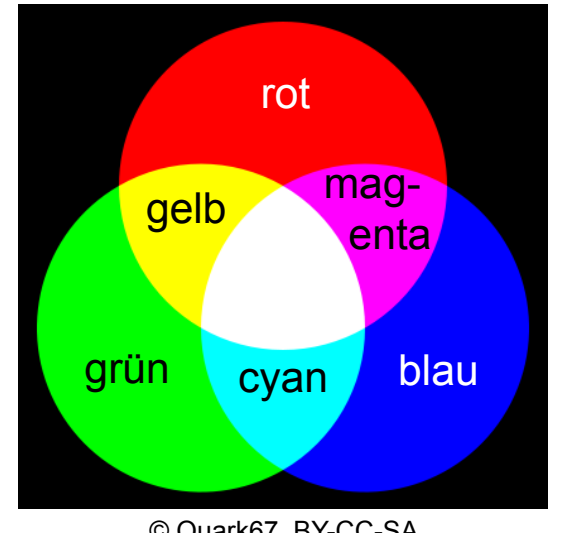

- Physiologische Farbmischung
- Mischung von "Farblichtern"

### **Subtraktive Farbmischung**

• Grundfarben: Magenta, Gelb, Cyan

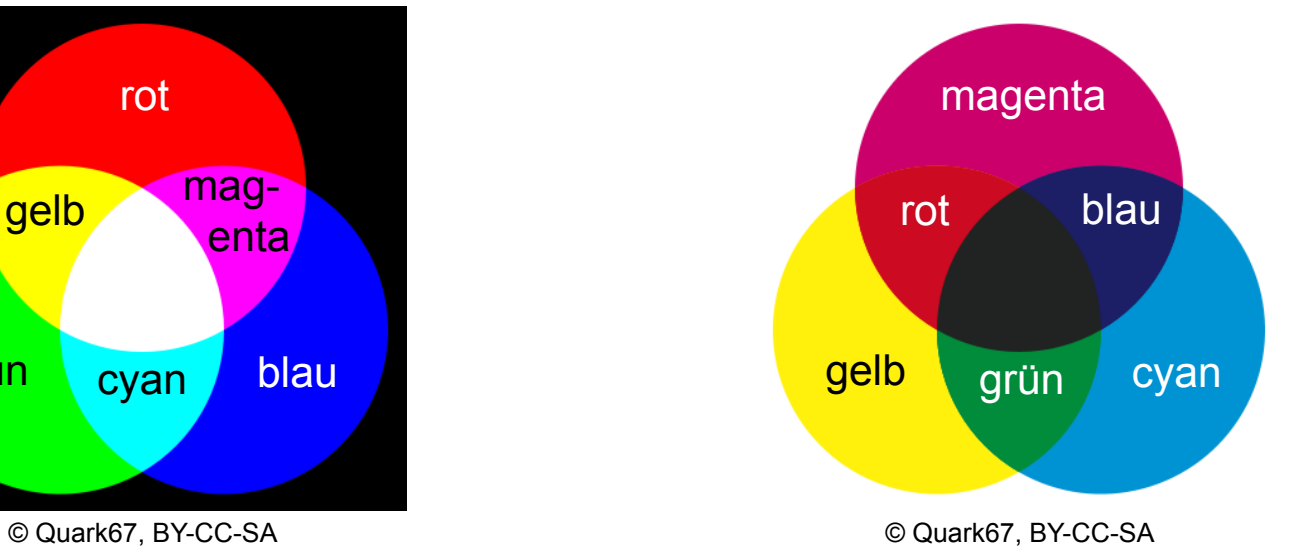

- Physikalische Farbmischung
- Absorption bei Reflexion an Oberfläche oder Transmission durch Filter

### Rohs / Kratz, LMU München **Computergrafik 2 – SS2011** 13

## **Experiment zum Farbabgleich**

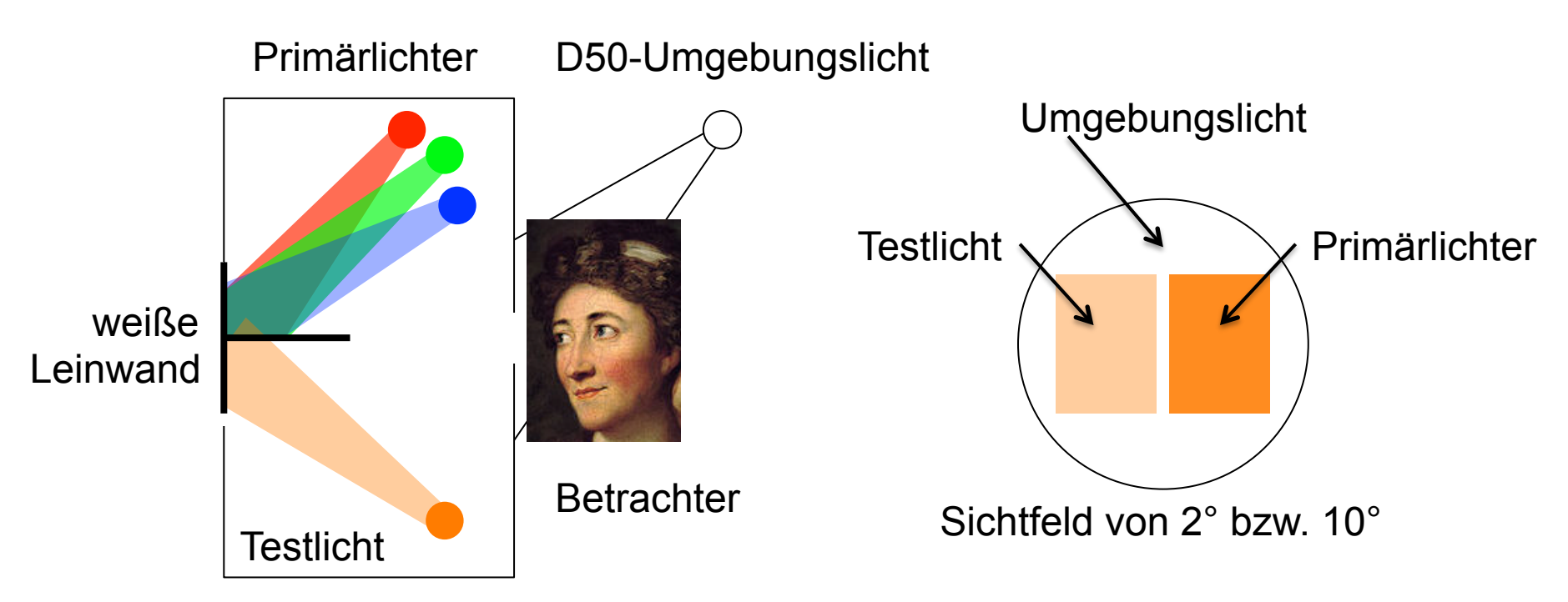

- monochromatisches Testlicht hat Wellenlänge λ
- Beobachter ändert Intensitäten der Primärlichter, bis Mischung identisch zu Testlicht
- Applet zum Farbabgleich: http://graphics.stanford.edu/courses/cs178/applets/colormatching.html

### **CIE 1931 RGB Color Matching Functions**

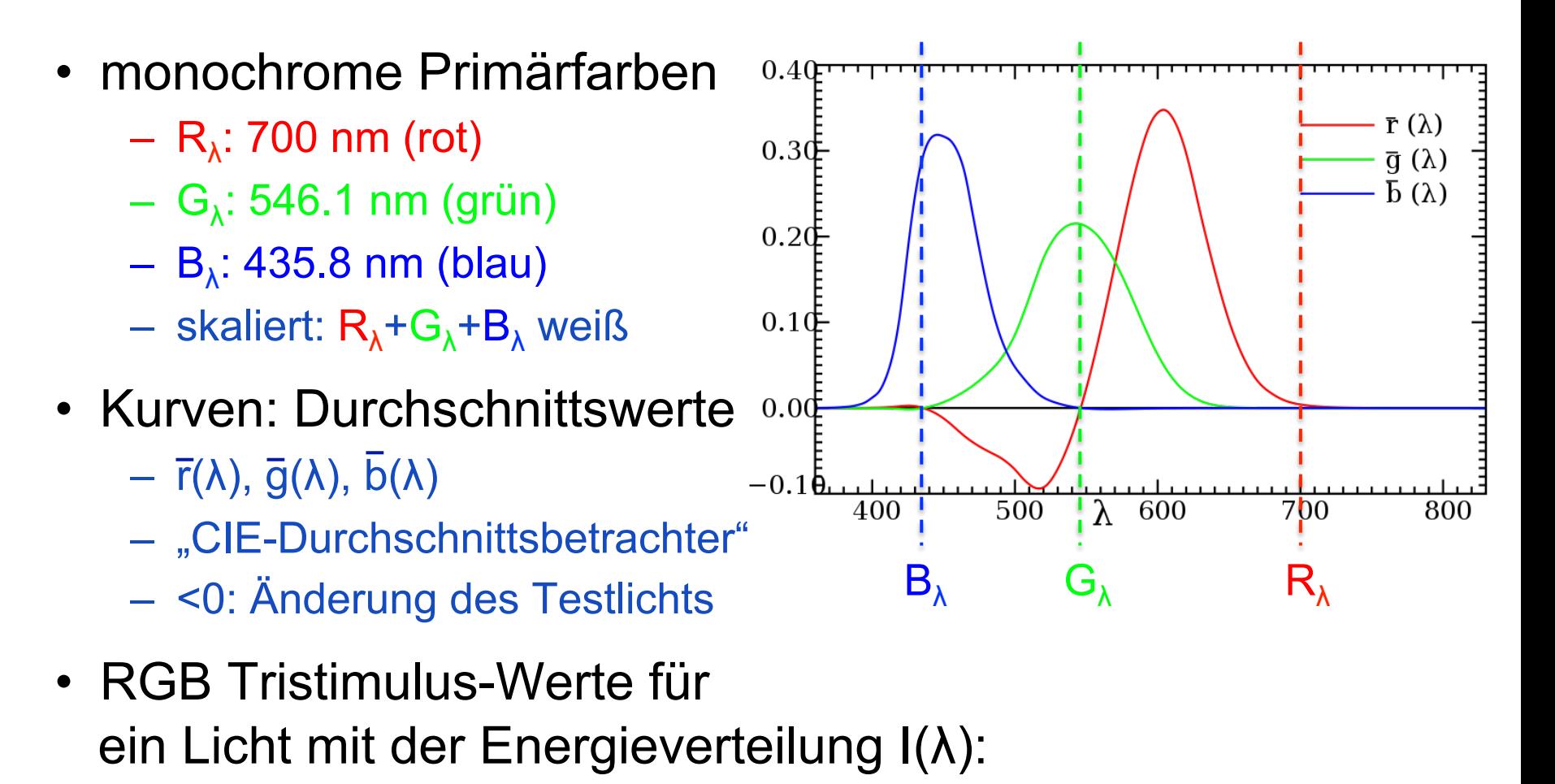

$$
R=\int_0^\infty I(\lambda)\,\overline r(\lambda)\,d\lambda \qquad G=\int_0^\infty I(\lambda)\,\overline g(\lambda)\,d\lambda \qquad B=\int_0^\infty I(\lambda)\,\overline b(\lambda)\,d\lambda
$$

### **Metamerie und Tristimulus-Werte**

- Metamerie: zwei Lichtquellen (Farbreize) unterschiedlicher spektraler Verteilungen können den gleichen Farbeindruck (Farbvalenz) hervorrufen (metamere Farben)
- zwei Lichtquellen, die den gleichen Farbeindruck hervorrufen, haben die gleichen Tristimulus-Werte
- Tristimulus-Werte: Aktivierungsstärke der Rezeptoren

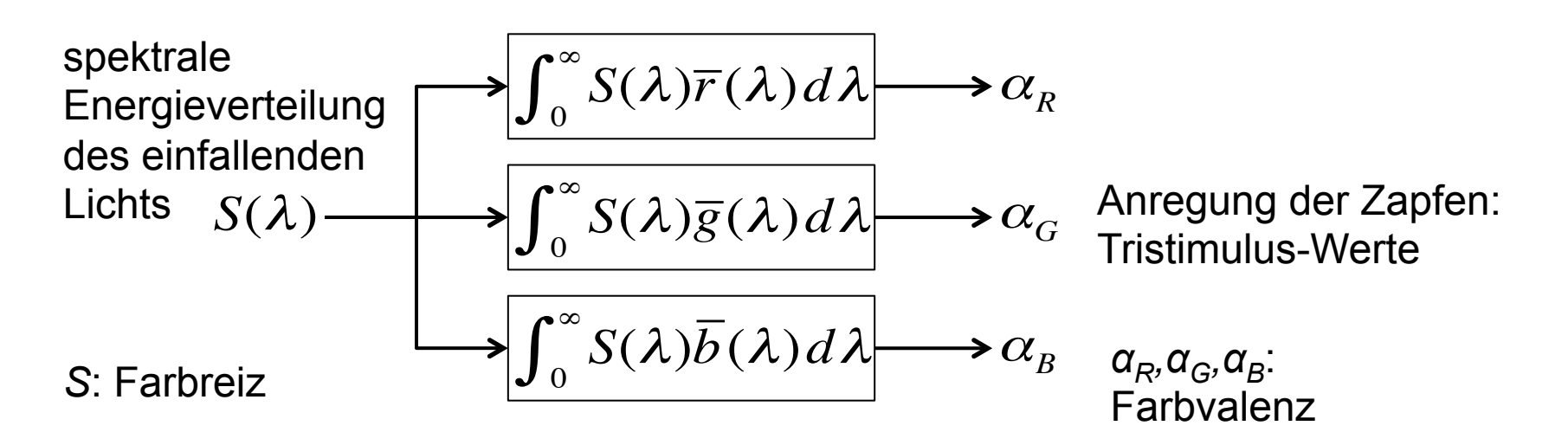

## **CIE 1931 XYZ Color Matching Functions**

- Eigenschaften
	- Funktionswerte ≥ 0
	- $X = Y = Z$  ist weiß
	- $Y(\lambda) = V(\lambda)$ , Hellempfindlichkeitskurve

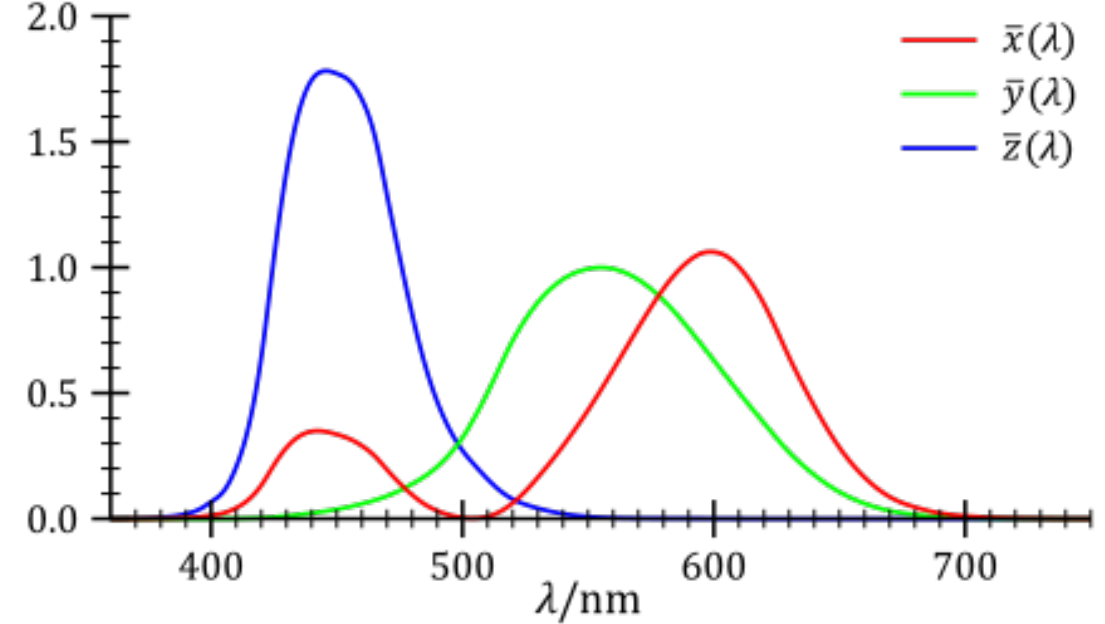

• Virtuelle Primärfarben X,Y,Z

$$
\begin{pmatrix}\nX \\
Y \\
Z\n\end{pmatrix} = \frac{1}{.177} \begin{pmatrix}\n.490 & .310 & .200 \\
.177 & .812 & .011 \\
.000 & .010 & .990\n\end{pmatrix} \begin{pmatrix}\nR_{\lambda} \\
G_{\lambda} \\
B_{\lambda}\n\end{pmatrix}
$$

Applet: http://graphics.stanford.edu/courses/cs178/applets/locus.html

### **CIE RGB- und XYZ-Farbräume**

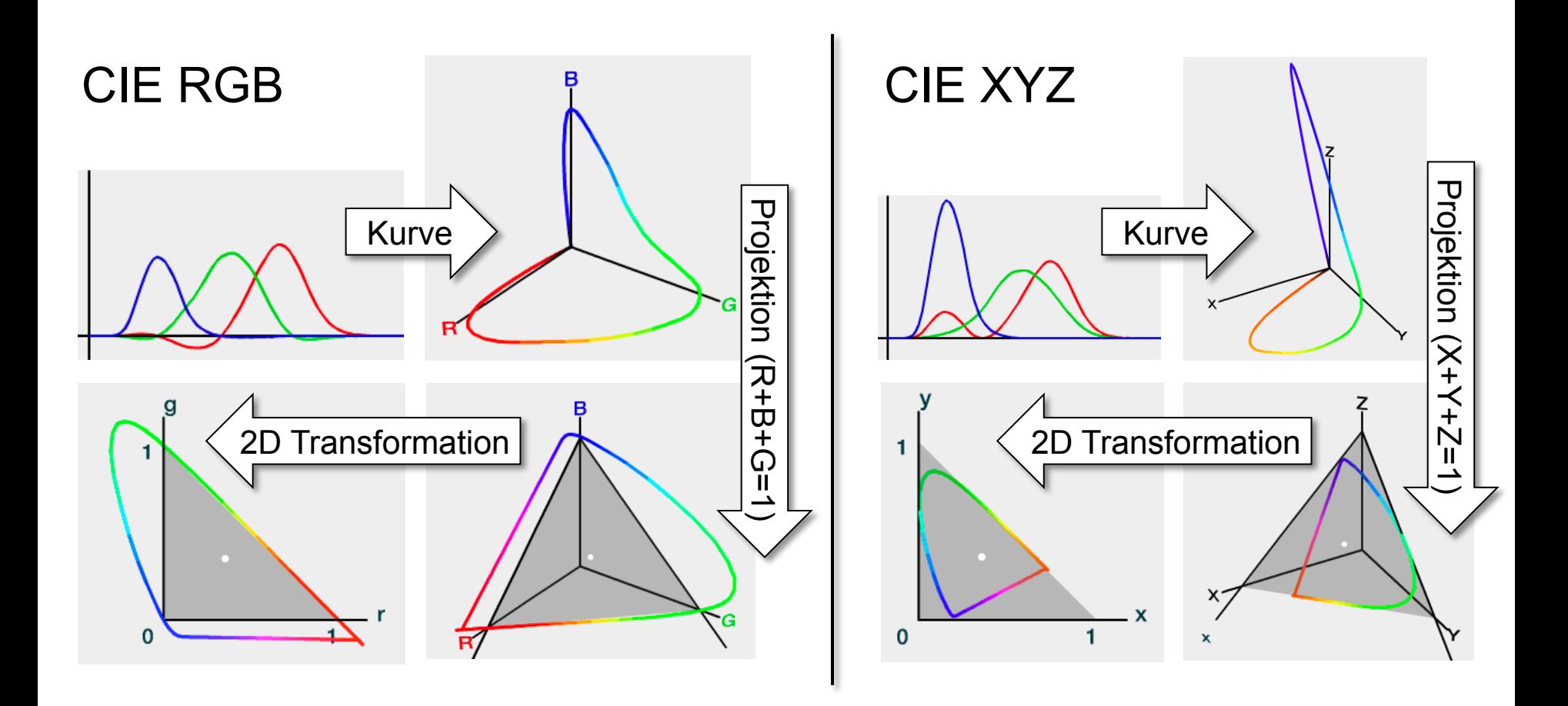

Screenshots from Applet: http://graphics.stanford.edu/courses/cs178/applets/threedgamut.html

### Rohs / Kratz, LMU München **Computergrafik 2 – SS2011** 18

### **CIE XYZ-Farbraum**

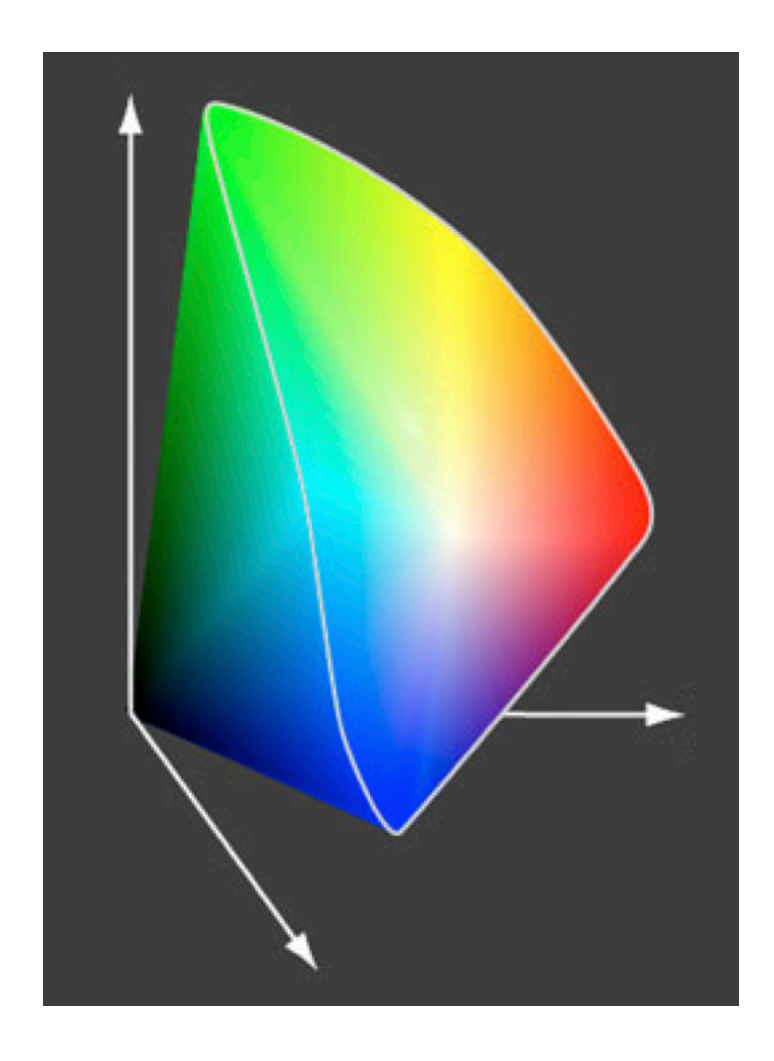

- Schwarz im Ursprung
- Helligkeit = Distanz zum Ursprung
- Spektralfarben entlang der weißen Linie
- weniger gesättigte Farben im Inneren
- Projektion auf Ebene  $X + Y + Z = 1$  um Helligkeit nicht zu berücksichtigen

### **Projektion auf eine Ebene**

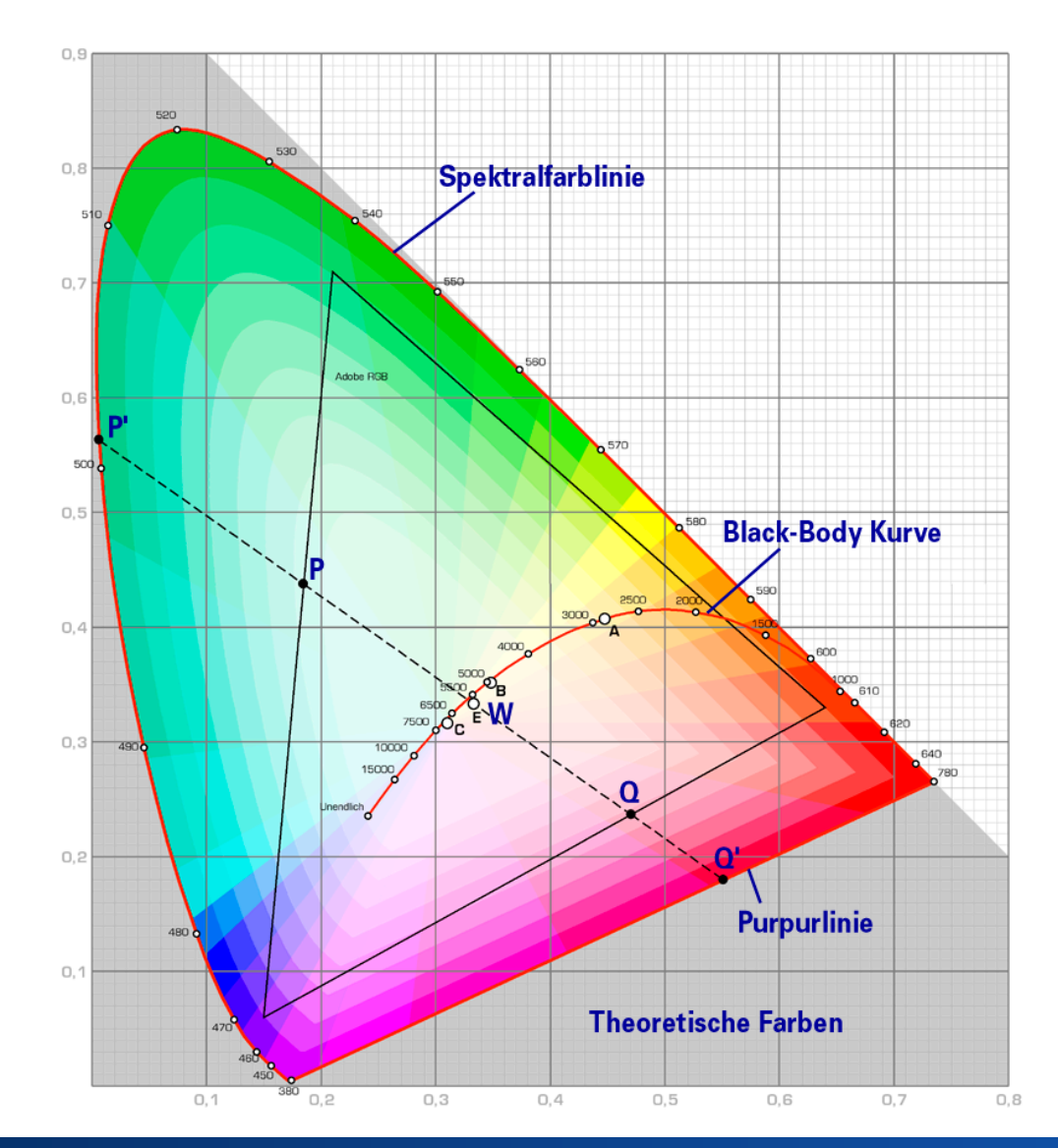

- CIE Chromatizitäts-Diagramm Gamut der Farbwahrnehmung des Menschen
- Projektion auf Ebene  $X + Y + Z = 1$  um Helligkeit nicht zu berücksichtigen
- $x = X / (X + Y + Z)$
- $y = Y / (X + Y + Z)$

$$
\bullet z = Z / (X + Y + Z)
$$
  
= 1 - x - y

### **Farbenkreis nach Goethe**

- Farbenkreis (1809, rechts) symbolisiert menschliches Geistes- und Seelenleben
	- Zuordnung von Farben zu Verstand, Sinnlichkeit, Phantasie, Vernunft
- Goethes Farbenlehre wissenschaftlich nicht haltbar
- Großer Einfluss auf zeitgenössische Maler
	- z.B. Philipp Otto Runge

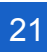

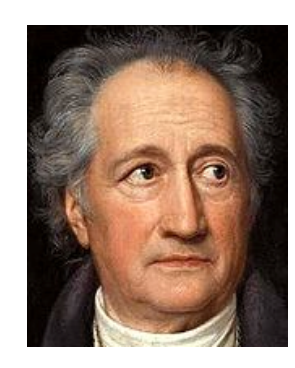

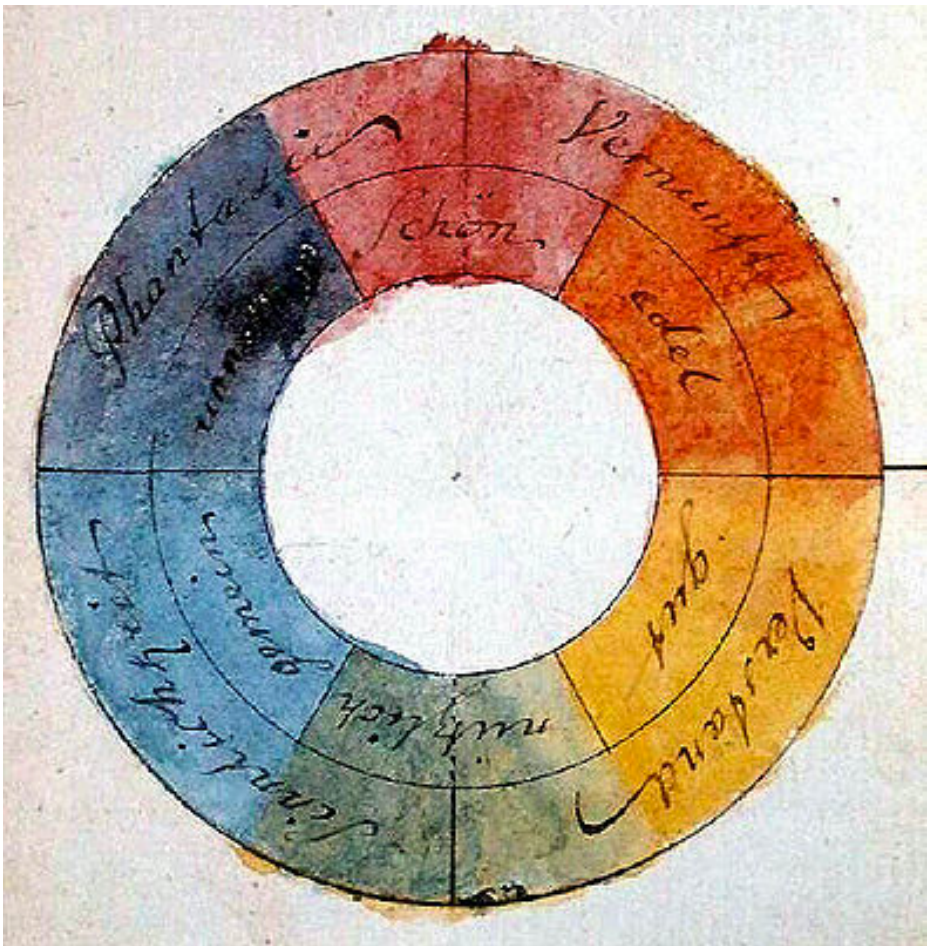

## **Farbenkugel nach Philipp Otto Runge**

- Schrift zur Farbenkugel (1810)
- erstes dreidimensionales Farbsystem

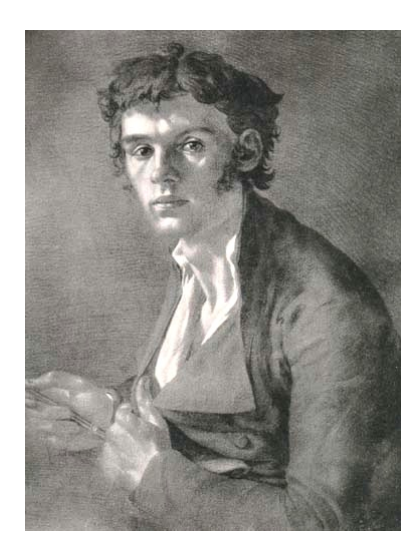

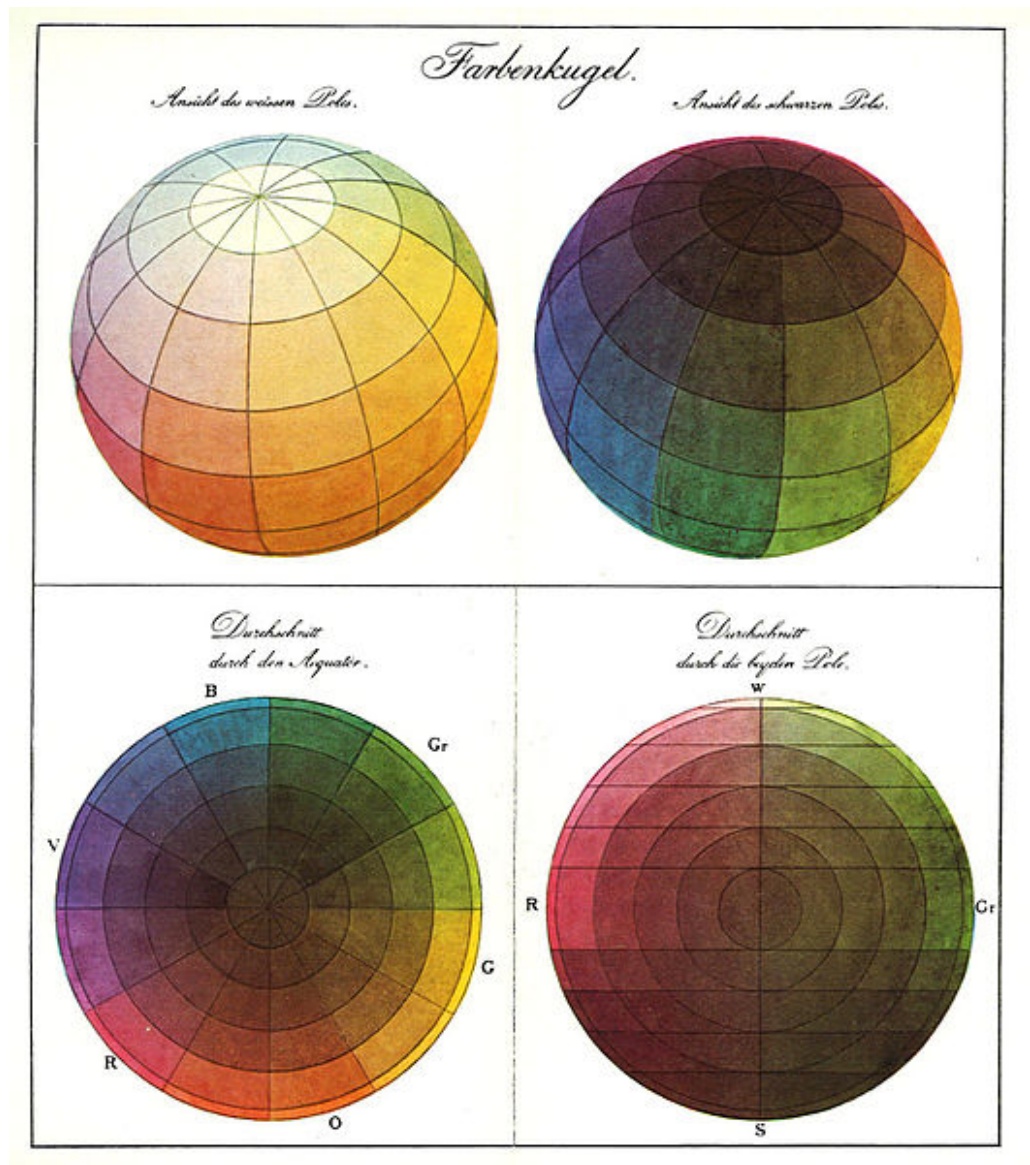

### Rohs / Kratz, LMU München **Computergrafik 2 – SS2011** 22

### **Farbenlehre in der Kunst**

- Farbkreis nach Johannes Itten (1961)
	- Lehrer am Bauhaus in Weimar
	- Untersuchungen zur Wirkung von Farben
	- Primärfarben: rot, gelb, blau
	- Sekundärfarben: grün, orange, violett

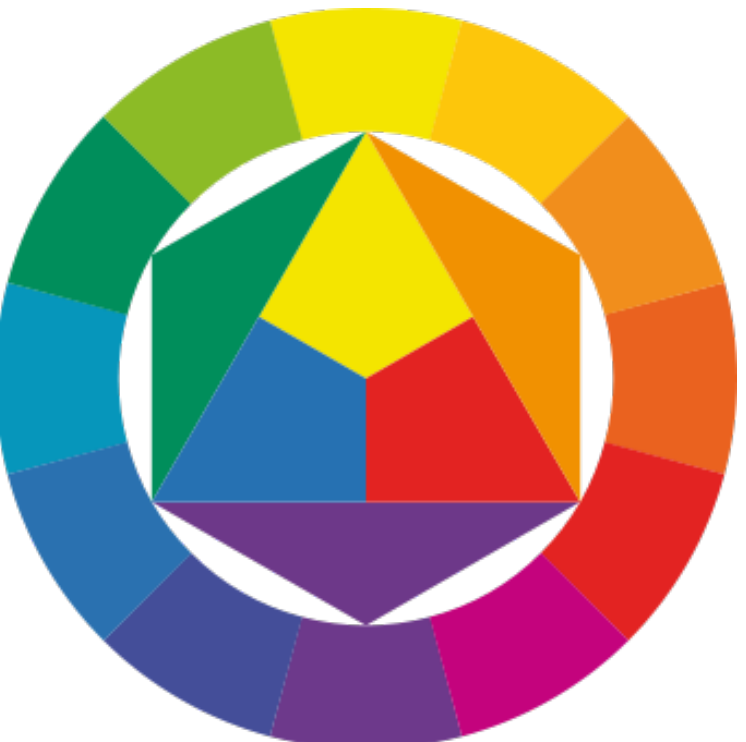

### **Farbenlehre in der Kunst**

- Farbsystem nach A. H. Munsell
	- Ziel: Farbsystem, das Farbzusammenstellung und Farbkennzeichnung erleichtert
	- separiert Farbton, Sättigung, Helligkeit
	- Farbkennzeichnung
		- e.g. 5PB 5/10:
		- mittleres purple-blue (5PB)
		- mittlere Helligkeit (5 von 10)
		- maximale Sättigung (10 von 10)
	- Farbkatalog

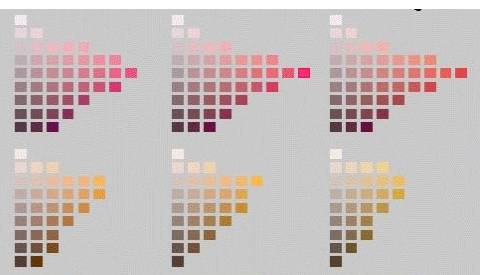

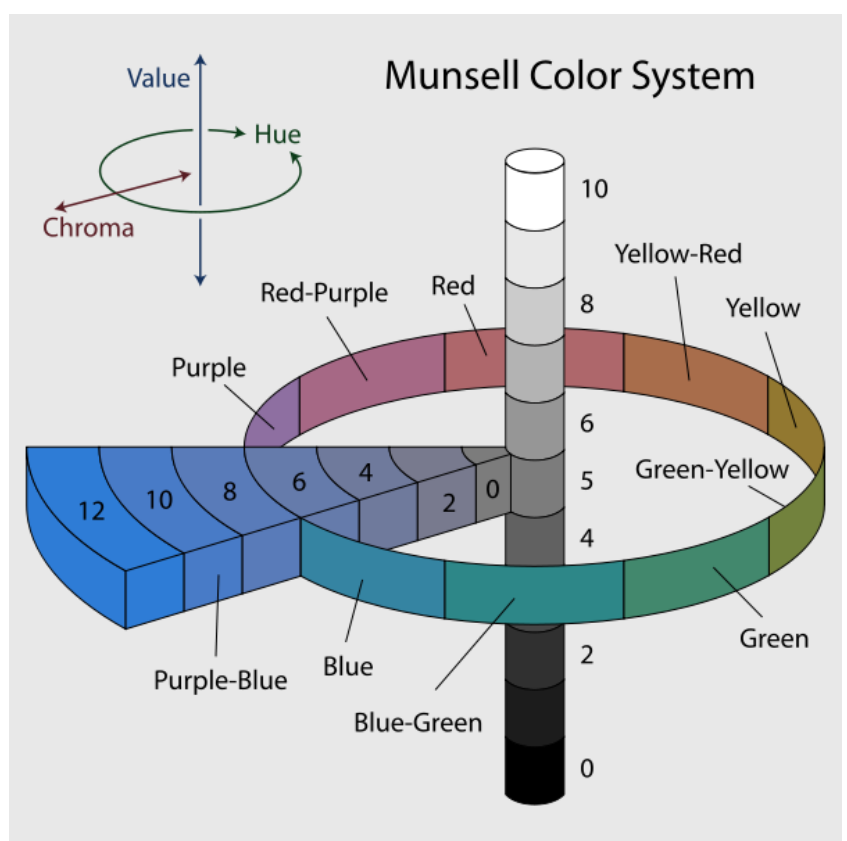

<sup>©</sup> Jacob Rus, BY-CC-SA

Circle of hues at value 5 chroma 6 Neutral values from 0 to 10 Chromas of purple-blue (5PB) at value 5

### **RGB Farbmodell**

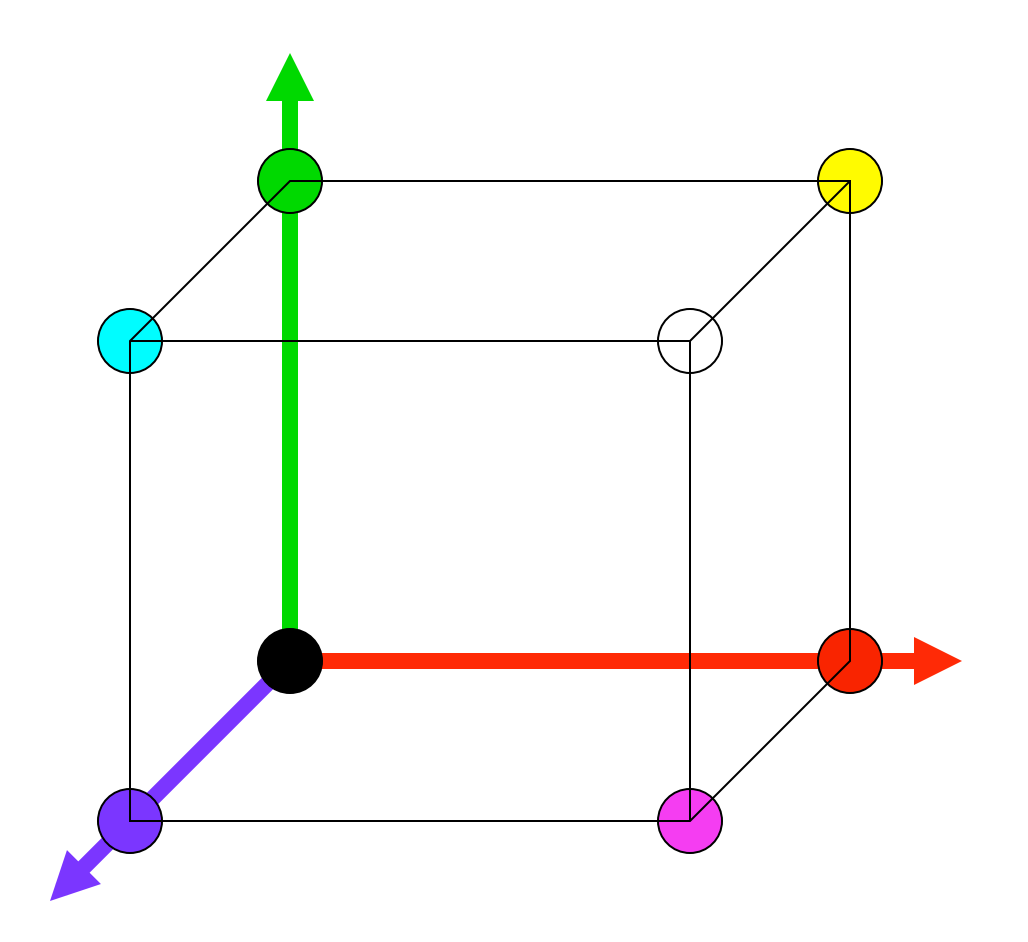

## **RGB Farbkanäle** 680 **FUJIFILM AGFA A** ... Konica D-**ESSE GRUIRILM AGFA DE ALL Konica RE Kodak** DO. **LASE**  $=$  De: Kodak **BESSIE REFUJIFILM AGFA CO.**

### Rohs / Kratz, LMU München **Computergrafik 2 – SS2011** 26

### **RGB Farbkanäle**

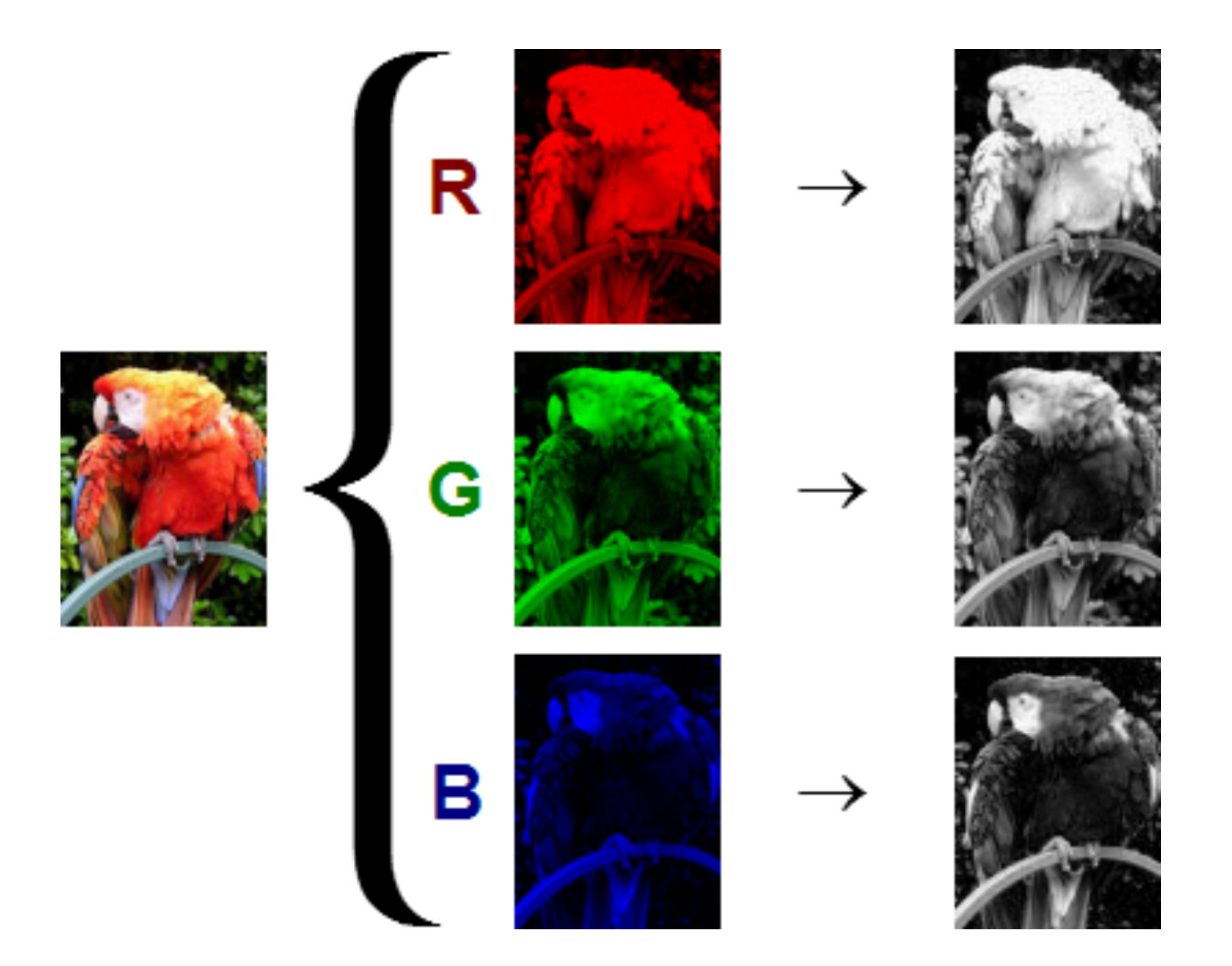

Ricardo Cancho Niemietz, public domain

### **Subtraktive Farbmischung**

• Farbfilter absorbieren Teile des Farbspektrums

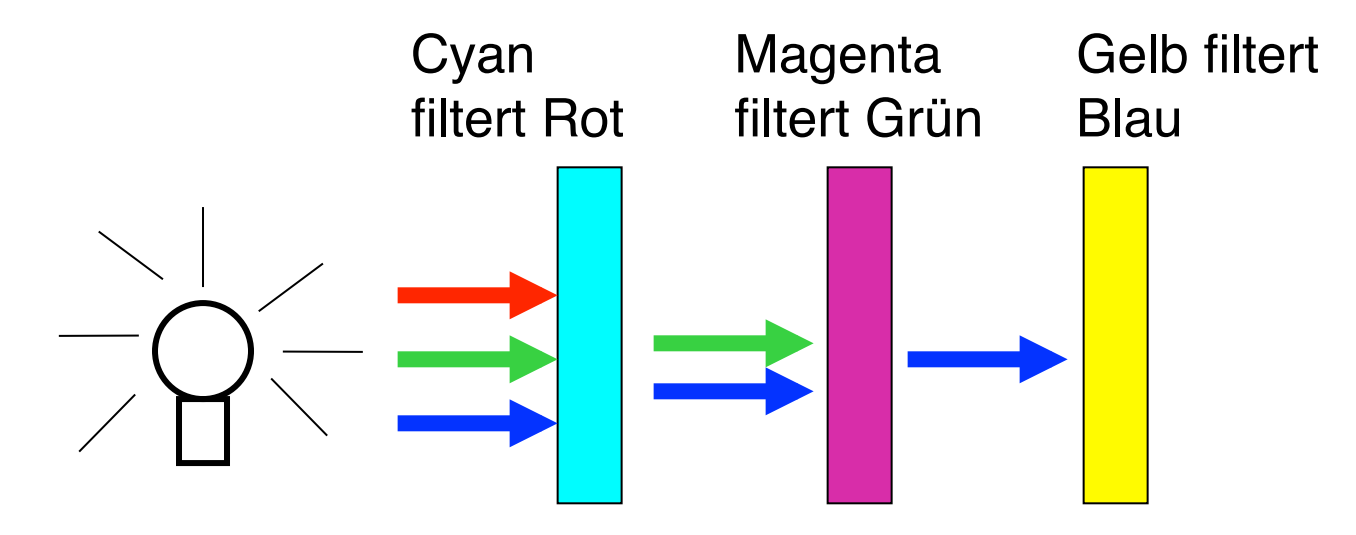

- Lambert-Beersches Gesetz: Verringerung der transmittierten Lichtintensität
	- Doppelte Menge von Pigmenten halbiert Lichtintensität
	- Doppelte Dicke des Materials halbiert Lichtintensität
	- Absorption hintereinander liegender Filter ist additiv

### **Umrechnung RGB – CMY**

$$
\begin{pmatrix} red \\ green \\ blue \end{pmatrix} = \begin{pmatrix} w_{\text{max}} \\ w_{\text{max}} \\ w_{\text{max}} \end{pmatrix} - \begin{pmatrix} cyan \\ magenta \\ yellow \end{pmatrix}
$$

$$
\begin{pmatrix} cyan \\ magenta \\ yellow \end{pmatrix} = \begin{pmatrix} w_{\text{max}} \\ w_{\text{max}} \\ w_{\text{max}} \end{pmatrix} - \begin{pmatrix} red \\ green \\ blue \end{pmatrix}
$$

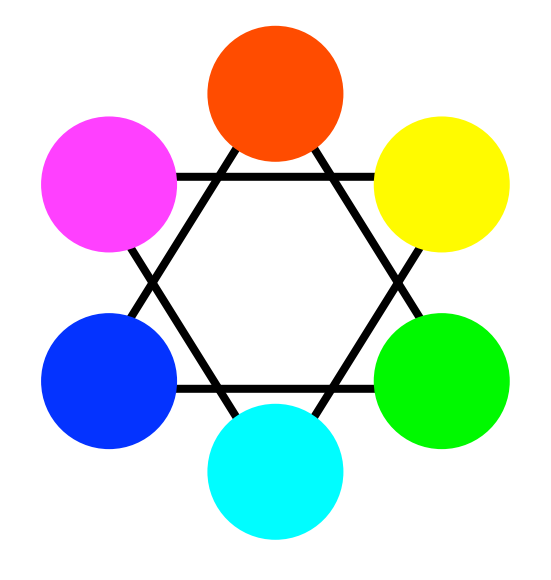

• Beispiel (8 bit/Kanal,  $w_{max}$  = 255):  $(255r,0g,0b) = (0c,255m,255y)$ 

### Umwandlung RGB → Graustufen

$$
grey = 0,3red + 0,59 green + 0,11blue
$$

- Naiver Ansatz:  $g = (r+g+b)/3$  führt zu falschen Helligkeiten (bzgl. unserer Wahrnehmung)
- Farbrezeptoren im Auge: 1:20:40

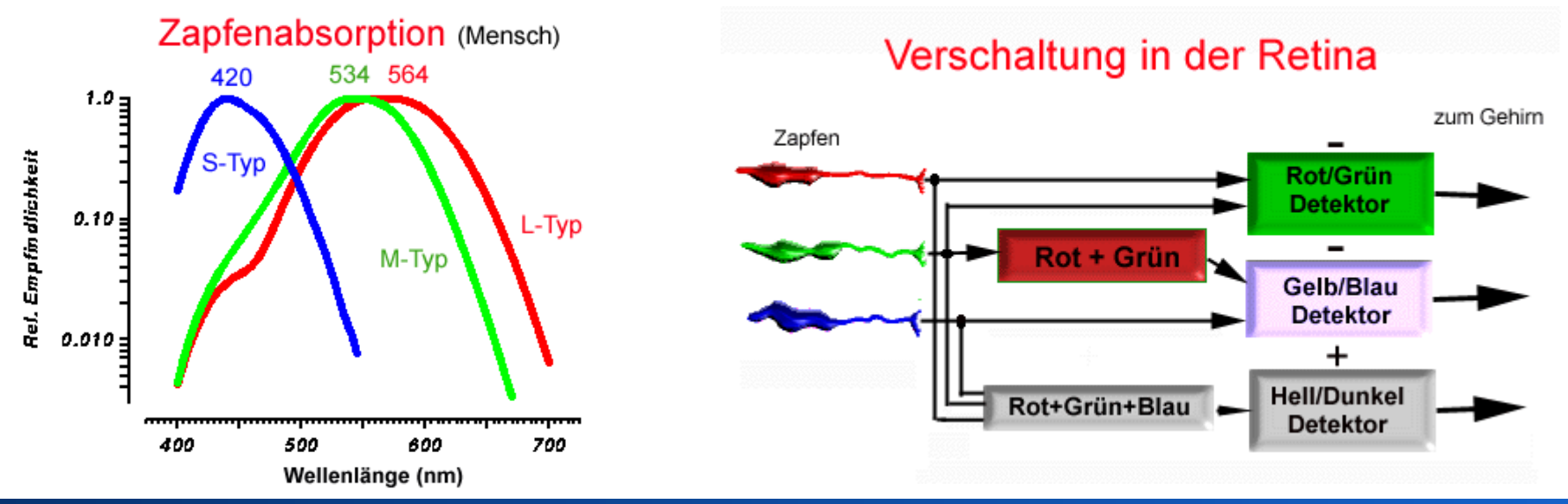

### Umwandlung RGB → Graustufen

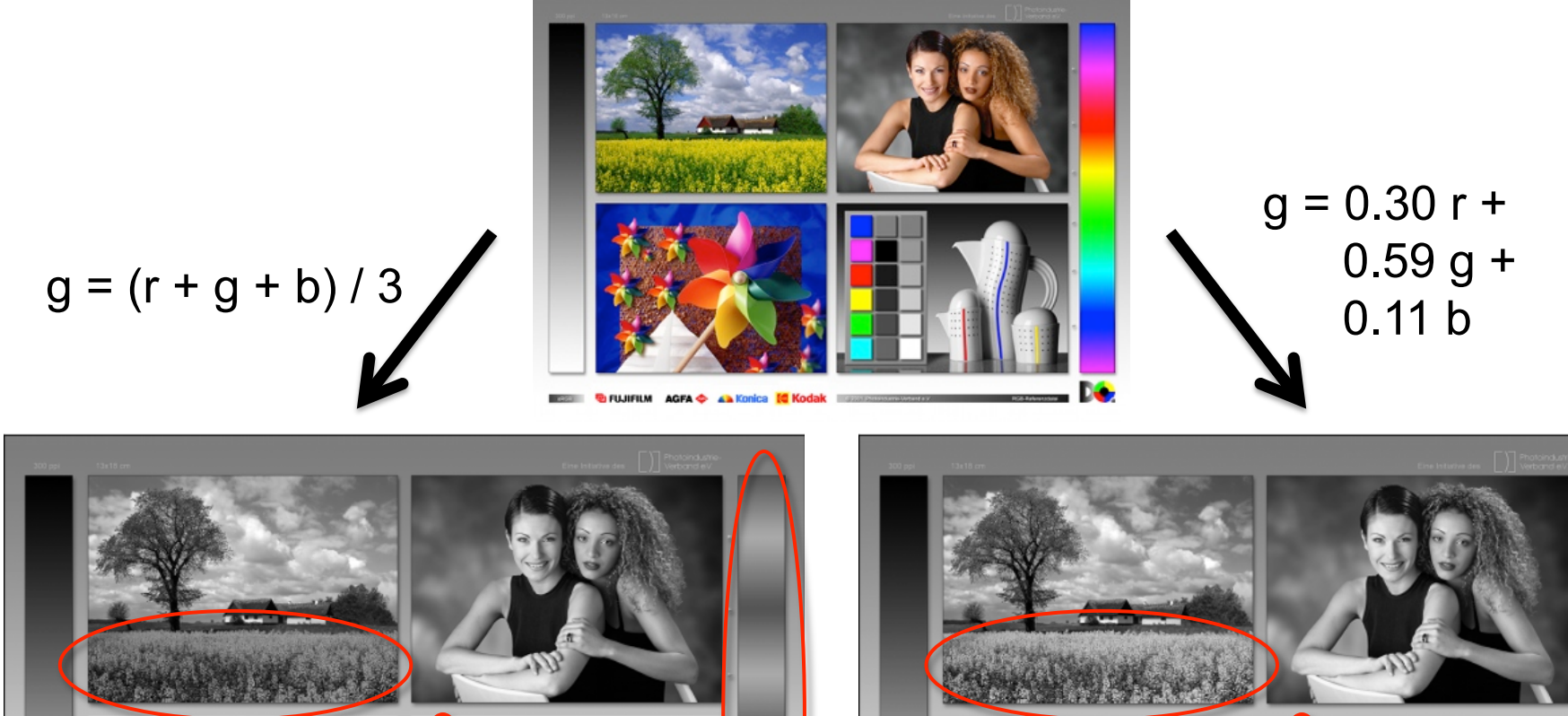

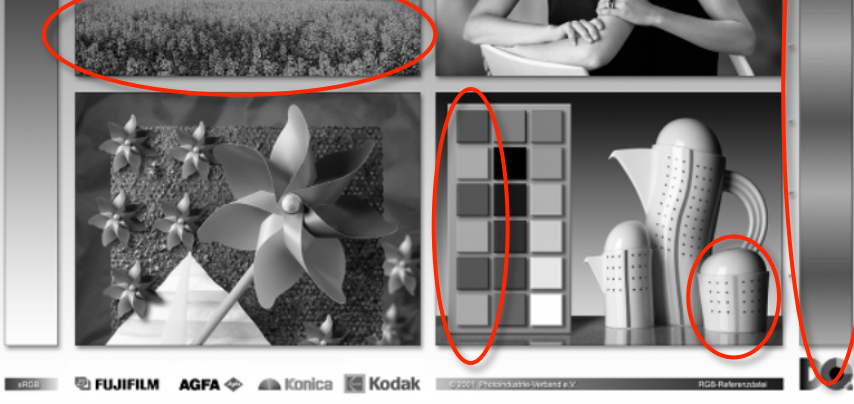

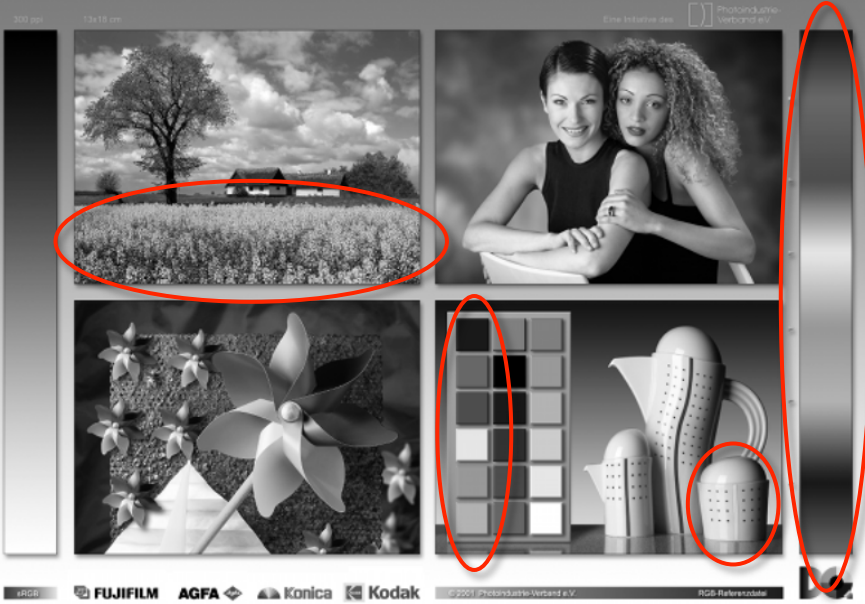

### Rohs / Kratz, LMU München **Computergrafik 2 – SS2011** 31

### Umrechnung RGB → YUV

$$
y = 0.299r + 0.587g + 0.144b
$$
  
 
$$
u = 0.493(b - y)
$$
  
 
$$
v = 0.877(r - y)
$$

- Y = Luminanz (Helligkeit), U,V = Chrominanz (Farbanteile)
- JPEG verw. YUV und bewahrt mehr Detail in Y als in U,V
- Y alleine = Graustufenbild  $(\rightarrow$  S/W Fernseher)
- Verwendung in PAL Fernsehnorm:

$$
\begin{pmatrix} y \\ u \\ v \end{pmatrix} = \begin{pmatrix} 0,256788 & 0,504129 & 0,097906 \\ -0,148223 & -0,290993 & 0,439216 \\ 0,439216 & -0,367788 & -0,071427 \end{pmatrix} \begin{pmatrix} r \\ g \\ h \end{pmatrix}
$$

### **HSV (auch: HSI) Farbmodell**

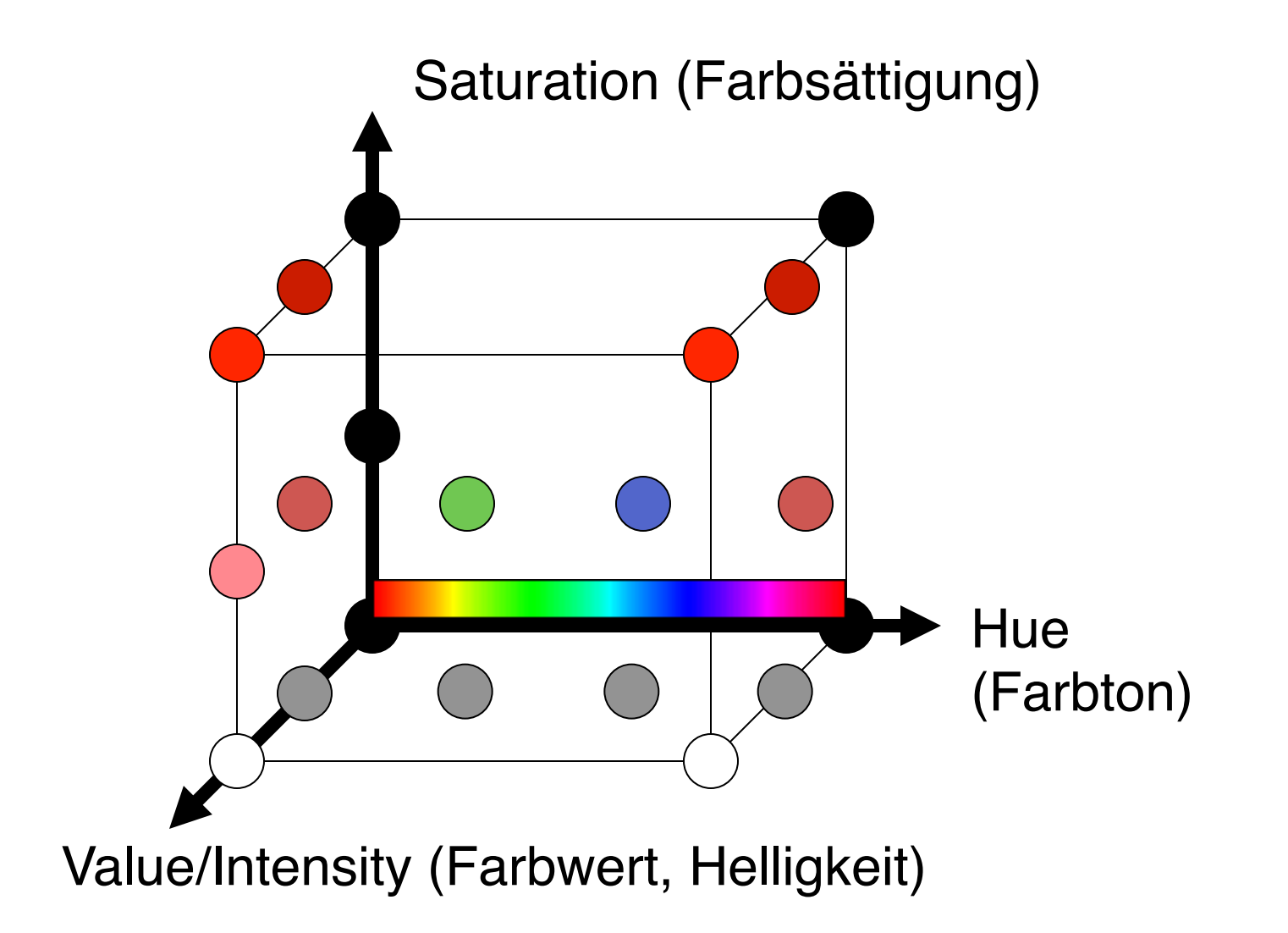

### **HSV Farbraum, andere Darstellung**

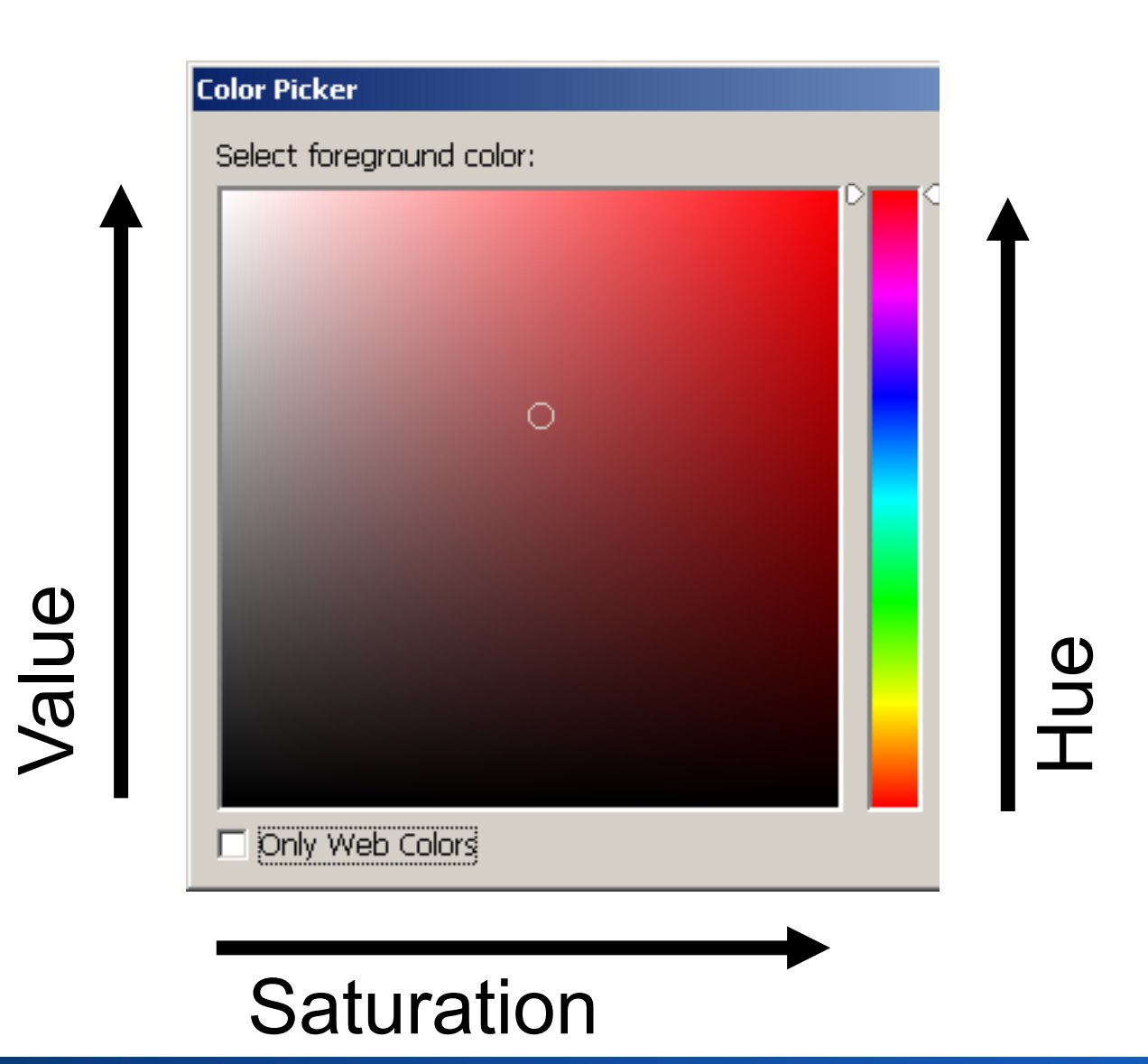

### **Beziehung zwischen RGB und HSV**

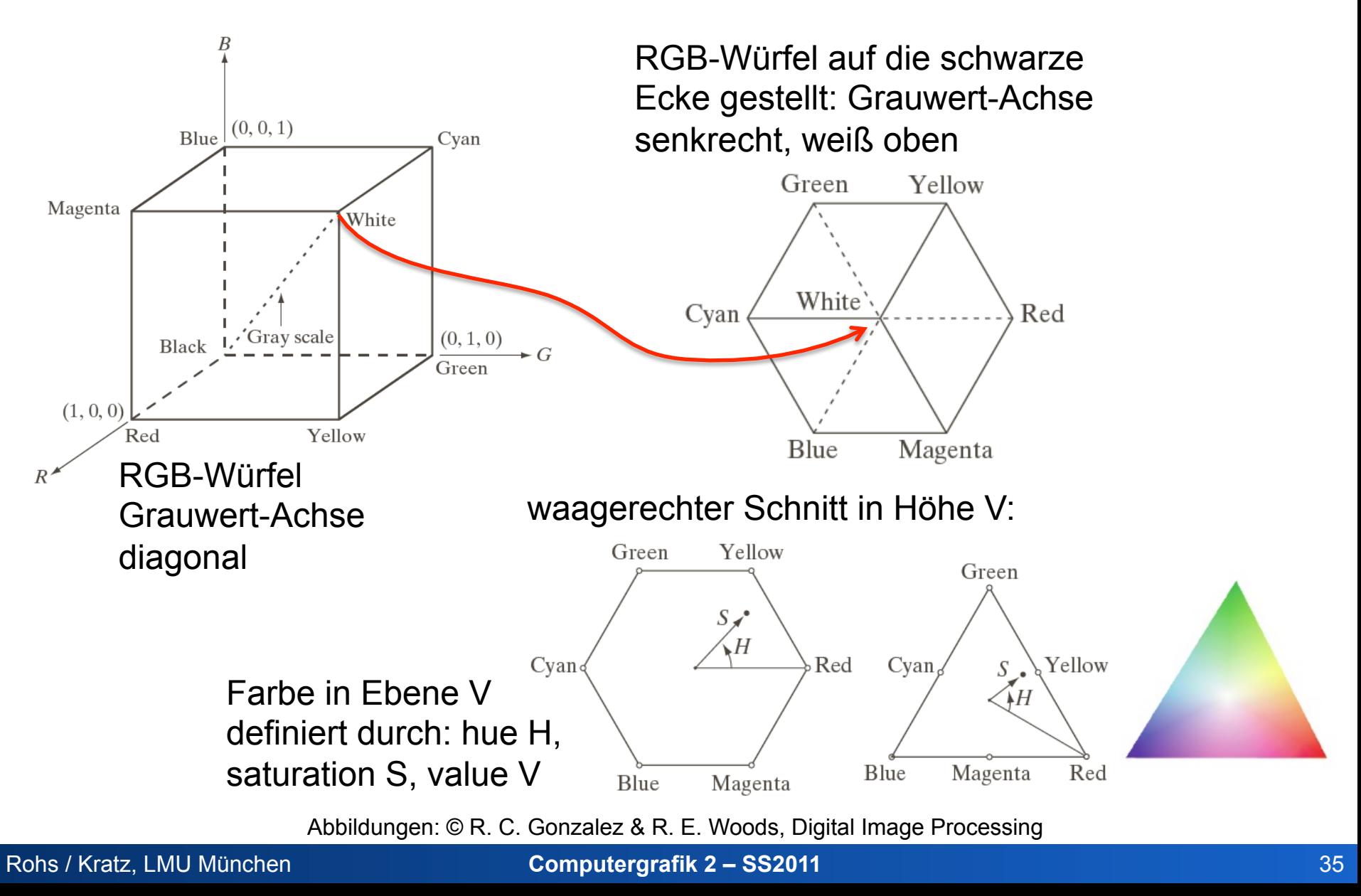

### **Struktur des HSV (HSI) Modells**

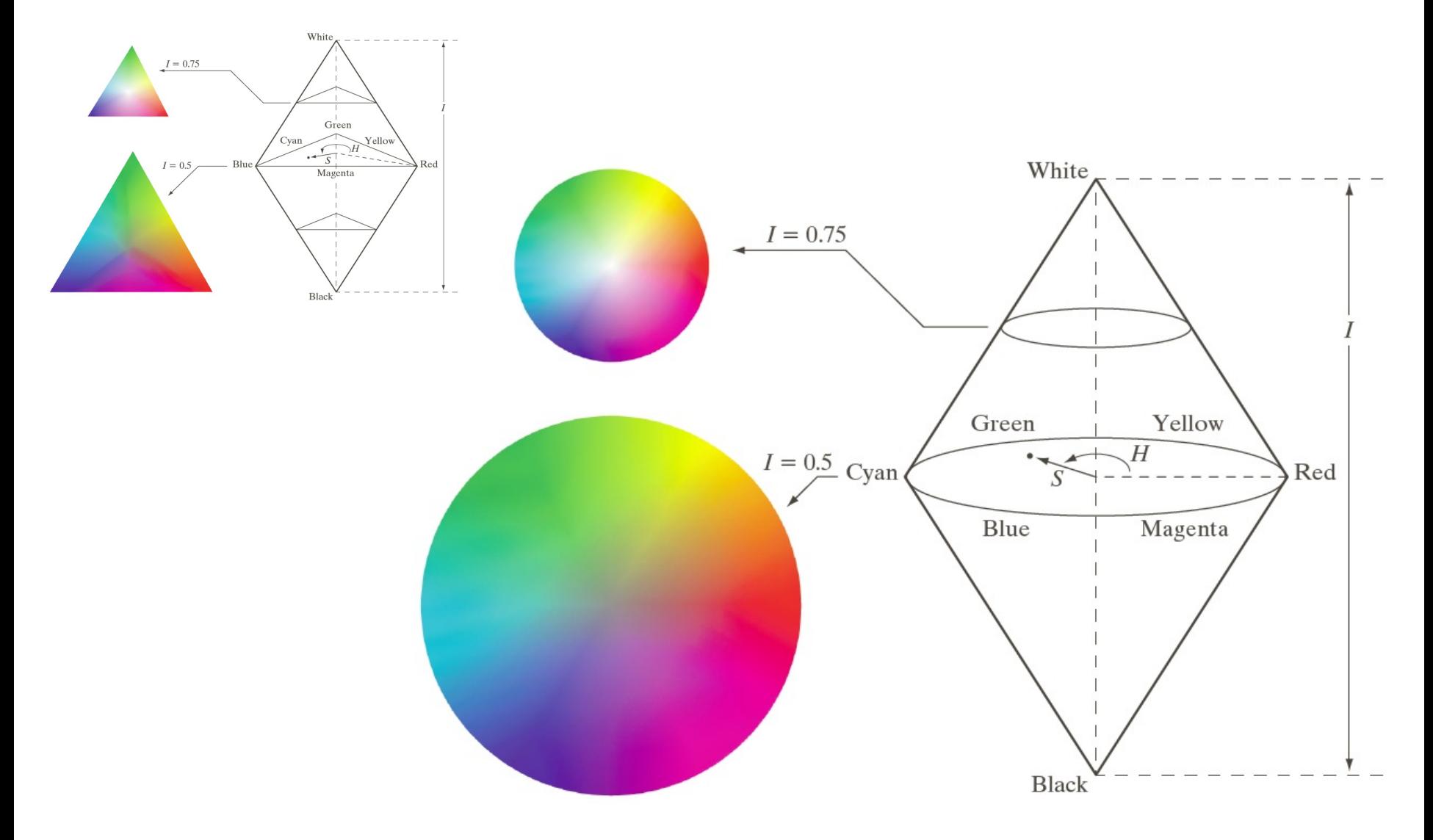

Abbildung: © R. C. Gonzalez & R. E. Woods, Digital Image Processing

Rohs / Kratz, LMU München **Computergrafik 2 – SS2011** 36
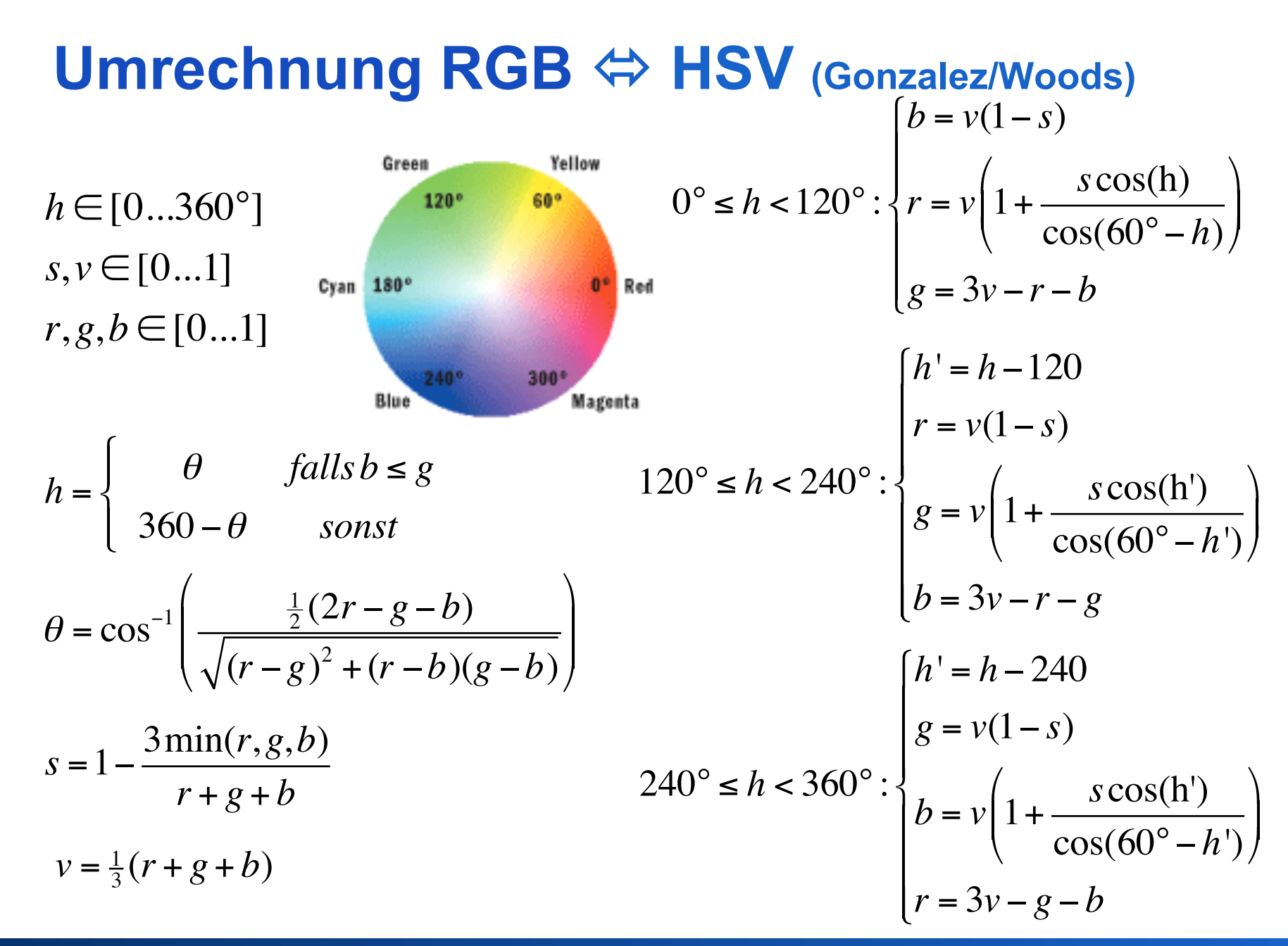

#### Umrechnung RGB → HSV (Foley/van Dam)

 $max = max(r, g, b)$  $min = min(r, g, b)$ *h* = 0° , *falls* max = min  $60^{\circ} \cdot \left(0 + \frac{g - b}{g - b}\right)$ max-min  $\sqrt{2}$  $\setminus$  $\left(0+\frac{g-b}{\sqrt{g}}\right)$ '  $\int$ , *falls* max = *r*  $60^{\circ}$   $\cdot$  | 2 +  $b - r$ max-min  $\sqrt{2}$  $\setminus$  $\left(2+\frac{b-r}{\sqrt{p^2+2r^2}}\right)$ '  $\int$ , *falls* max = *g*  $60^{\circ} \cdot$  | 4 +  $r - g$ max-min  $\sqrt{2}$  $\setminus$  $\left(4+\frac{r-g}{\sqrt{r}}\right)$ '  $\int$ , *falls* max = *b*  $\int$ {<br>ነ  $\parallel$  $\parallel$  $\parallel$  $\parallel$  $\lfloor$  $\parallel$  $\parallel$  $\parallel$  $\parallel$ *falls h* < 0 *dann h* = *h* +360°  $s =$ 0, *falls* max = min max-min max , *sonst*  $\int$ {<br>1  $\parallel$  $\overline{\mathcal{L}}$  $\parallel$ 

 $h \in [0...360^{\circ}]$  $s, v \in [0...1]$  $r, g, b \in [0...1]$ 

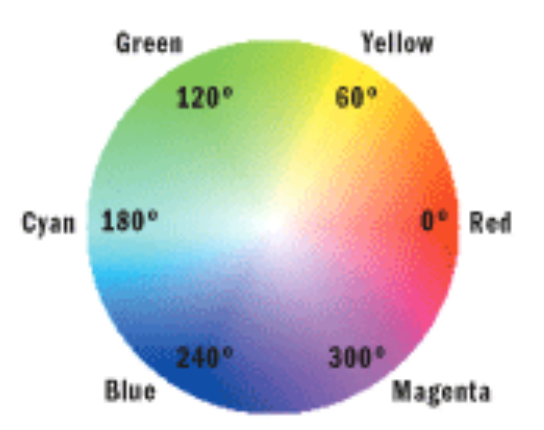

 $v = max$ 

#### Umrechnung HSV → RGB (Foley/van Dam)

 $h \in [0...360^{\circ}]$  $s, v \in [0...1]$  $r, g, b \in [0...1]$ 

$$
h_{\rm i} := \left\lfloor \frac{H}{60^{\circ}} \right\rfloor; \quad f := \left(\frac{H}{60^{\circ}} - h_{\rm i}\right)
$$

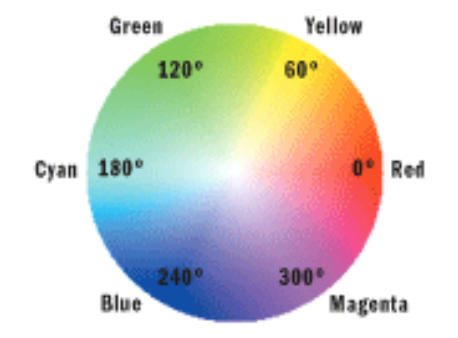

$$
p := V \cdot (1 - S); \quad q := V \cdot (1 - S \cdot f); \quad t := V \cdot (1 - S \cdot (1 - f))
$$

$$
(R, G, B) := \begin{cases} (V, t, p), & \text{falls } h_i \in \{0, 6\} \\ (q, V, p), & \text{falls } h_i = 1 \\ (p, V, t), & \text{falls } h_i = 2 \\ (p, q, V), & \text{falls } h_i = 3 \\ (t, p, V), & \text{falls } h_i = 4 \\ (V, p, q), & \text{falls } h_i = 5 \end{cases}
$$

# **AUSGABE VON BILDERN**

## **Farbdarstellung**

- Durch additive Mischung
	- CRT, LCD Monitore
	- CRT, LCD, DLP Beamer
- Durch subtraktive Mischung
	- Tintenstrahldrucker
	- Fotografischer Film

### **Röhrenmonitore (Quelle: pctechguide)**

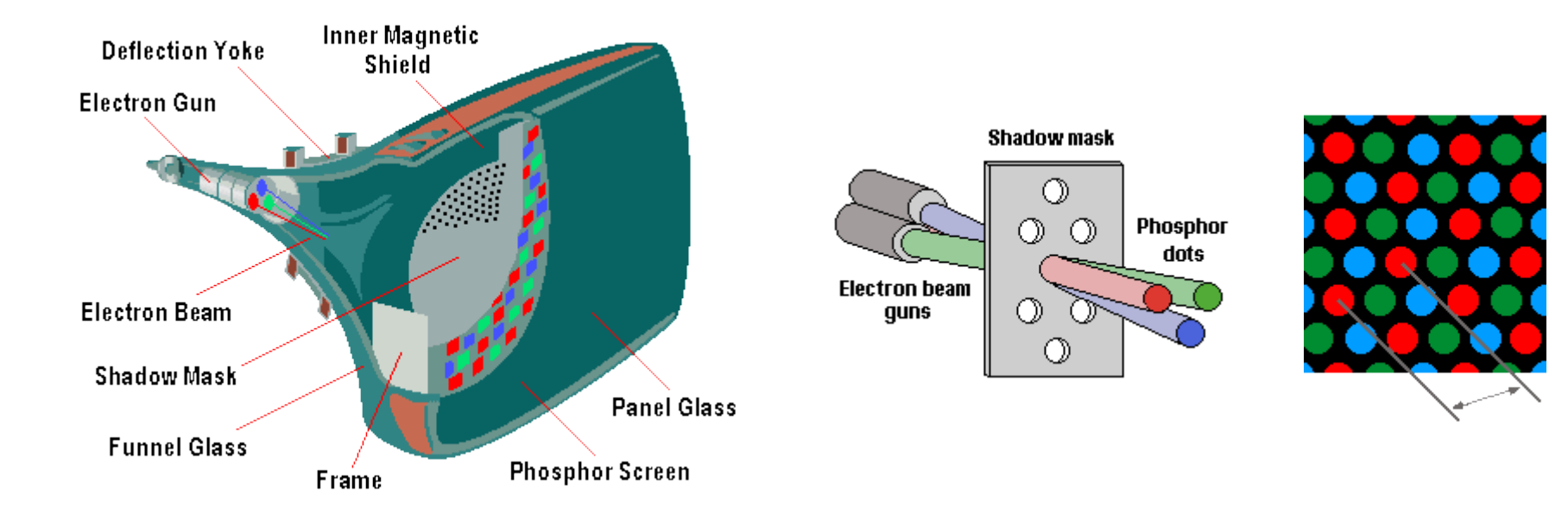

- Rote, grüne, blaue Phosphorpunkte
- Werden durch Lochmaske mit Elektronen beschossen und leuchten dadurch auf
- Je 3 Punkte = 1 Pixel

#### **TFT Monitore**

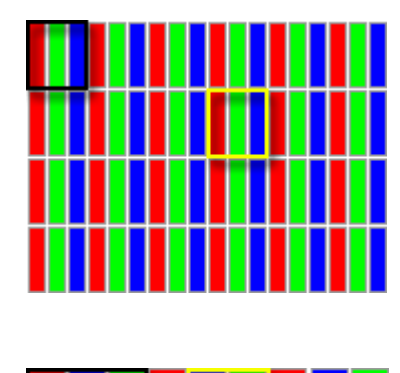

- 1 RGB Pixel = 3 oder mehr Punkte in R, G und B
- Verschiedene Anordnungen
- Verschiedene Ansteuerungen

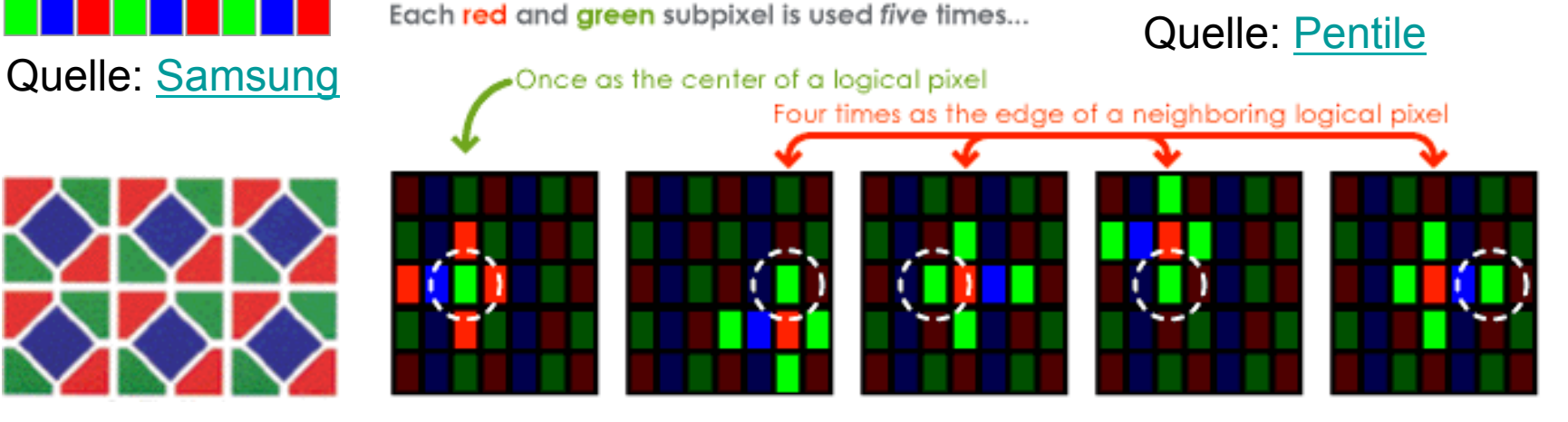

The 5 logical pixels (circled) in which a green subpixel participates

...hence a PenTile Matrix ••••

#### **LED arrays (Quelle: Mitsubishi)**

- Dots =  $R$ , G, B LEDs
- 1 Pixel >= 3 Dots

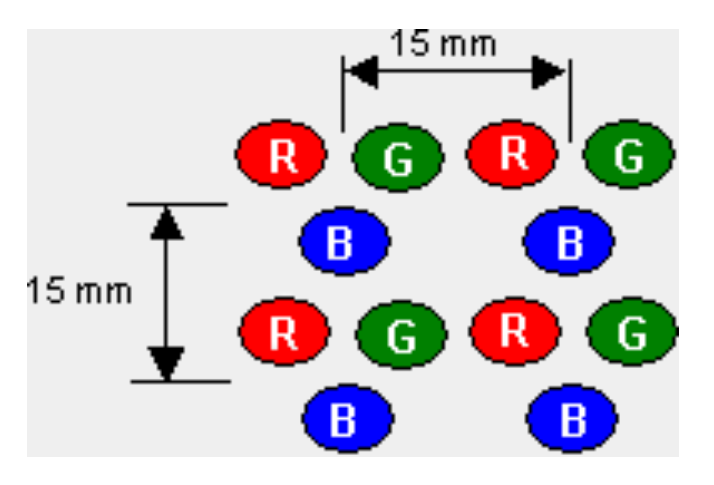

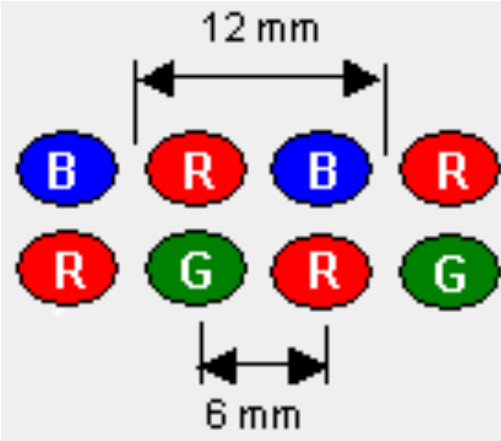

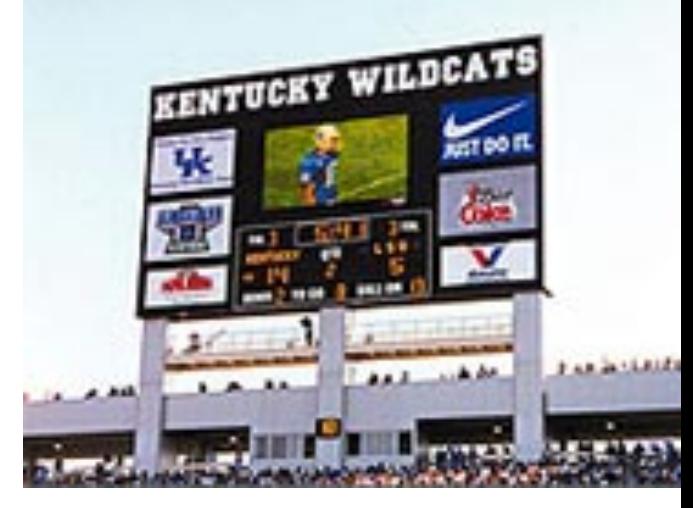

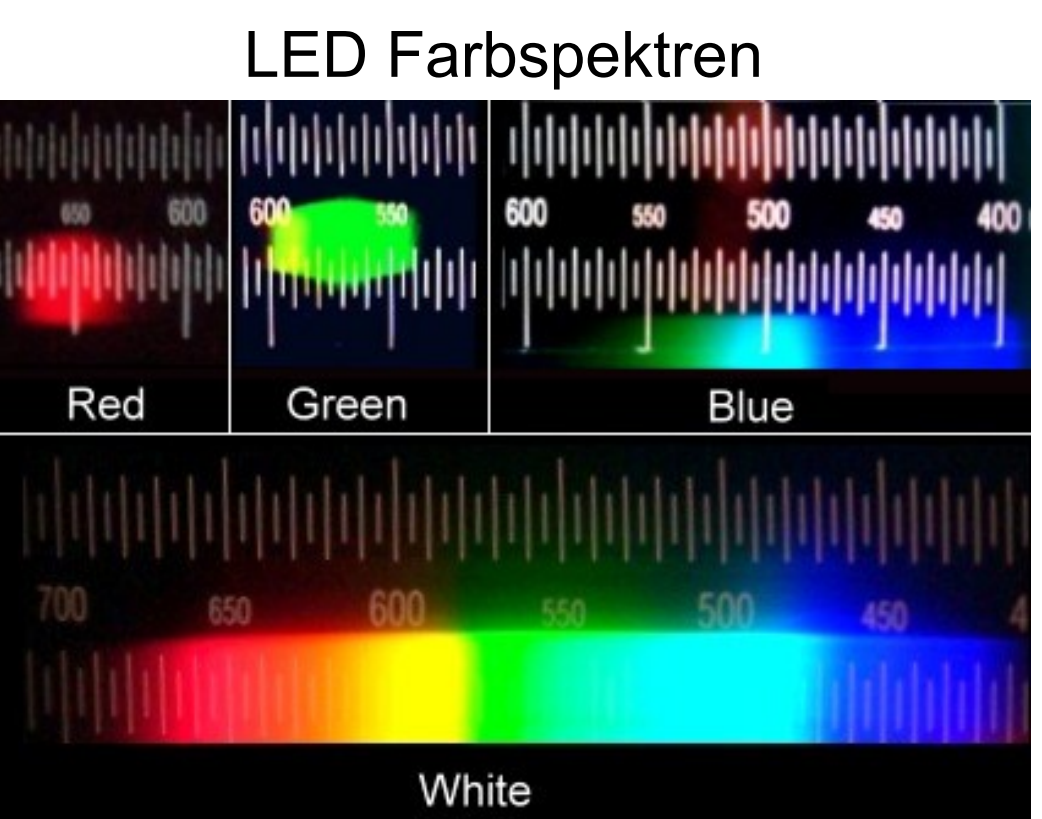

© Anton (rp), BY-CC-SA

#### Rohs / Kratz, LMU München **Computergrafik 2 – SS2011** 44

#### **LCD Projektor**

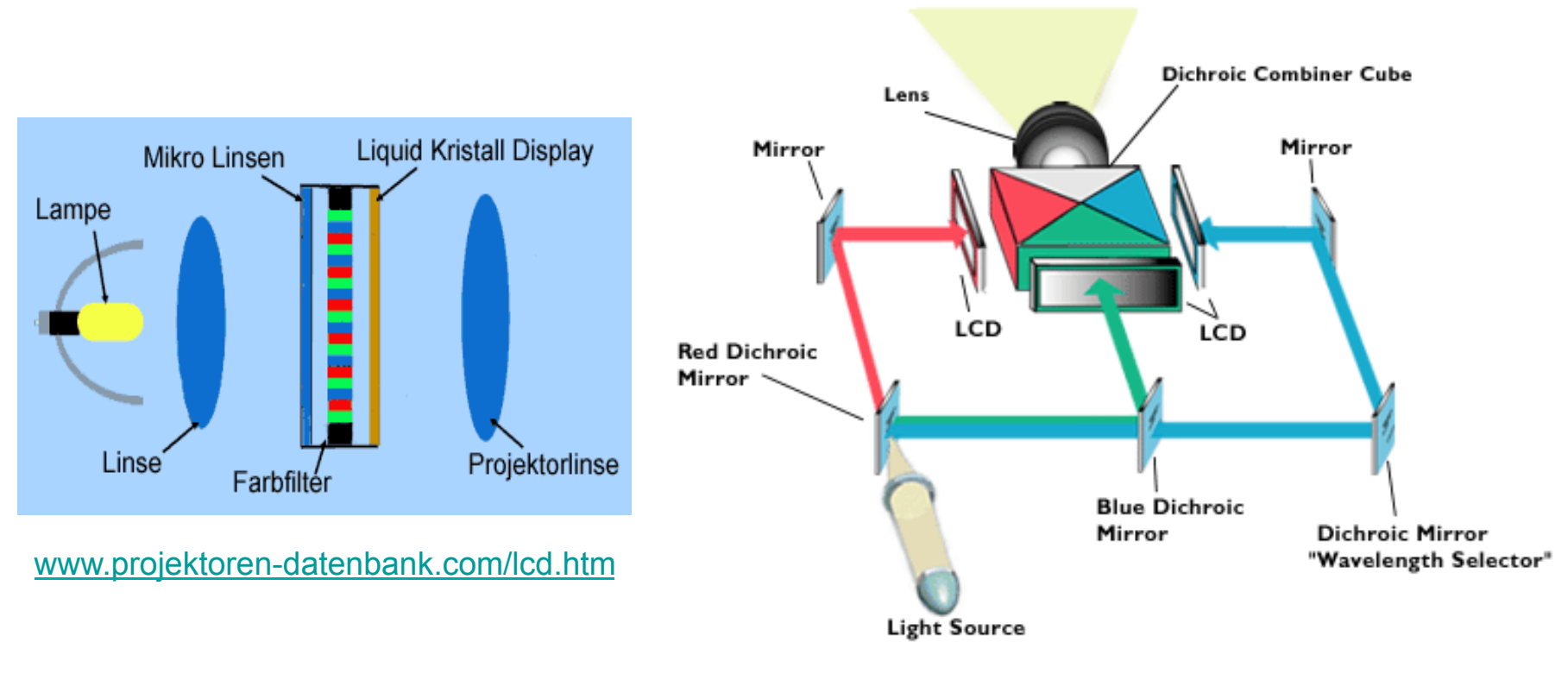

www.projectorpoint.co.uk/projectorLCDvsDLP.htm

#### **DLP Projektor**

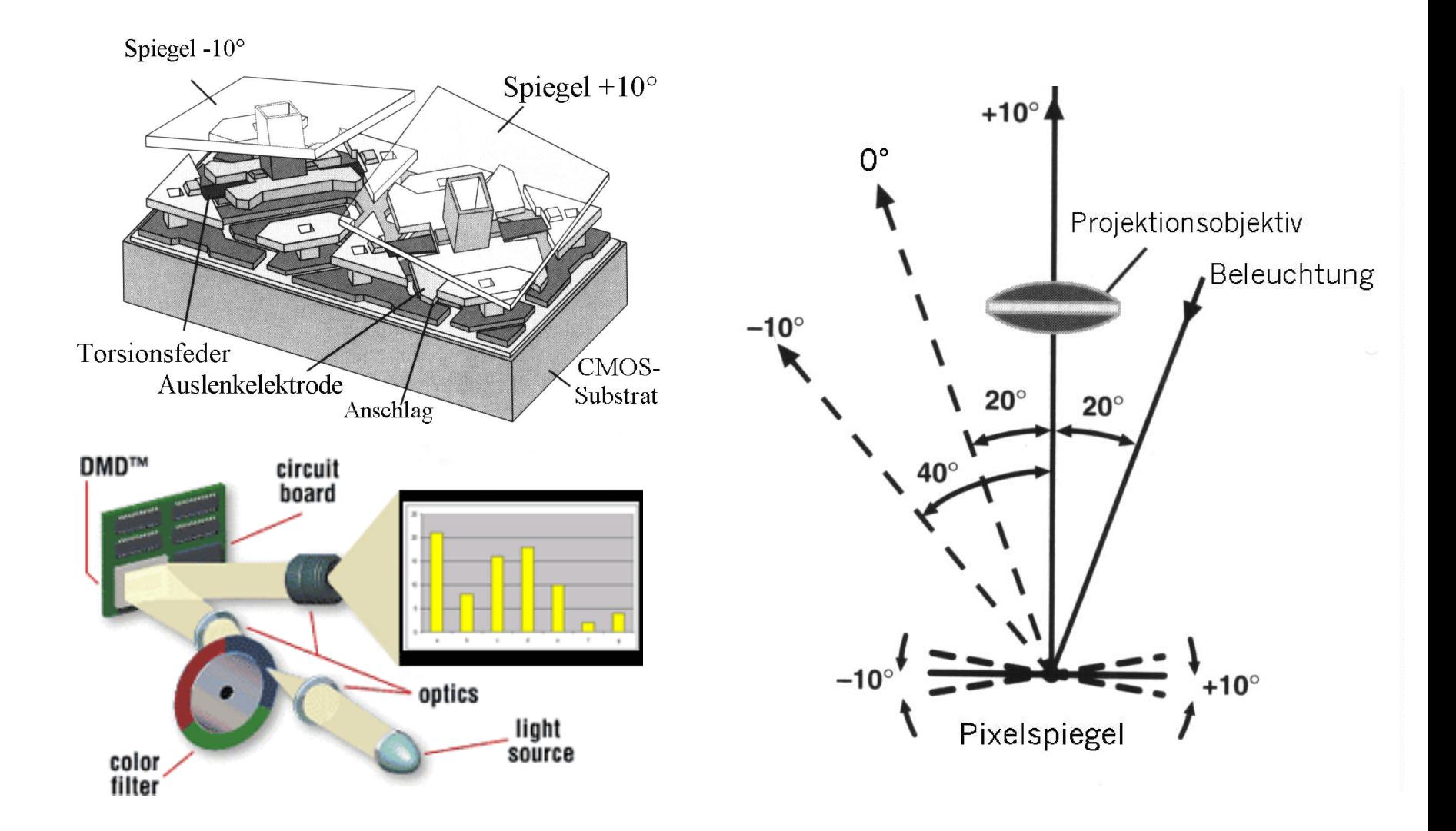

## **DLD Projektor (Werbefilm)**

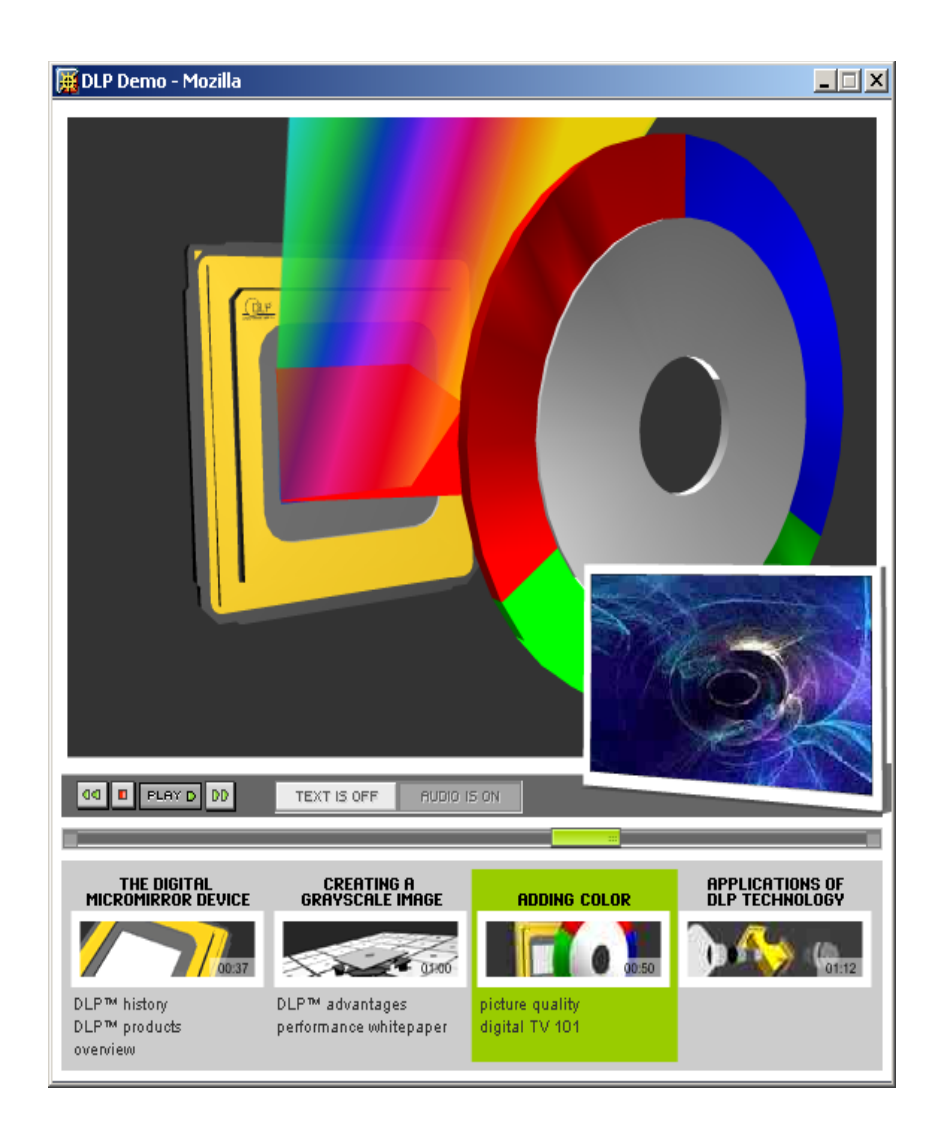

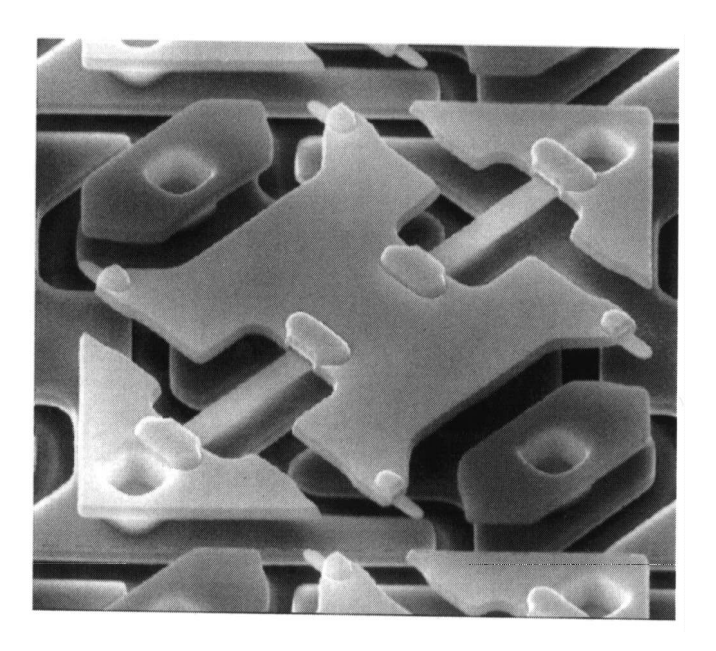

#### http://www.dlp.com/

## **Zeitliche vs. räumliche RGB Mischung**

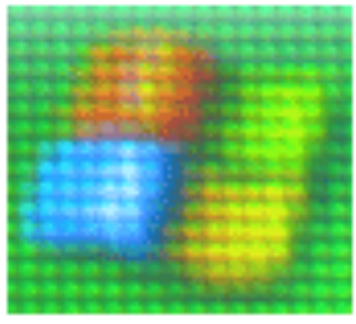

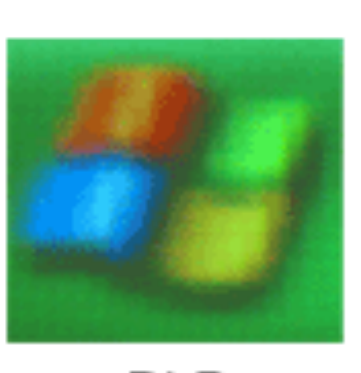

DLP

LCD

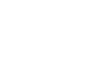

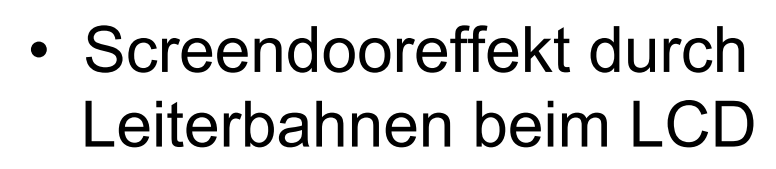

• 1-panel LCD erzeugt R,G,B Subpixel nebeneinander

- A A A A
- 1-panel DLP erzeugt R,G,B Anteile zeitlich versetzt
- 3-panel LCD + DLP erzeugt echte Farbmischung

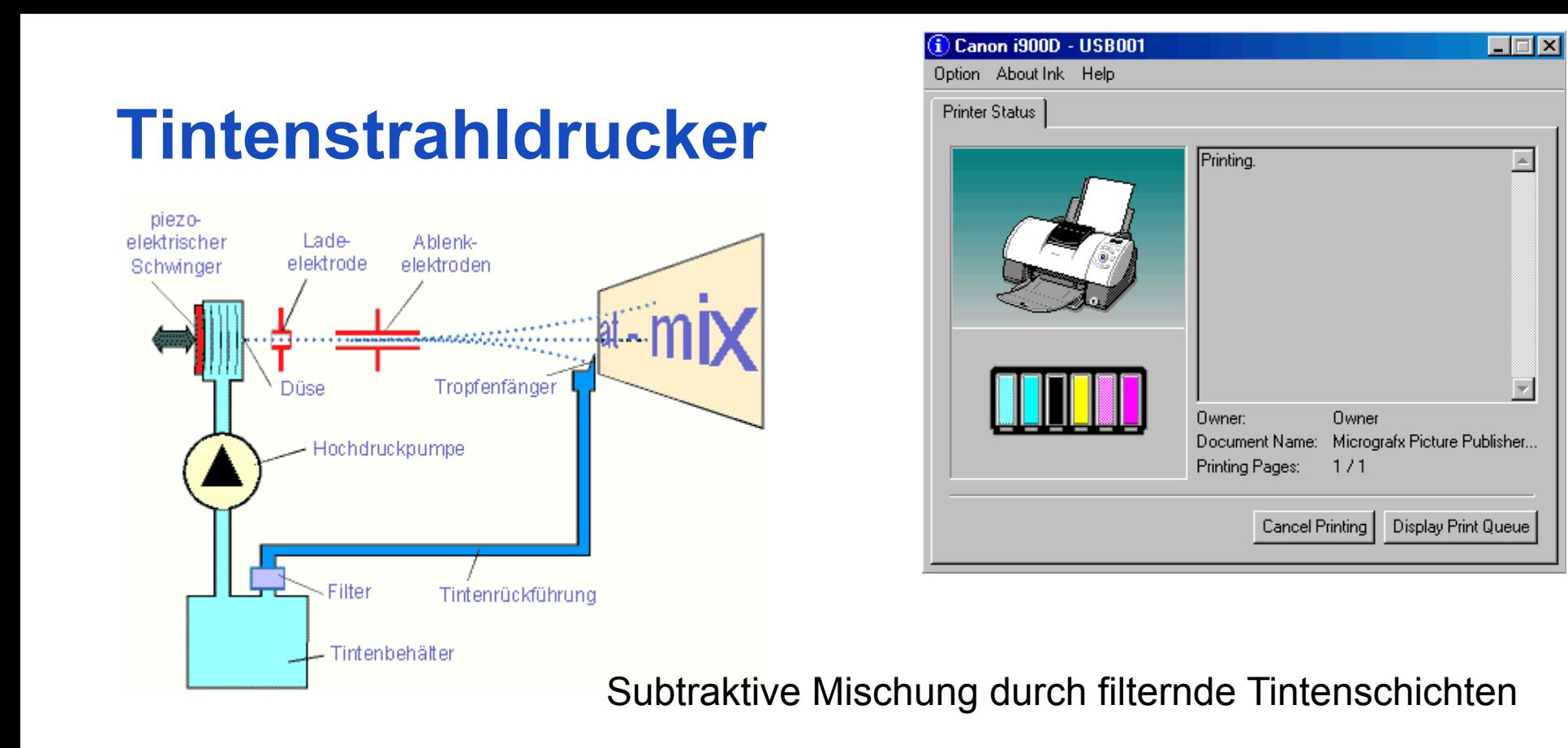

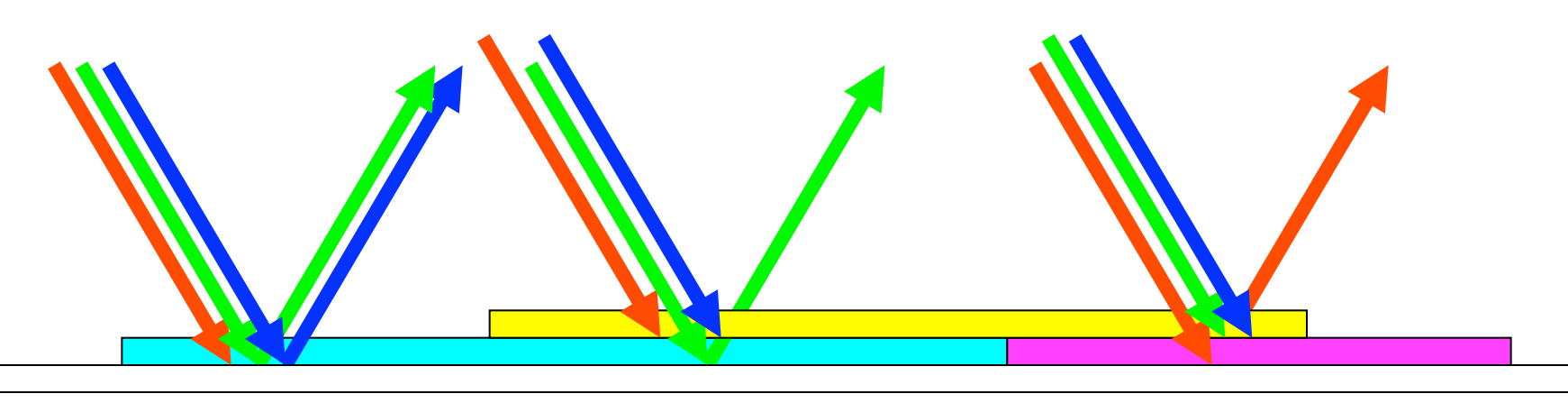

## **Photographischer Film (Quelle: Kodak)**

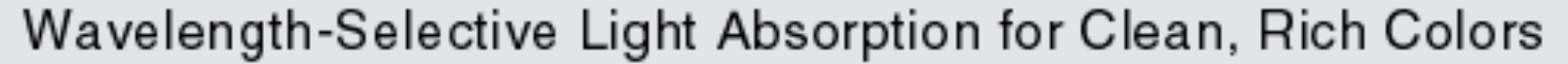

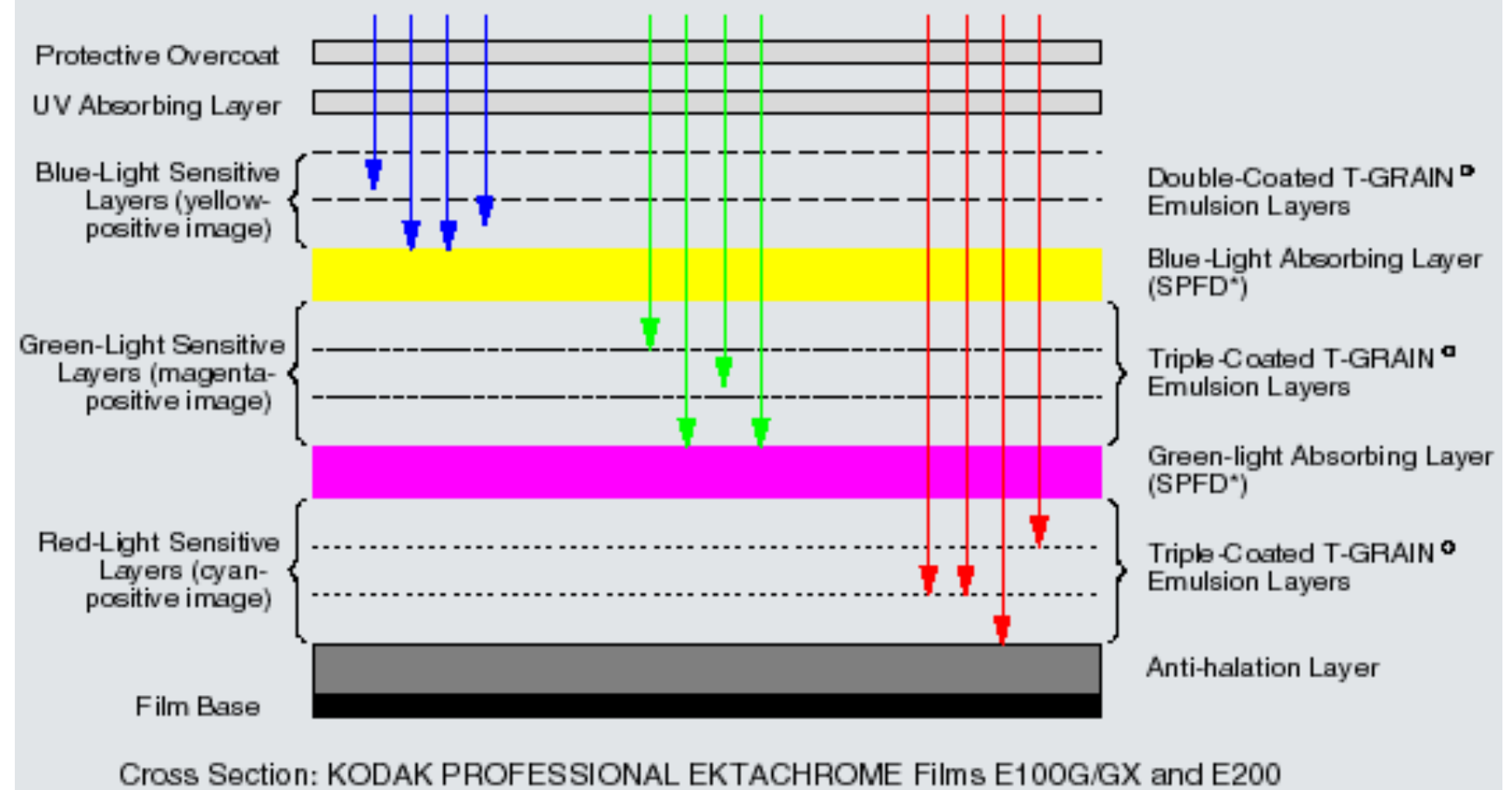

\*Solid-Particle Filter Dye

## **Ausbelichtung auf Photopapier**

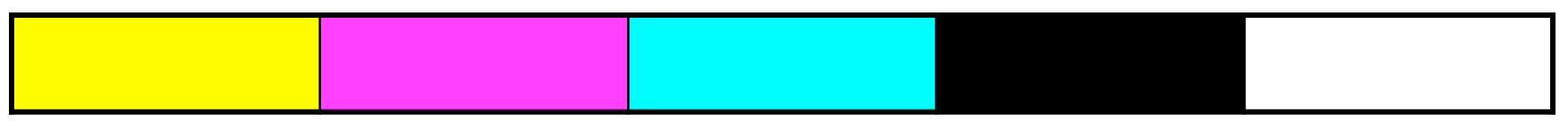

Farbe bei der Belichtung

Entstehendes Bild

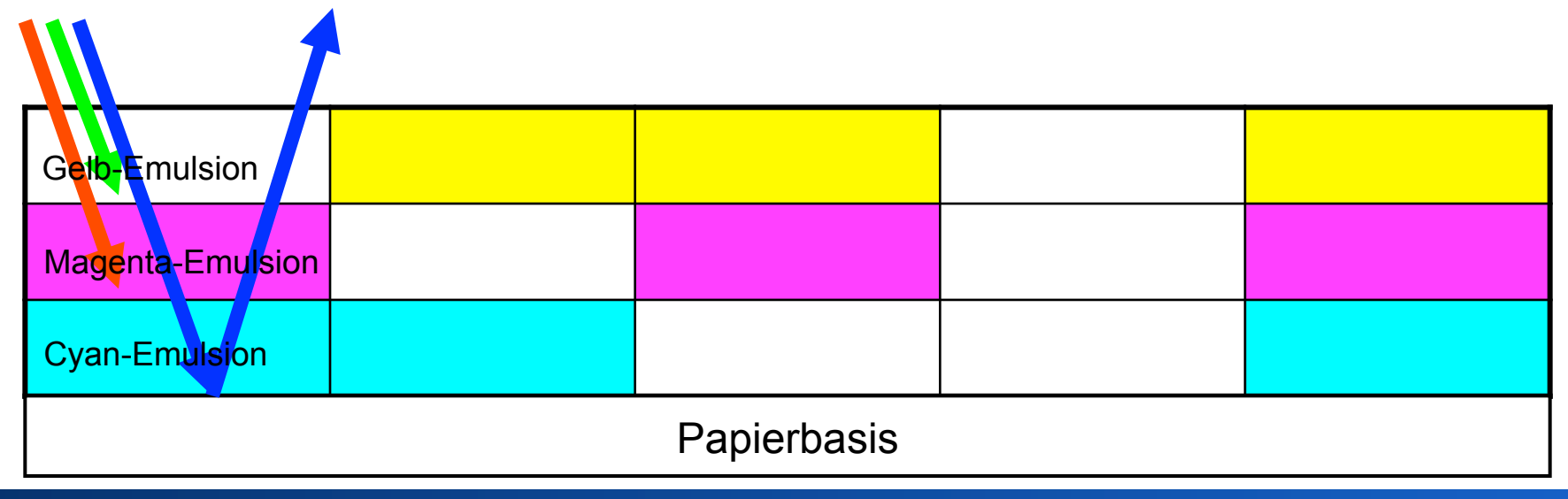

# **AUFNAHME VON BILDERN**

#### **Digitale Kamera**

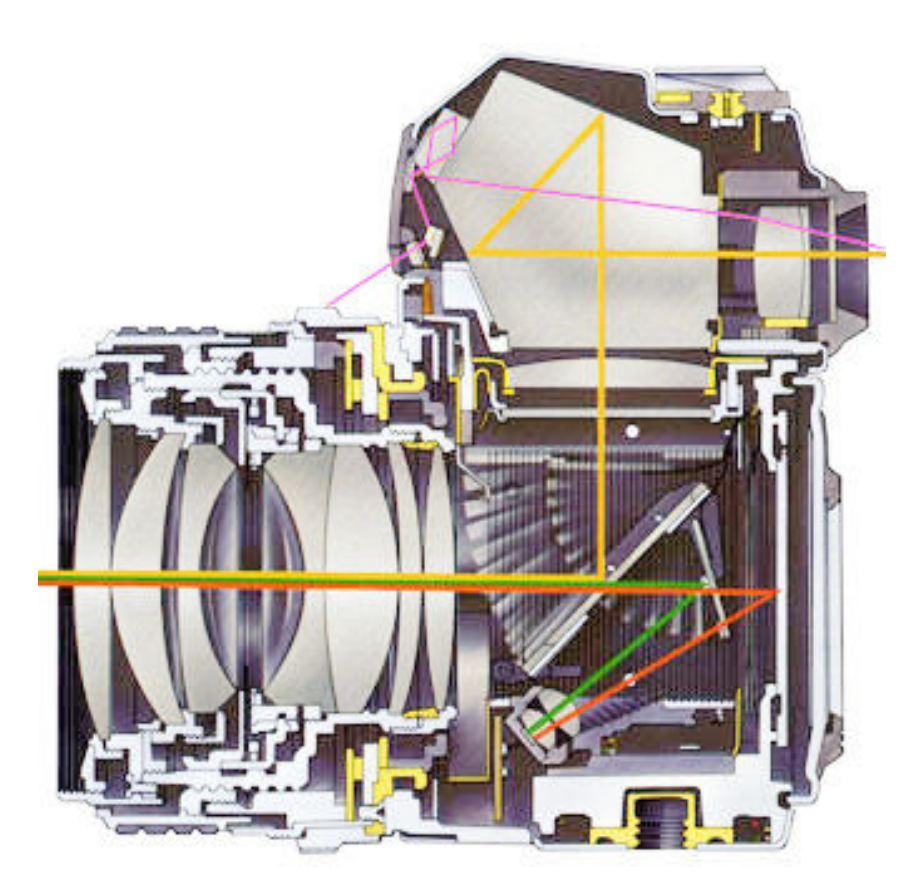

#### • z.B. Spiegelreflex:

- Optik bildet Umgebung auf eine Bildebene ab
- Beweglicher Spiegel lenkt Bild ins Auge oder auf den Sensor
- Verschluss gibt Sensor für exakten Zeitraum frei
- Bildsensor wandelt Licht in elektrische Signale

### **CCD Bildsensor**

#### **Charge-Coupled Device**

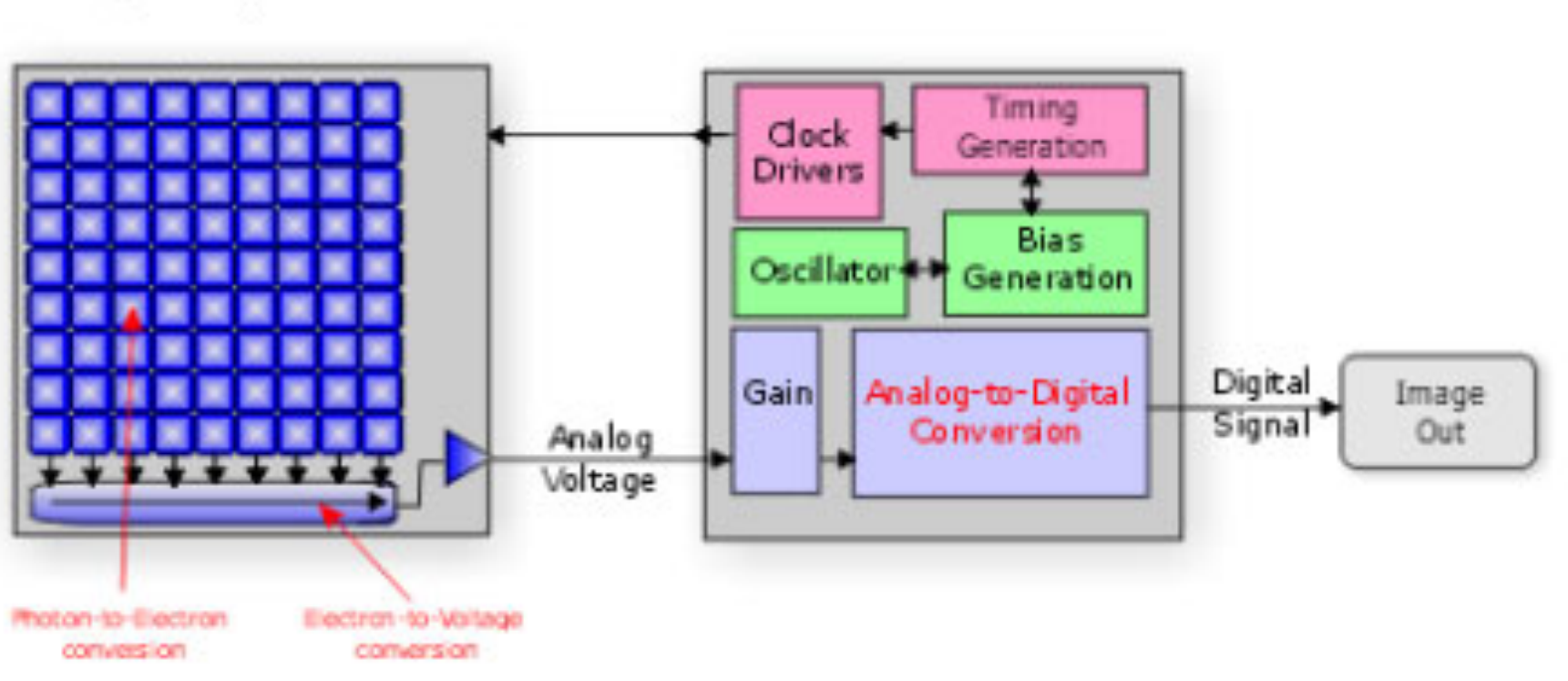

**Camera Circuit Board** 

- Belichtung baut in jedem Pixel Ladung auf
	- Zeilen- und spaltenweise auslesen
	- Weiter verstärken und verarbeiten

Bildquelle: http://www.pictureline.com/

### **CMOS Bildsensor**

#### Row Drivers/Access Connector Timing **Clock** Generation **Drivers** Bias Decoupling **Bias** Oscillator ## Generation Digital Analog-to-Digital Gain Image Conversion Sign a Out Photon-to-Electron Electron-to-Voltage conversion. conversion

- **Complementary Metal Oxide Semiconductor Device**
- **Camera Circuit Board**

• Verstärkung schon in jedem Pixel vorhanden – Saubereres Signal, weniger Rauschen

Bildquelle: http://www.pictureline.com/

### **Bildsensor: Farbe**

- $\cdot$  6 x 6 = 36 Sensor-Elemente
- $\cdot \rightarrow$  wie viele Farbpixel?

- Naiver Ansatz
	- je 4 Pixel bilden eine Gruppe
	- $\rightarrow$  3 x 3 = 9 Farbpixel
- Bayer-Muster
	- jede quadratische 4er-Gruppe enthält alle Grundfarben
	- $\rightarrow$  5 x 5 = 25 Farbpixel
	- allgemein: n-1 \* n-1

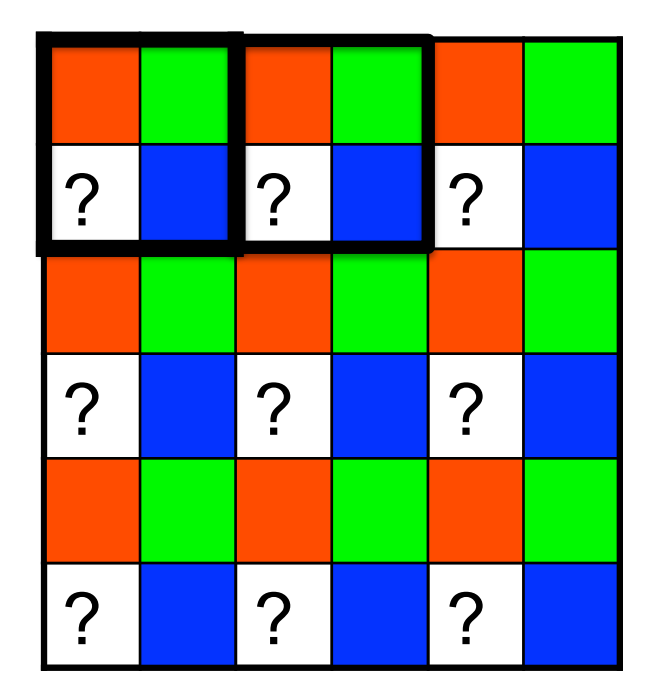

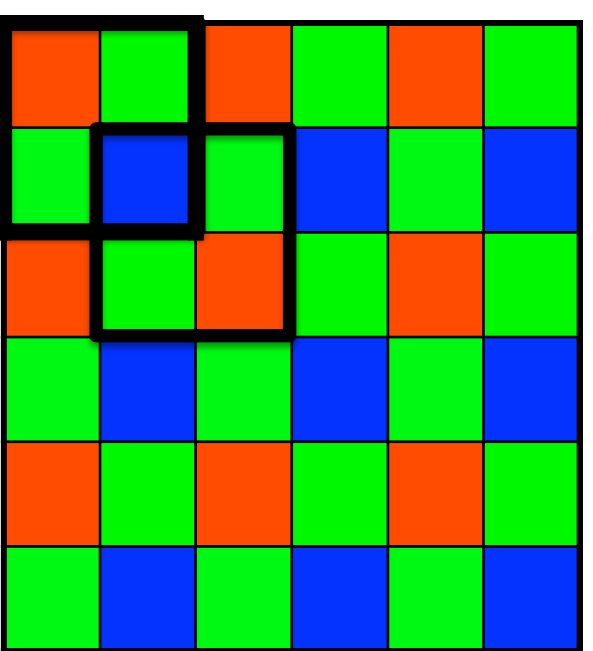

#### **Bildsensor: Bayer-Muster**

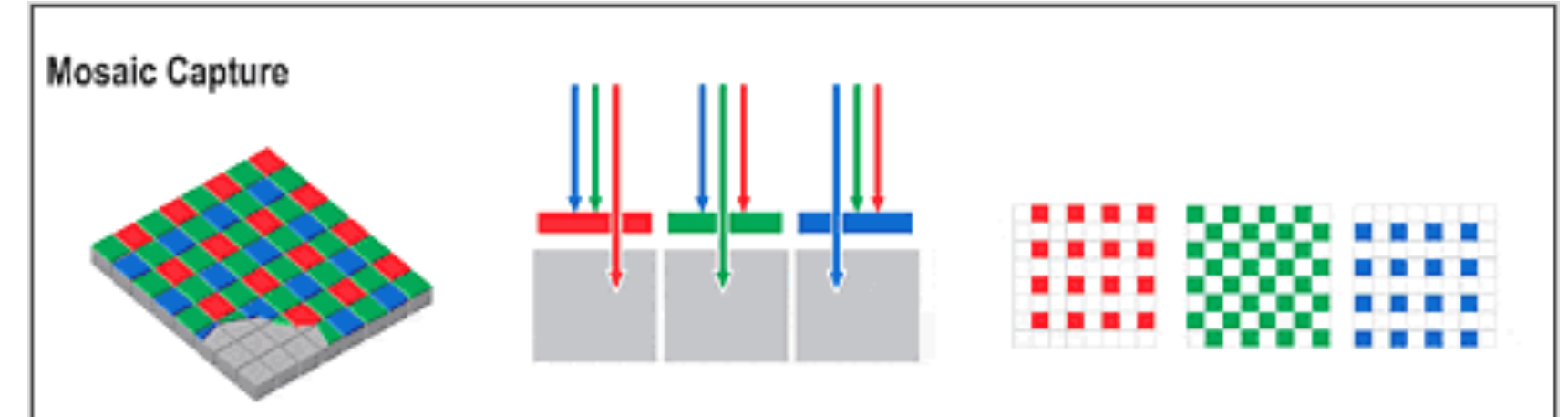

In conventional systems, color filters are applied to a single layer of photodetectors in a tiled mosaic pattern.

The fitters let only one wavelength of lightred, green or blue - pass through to any given pixel, allowing it to record only one color.

As a result, mosaic sensors capture only 25% of the red and blue light, and just 50% of the green.

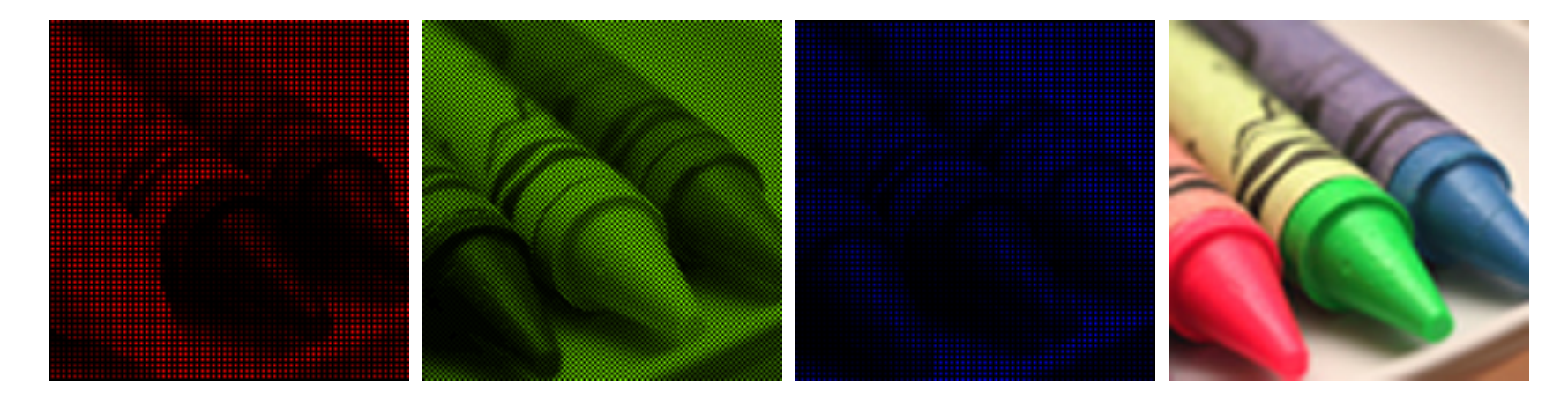

Bildquelle: http://www.dpreview.com/

### **Bildsensor: Foveon (Sigma)**

#### Foveon® X3™ Capture

A Foveon® X3™ image sensor features

three separate layers of photodefectors embedded in silicon.

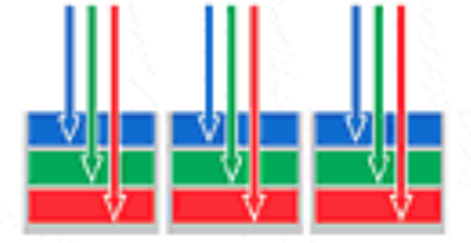

Since silicon absorbs different colors of light at different depths, each layer captures a different color. Stacked together, they create full-color pixels.

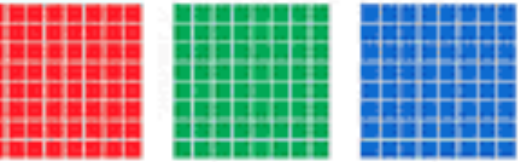

As a result, only Foveon X3 image sensors capture red, green and blue light at every pixel location.

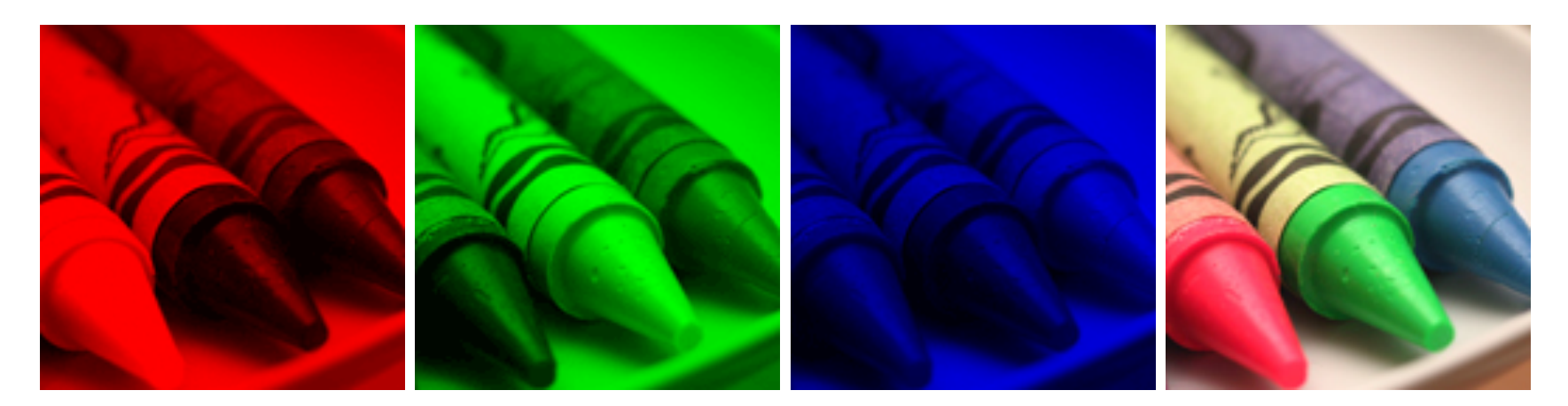

Bildquelle: http://www.dpreview.com/

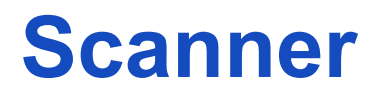

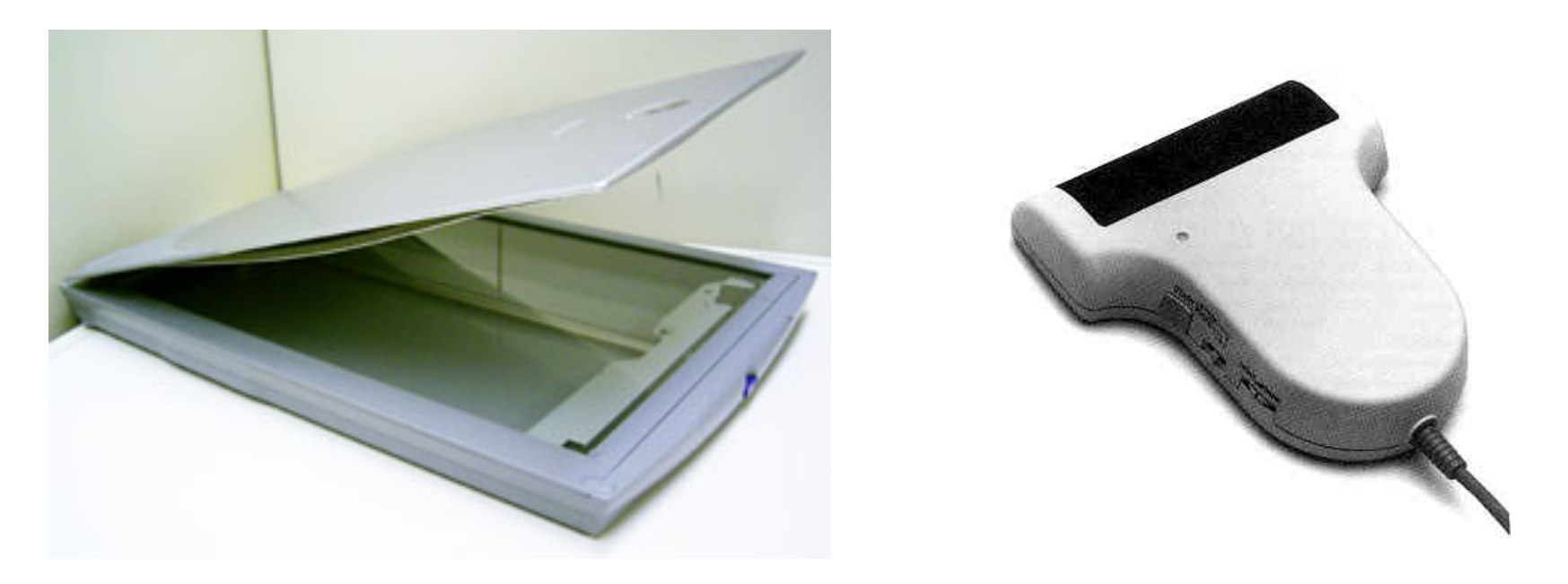

- Gleiches Sensor-Prinzip wie Kamera
	- Nur 1 Zeile mit Pixeln
- Sensor (1 Zeile) wird mechanisch über das Bild geführt

# **FARBMANAGEMENT**

### **Problem: nichtlineares Verhalten**

- Monitor wird durch eine elektrische Spannung angesteuert
- Gewünschtes Verhalten (linear):
	- $-$  doppelte Spannung  $\rightarrow$  doppelte Helligkeit
- nichtlineares Verhalten vieler Anzeigegeräte
	- $-$  z.B. doppelte Spannung  $\rightarrow$  fache Helligkeit
	- Röhrenmonitore: Potenzgesetz mit Exponent 2,5
	- TFT Monitore: komplexeres Verhalten, Hardwarekorrigiert, so dass Verhalten wie Röhrenmonitore

### **Mathematische Beschreibung: Gamma**

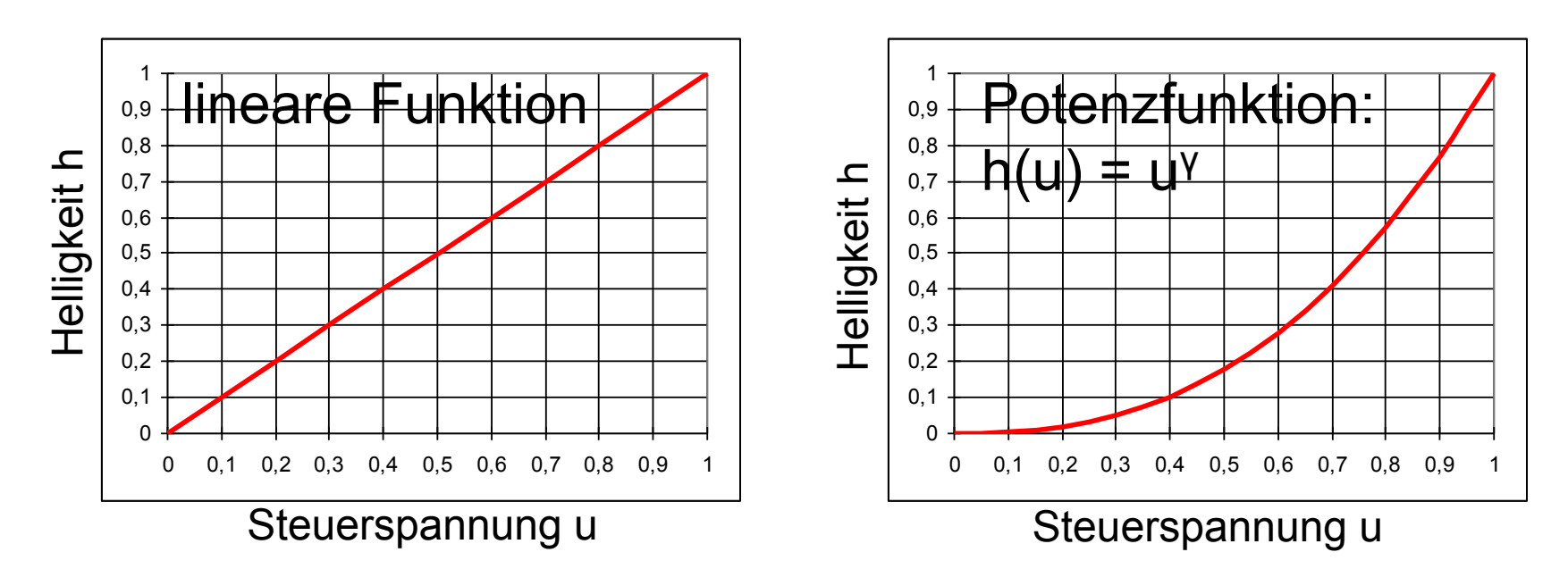

- Röhrenmonitor mit Phosphor als Leuchtstoff:
	- Steuerspannung **u** von 0,0 bis 1,0<sup>\*</sup> u<sub>max</sub>
	- $-$  Helligkeit **h** von 0,0 bis 1,0  $*$  h<sub>max</sub>
- Verhältnis von Helligkeit eines Punktes zur Steuerspannung ist nicht linear, Potenzfunktion: h(u) = u<sup>γ</sup> mit γ (sprich: Gamma) = 2,5

#### **Gamma = 2,5: Auswirkung**

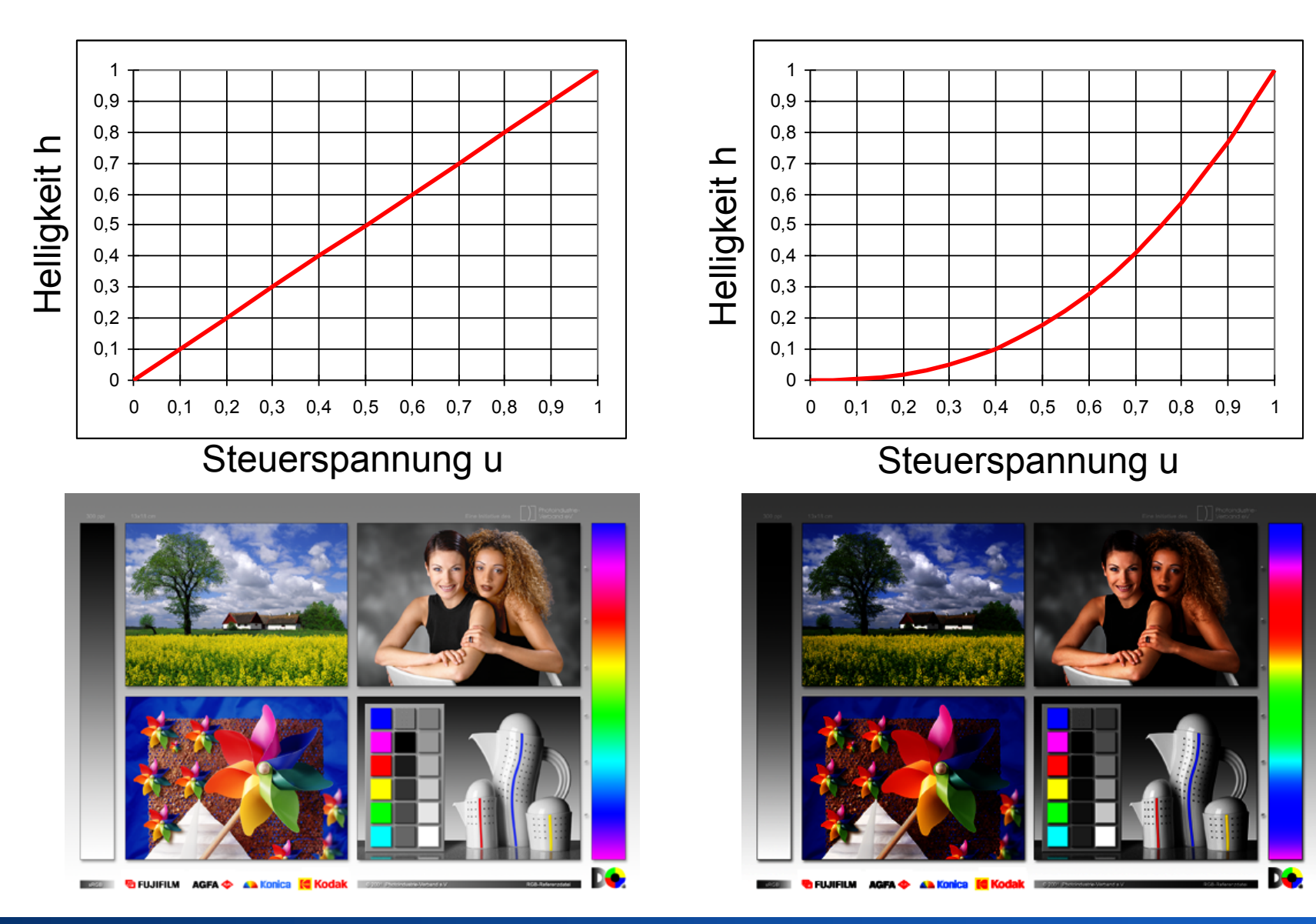

#### Rohs / Kratz, LMU München **Computergrafik 2 – SS2011** 63

### **Gammakorrektur für 2,5**

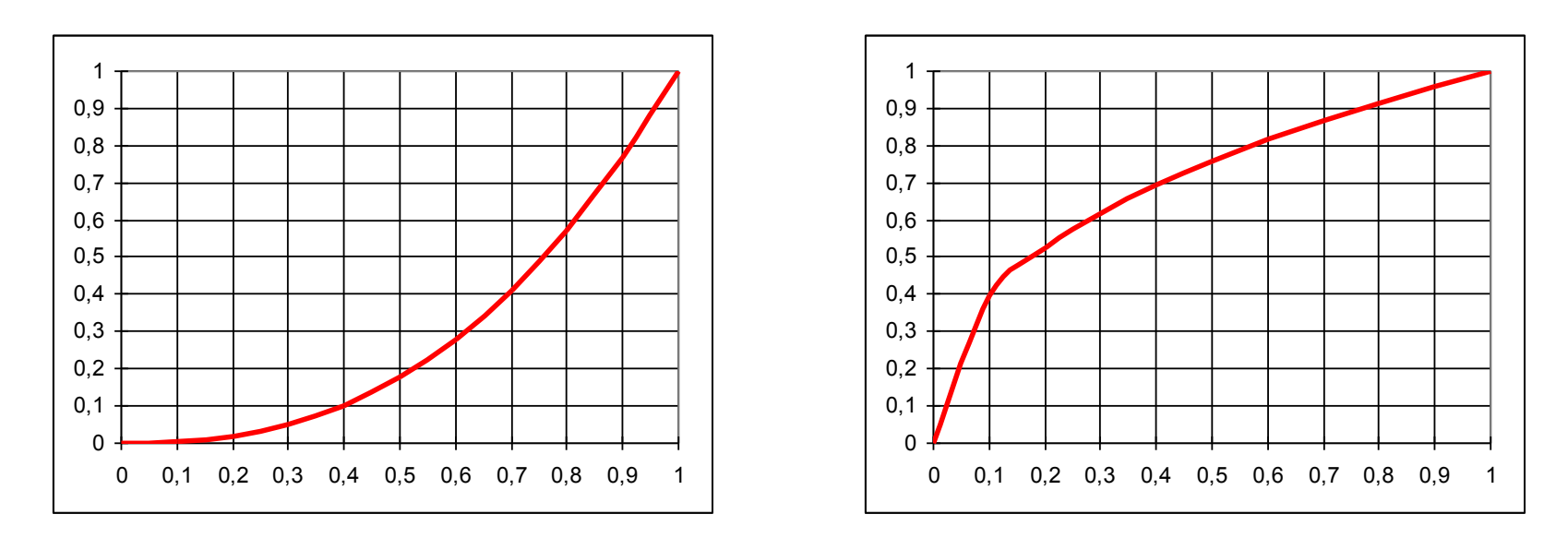

• Idee: Helligkeitswerte vorher entgegengesetzt korrigieren mit Gamma = 1 / 2,5 = 0,4

• 
$$
h = (u^{0,4})^{2,5} = u^{0,4} \cdot 2.5 = u^1 = u
$$

• "Gammakorrektur für x" bedeutet mit 1/x korrigieren

### **Gammakorrektur für 2,5: Auswirkung**

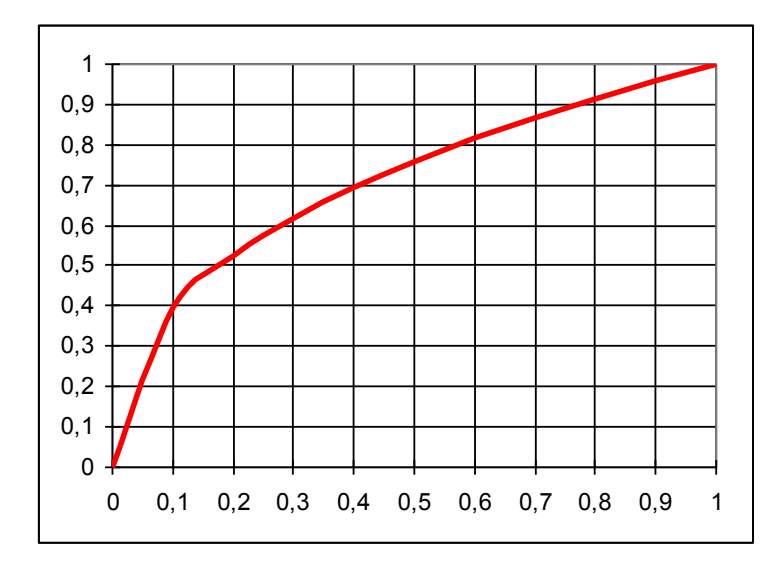

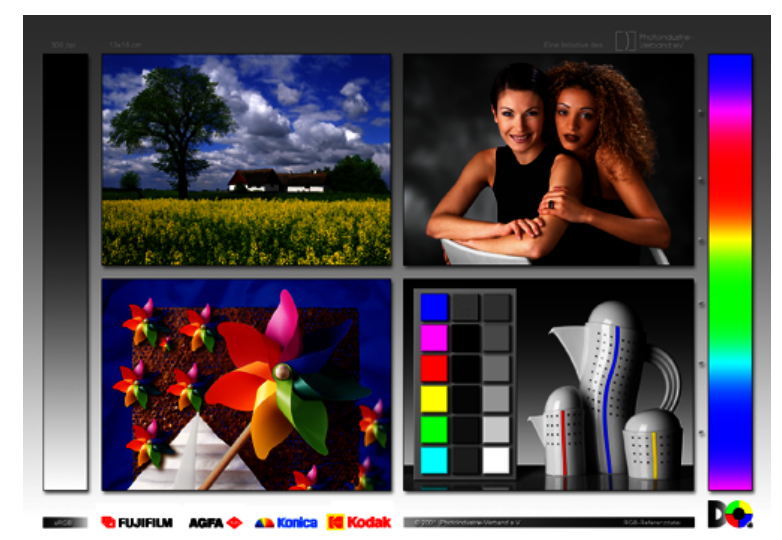

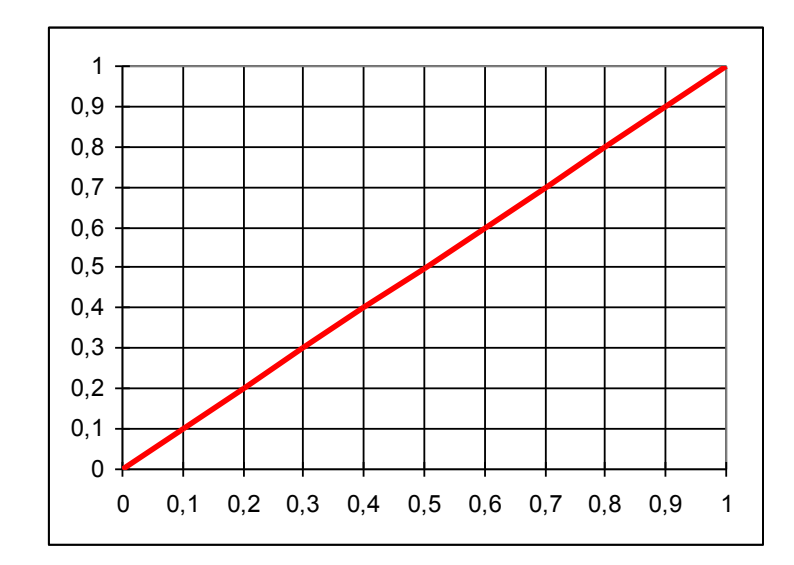

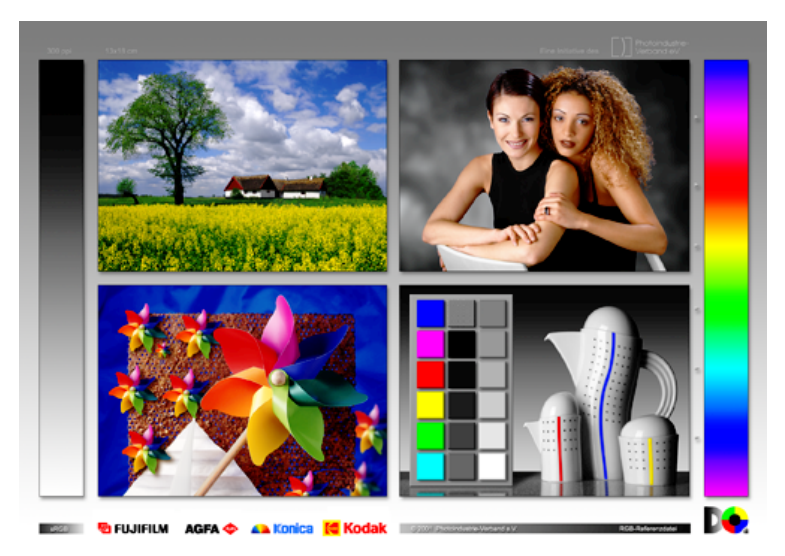

#### Rohs / Kratz, LMU München **Computergrafik 2 – SS2011** 65

#### **Farbmanagement: Warum?**

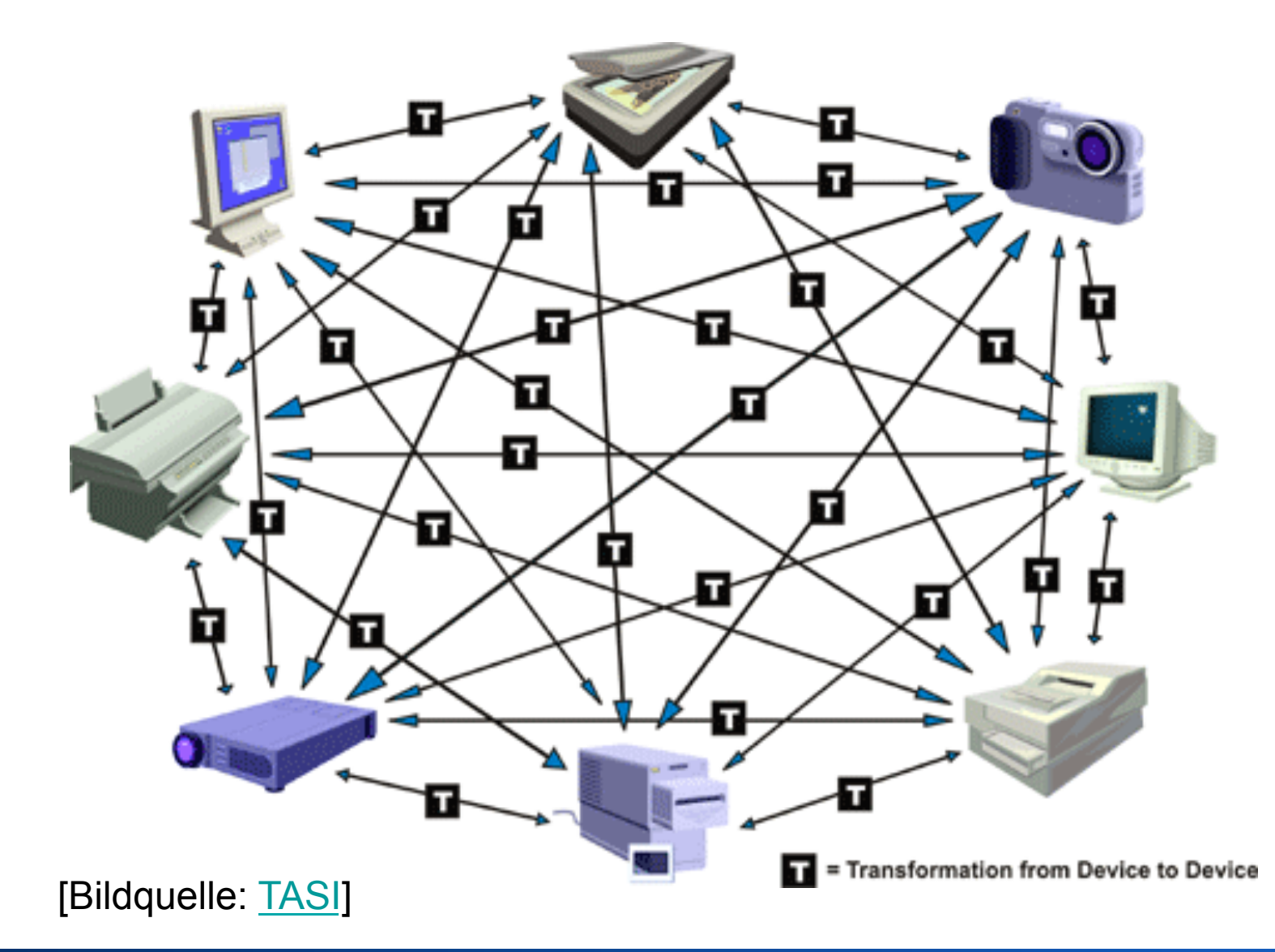

#### **Farbmanagement: Grundidee**

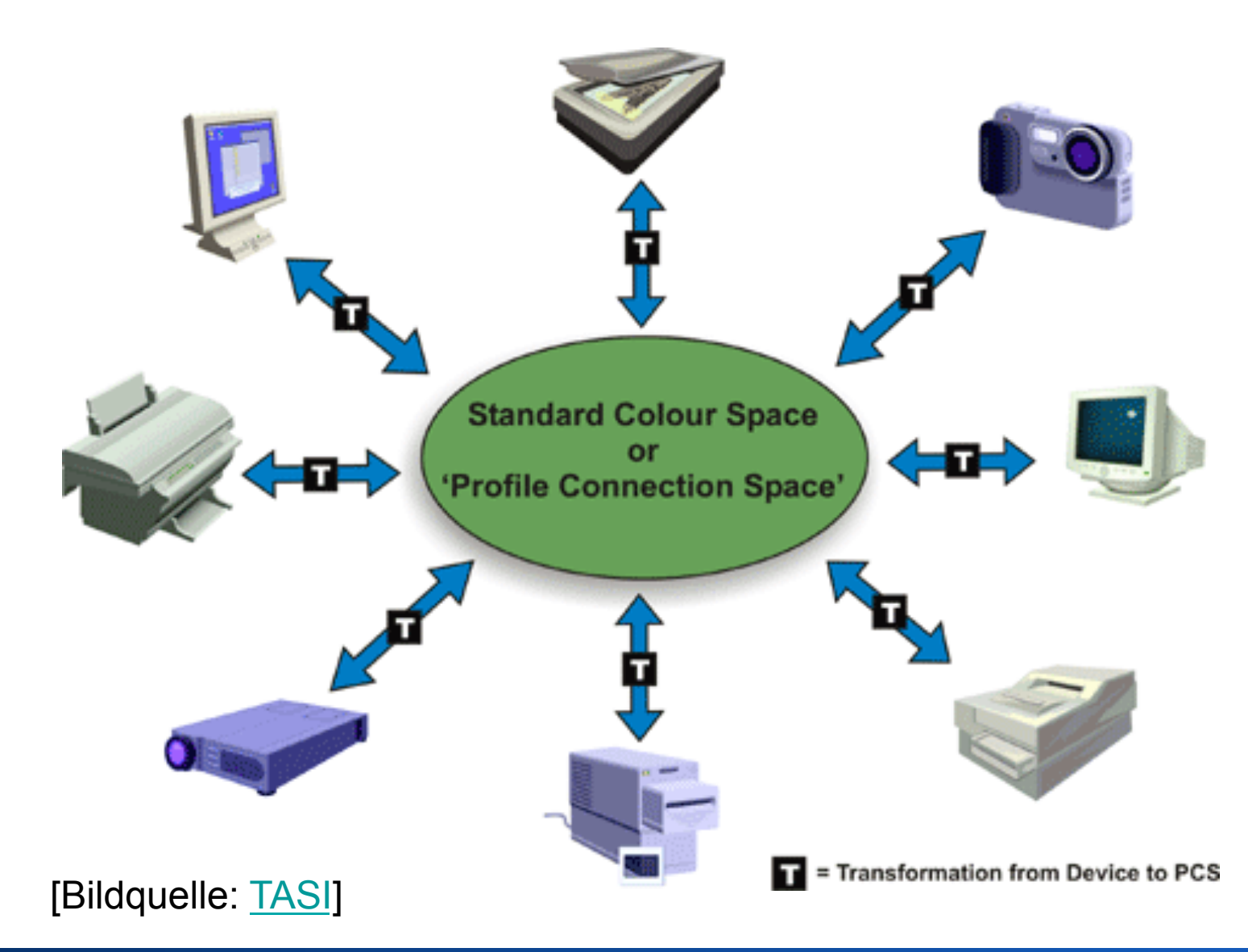

## **Ein- und Ausgabeprofile**

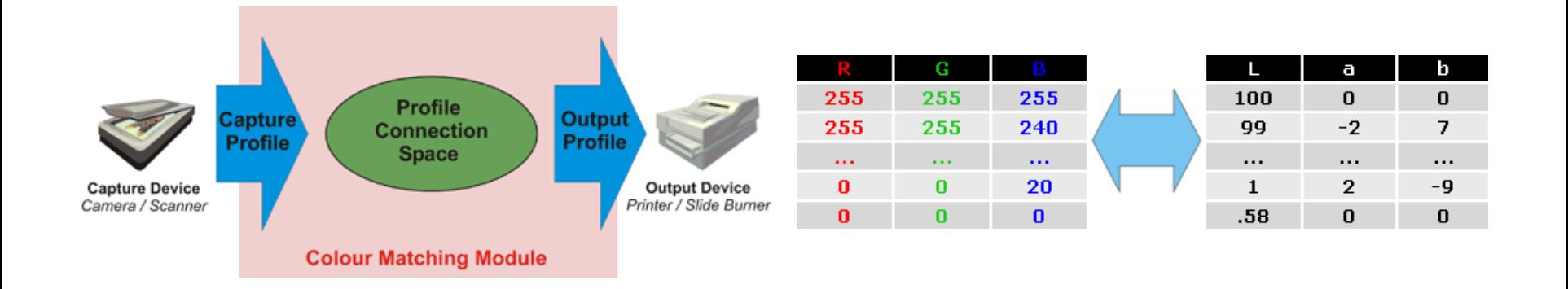

- Definiert in Form von Tabellen (lookup-tables)
- Format und Verarbeitung durch ICC genormt ICC = International Color Consortium
- http://www.color.org/

[Bildquelle: TASI]

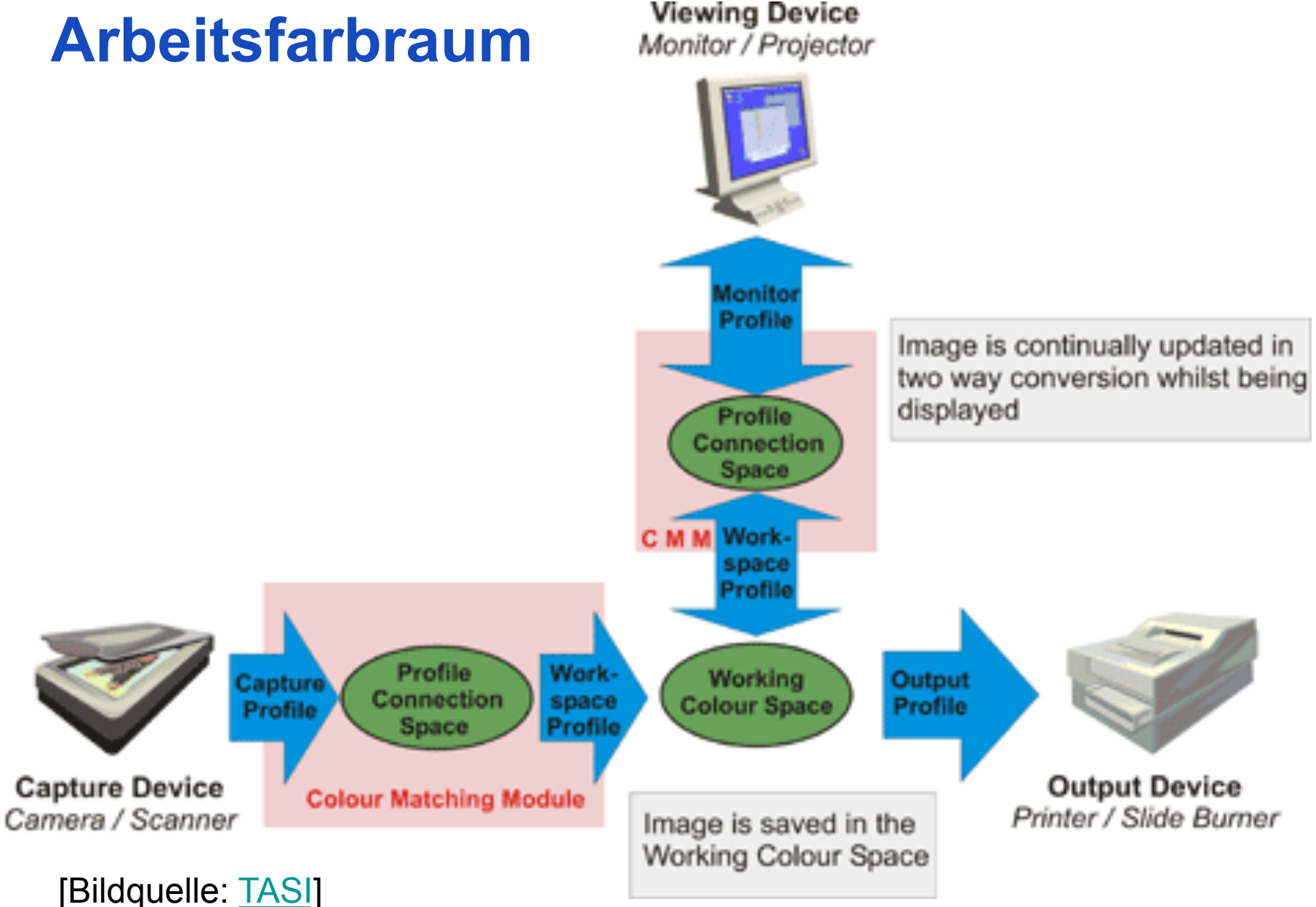

### **CIE Chromatizitäts-Diagramm**

- Chromacity = (Hue, Saturation)
- Farbart = (Farbton, Sättigung)
- ein Punkt im Diagramm repräsentiert alle Farben gleicher Farbart aber unterschiedlicher **Helligkeit**

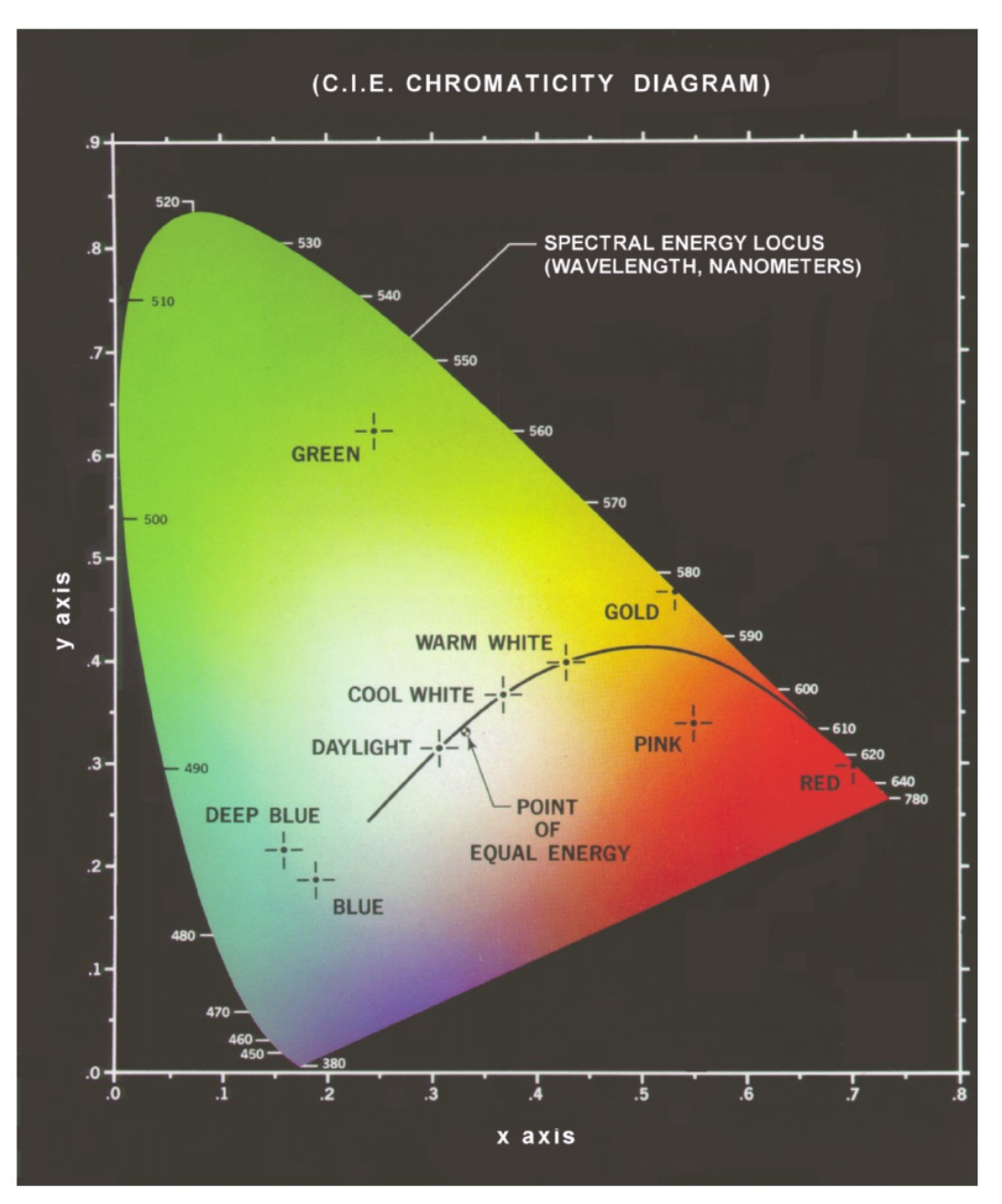

Abbildung: © R. C. Gonzalez & R. E. Woods, Digital Image Processing

## **Weißpunkte**

 $\omega$ 

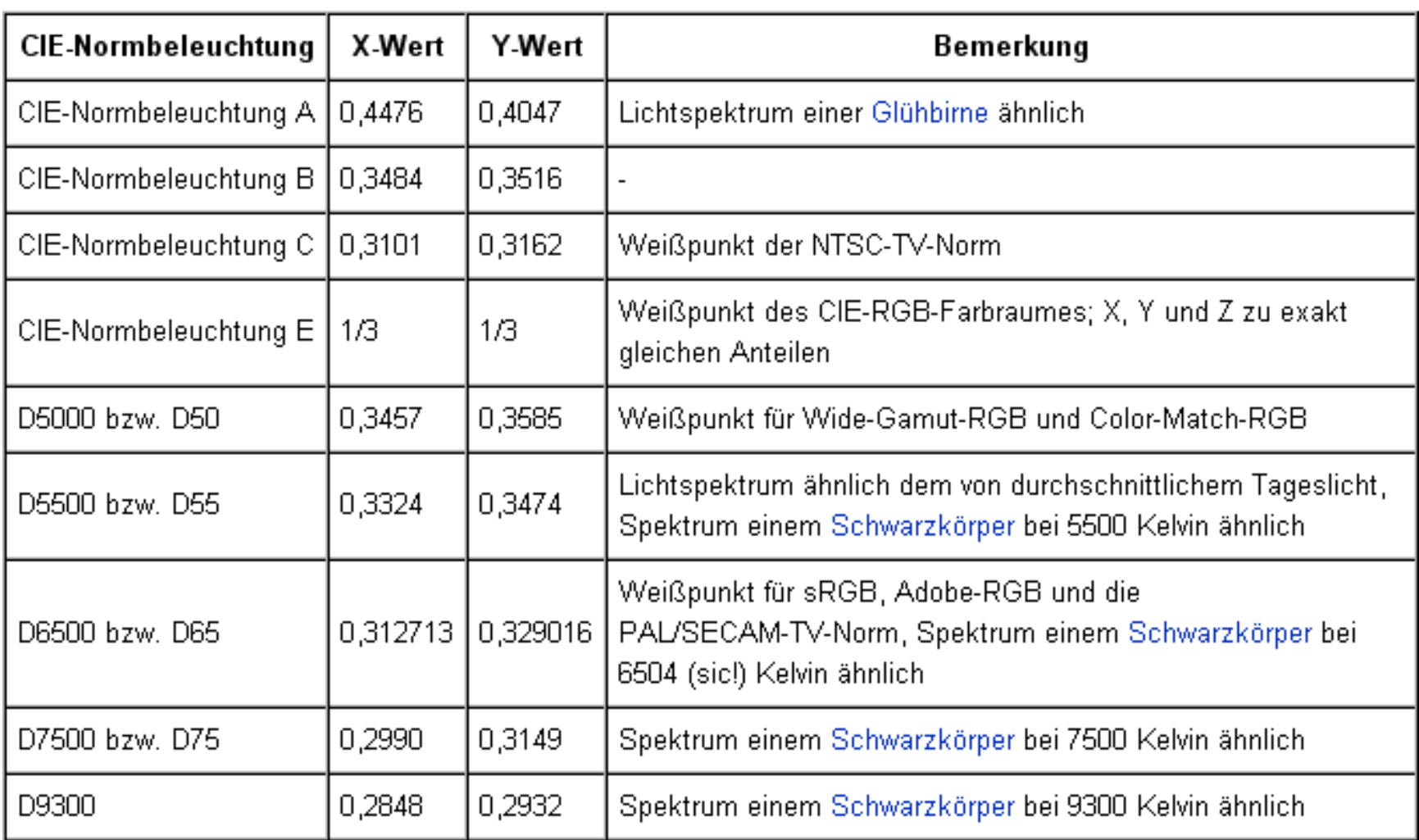

 $\mathcal{L}$ 

**Contractor** 

#### **Einbettung anderer Farbräume**

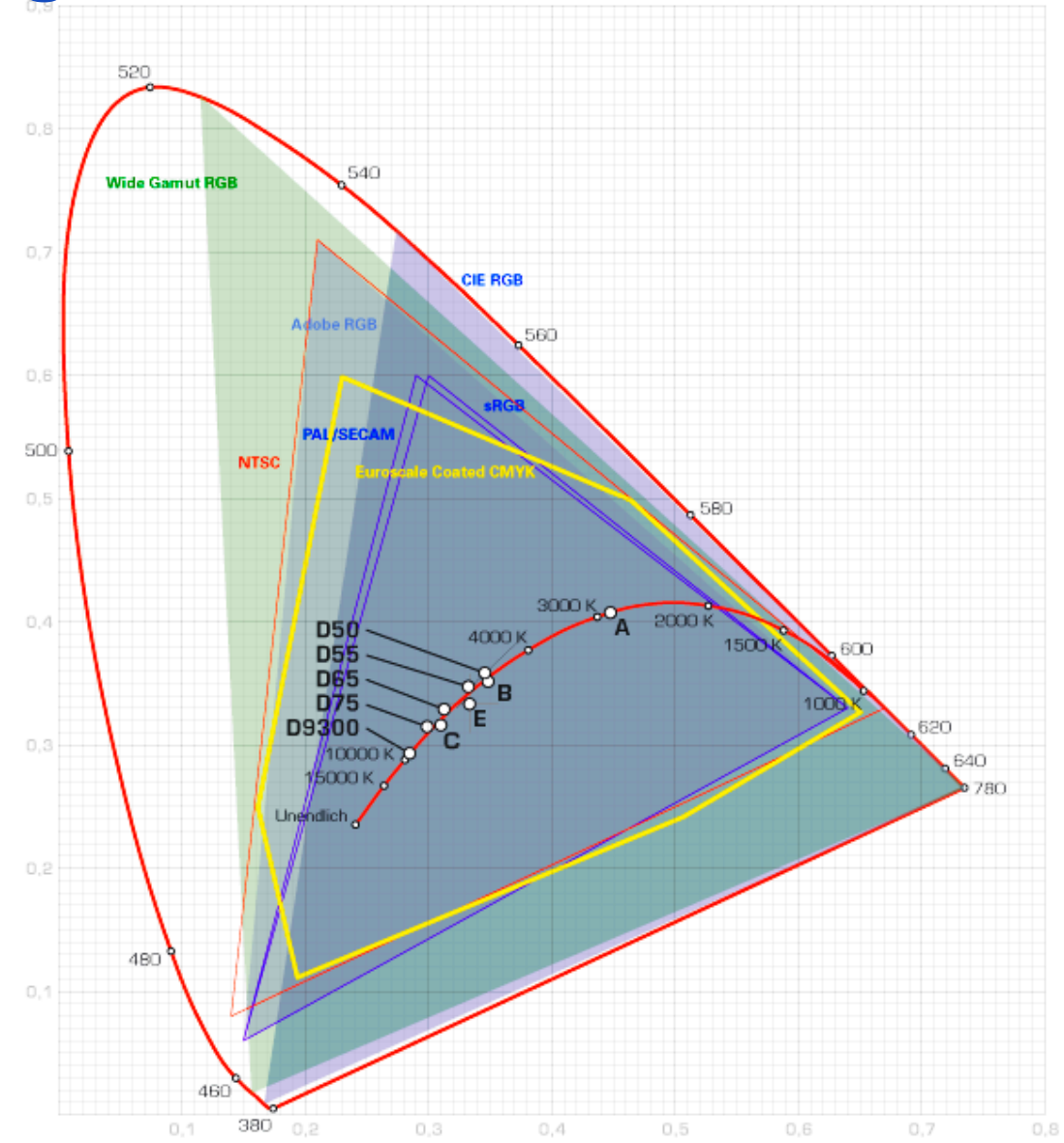

#### Rohs / Kratz, LMU München **Computergrafik 2 – SS2011** 72
## **LMS-Farbraum = Zapfenfarbraum**

- Primärfarben definiert durch Maxima der Zapfenempfindlichkeiten
- XYZ nach LMS (Bradford)

 $\begin{bmatrix} L \\ M \\ S \end{bmatrix} = \begin{bmatrix} 0.8951 & 0.2664 & -0.1614 \\ -0.7502 & 1.7135 & 0.0367 \\ 0.0389 & -0.0685 & 1.0296 \end{bmatrix} \begin{bmatrix} X \\ Y \\ Z \end{bmatrix}$ 

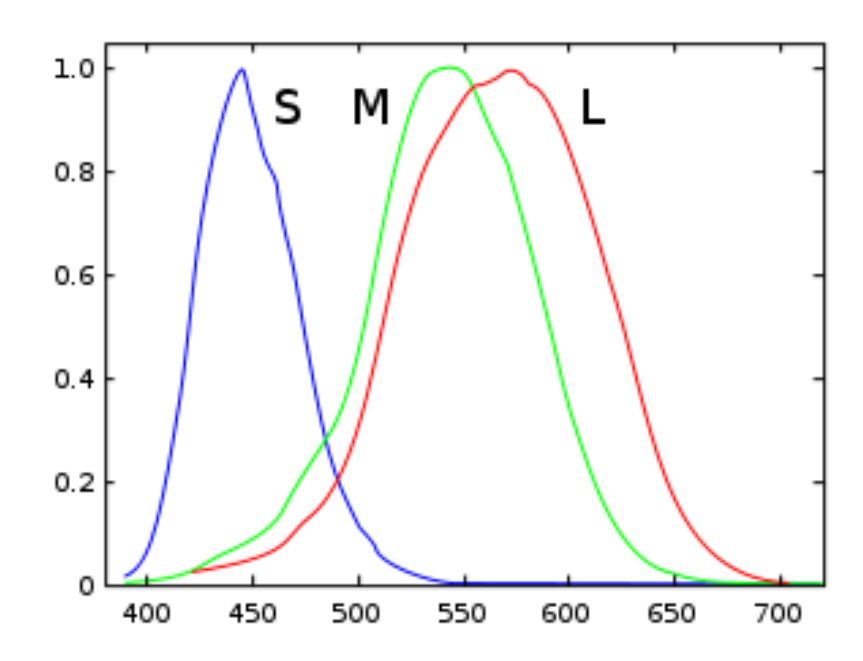

- Chromatische Adaption (von Kries Transformation):  $D=D_1^{-1}D_2=\begin{bmatrix} L_2/L_1 & 0 & 0 \ 0 & M_2/M_1 & 0 \ 0 & 0 & S_2/S_1 \end{bmatrix}.$
- Verwendung bei Weißabgleich

## **Weißabgleich, Farbkonstanz**

• Von Kries Hypothese

visuelles System erreicht Farbkonstanz (chromatische Adaption) durch unterschiedliche Verstärkung der L-, M-, S-Zapfenaktivierung

- Weißabgleich in Kameras folgt dieser Hypothese
	- Falls bekanntes ( $L_w, M_w, S_w$ ) für weißen Bereich im Bild, aber Sättigung (L<sub>w</sub>,M<sub>w</sub>,S<sub>w</sub>) größer 0
	- berechne (k<sub>L</sub>,k<sub>M</sub>,k<sub>S</sub>) so dass Sättigung von (k<sub>Lw</sub>, k<sub>M</sub>M<sub>w</sub>, k<sub>S</sub>S<sub>w</sub>) = 0, z.B.  $k_L$ =1/L<sub>w,</sub>  $k_M$ =1/M<sub>w,</sub>  $k_S$ =1/S<sub>w</sub>
	- angewandt auf Bild

$$
\left(\begin{array}{c}\nL' \\
M' \\
S'\n\end{array}\right) = \left(\begin{array}{cccc}\n1/L_W & 0 & 0 \\
0 & 1/M_W & 0 \\
0 & 0 & 1/S_W\n\end{array}\right) \left(\begin{array}{c}\nL \\
M \\
S\n\end{array}\right)
$$

# **Abstand von Farben**

- Problem: Im CIExy-Diagramm entsprechen Distanzen nicht wahrgenommenen Farbunterschieden
- MacAdams-Ellipsen zeigen "just noticeable difference"
	- Farben auf Rand einer Ellipse haben jnd-Abstand zum Zentrum
	- Uniformer Farbraum (Ellipsen werden zu Kreisen) nur durch nicht-lineare Transformation
	- Problem: MacAdams Daten basieren auf 1 VPN

#### MacAdam-Ellipsen (10-fach vergrößert)

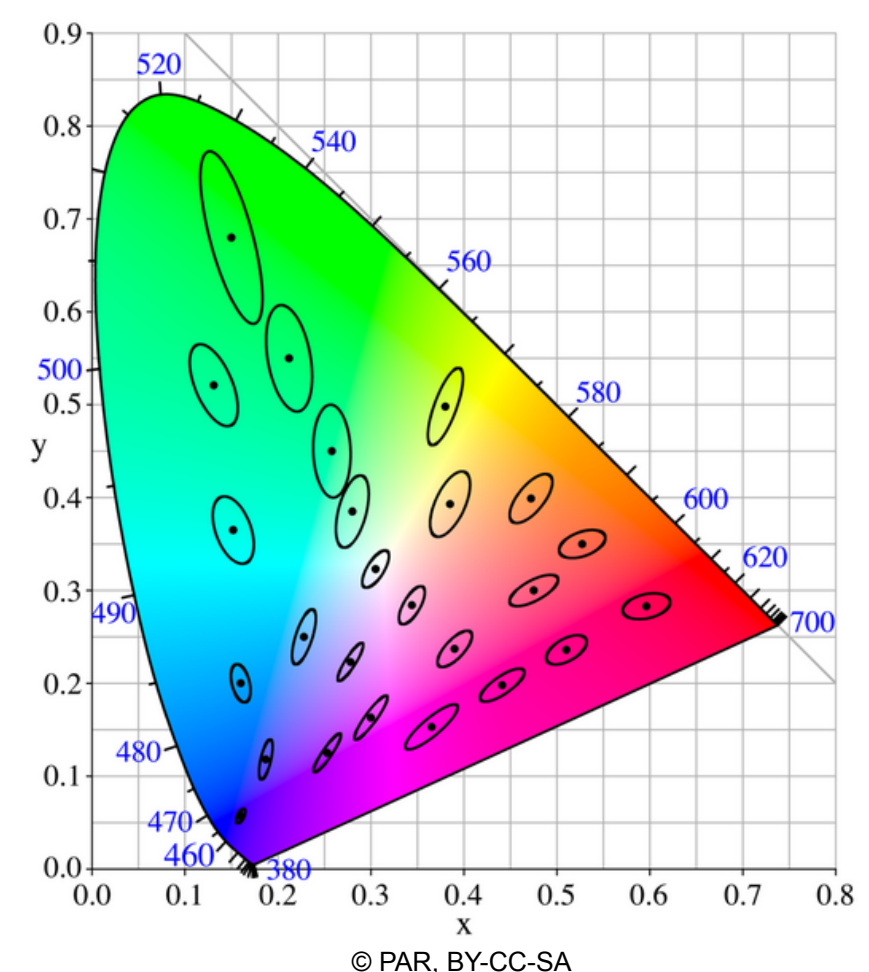

### **CIELAB-Farbraum (L\*a\*b\*-Farbraum)**

- Uniformer Farbraum, durch nicht-lineare Transformation aus CIE-XYZ Farbraum
- Achsen
	- $L =$ Luminanz a,b = Gegenfarbenachsen
- Transformation Helligkeit:  $L^* = 116 \cdot \sqrt[3]{\frac{Y}{Y_{-}} - 16}$ Grün-rot:  $a^* = 500 \cdot \left( \sqrt[3]{\frac{X}{X_n}} - \sqrt[3]{\frac{Y}{Y_n}} \right)$ Gelb-blau:  $b^* = 200 \cdot \left( \sqrt[3]{\frac{Y}{Y_n}} - \sqrt[3]{\frac{Z}{Z_n}} \right)$

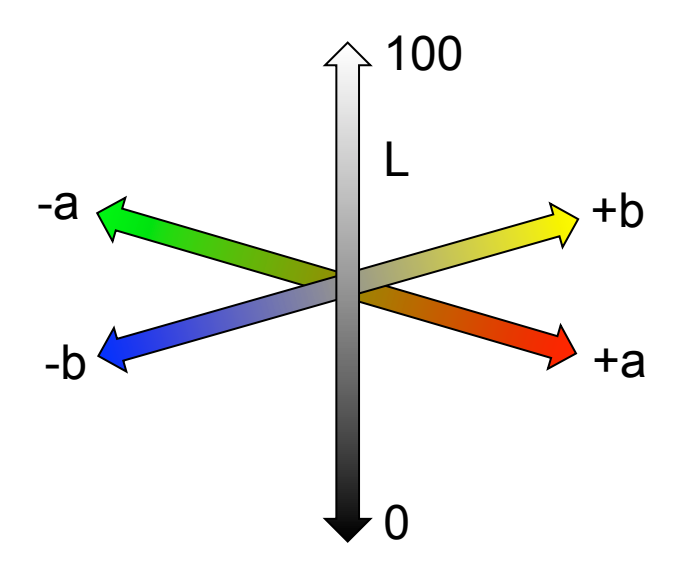

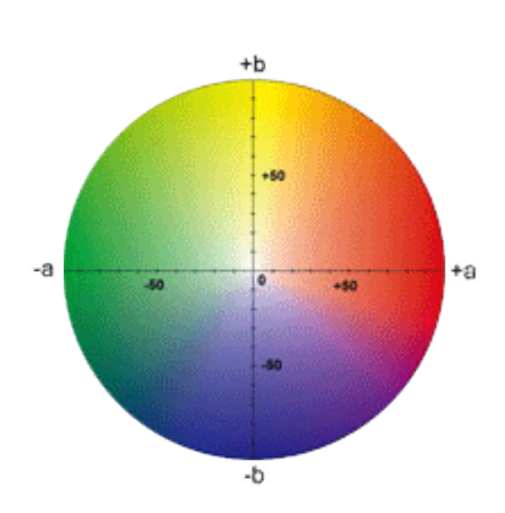

## Color Space: sRGB IEC-61966-2.1

- Designed as "lowest common denominator" color space
	- Promoted by Microsoft, Hewlett Packard and others
	- Pased on expected quality of consumer PC monitor (γ=2.2, D65 white point)
	- Limited color gamut
- Used by Web browsers, digital cameras, scanners
- Good for images viewed on the Internet
- Bad for high quality print

## Color Space: Adobe RGB (1998)

- Recommended for images to be converted to CMYK for print
- Likely to become an ISO standard
- Good compromise between quality and gamut size

#### **Wie wandelt man zwischen Farbräumen?**

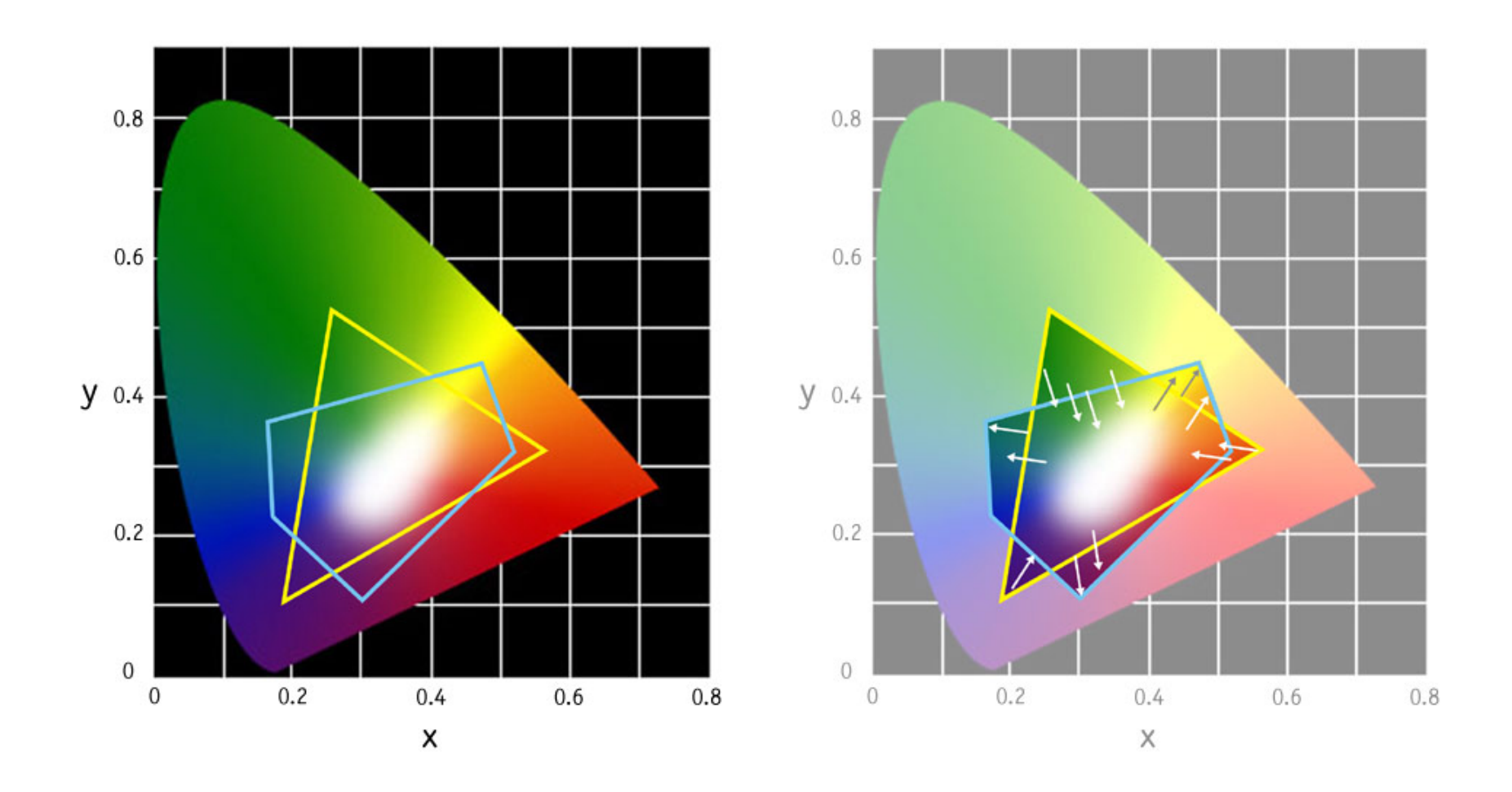

### **Umwandlung zwischen Farbräumen**

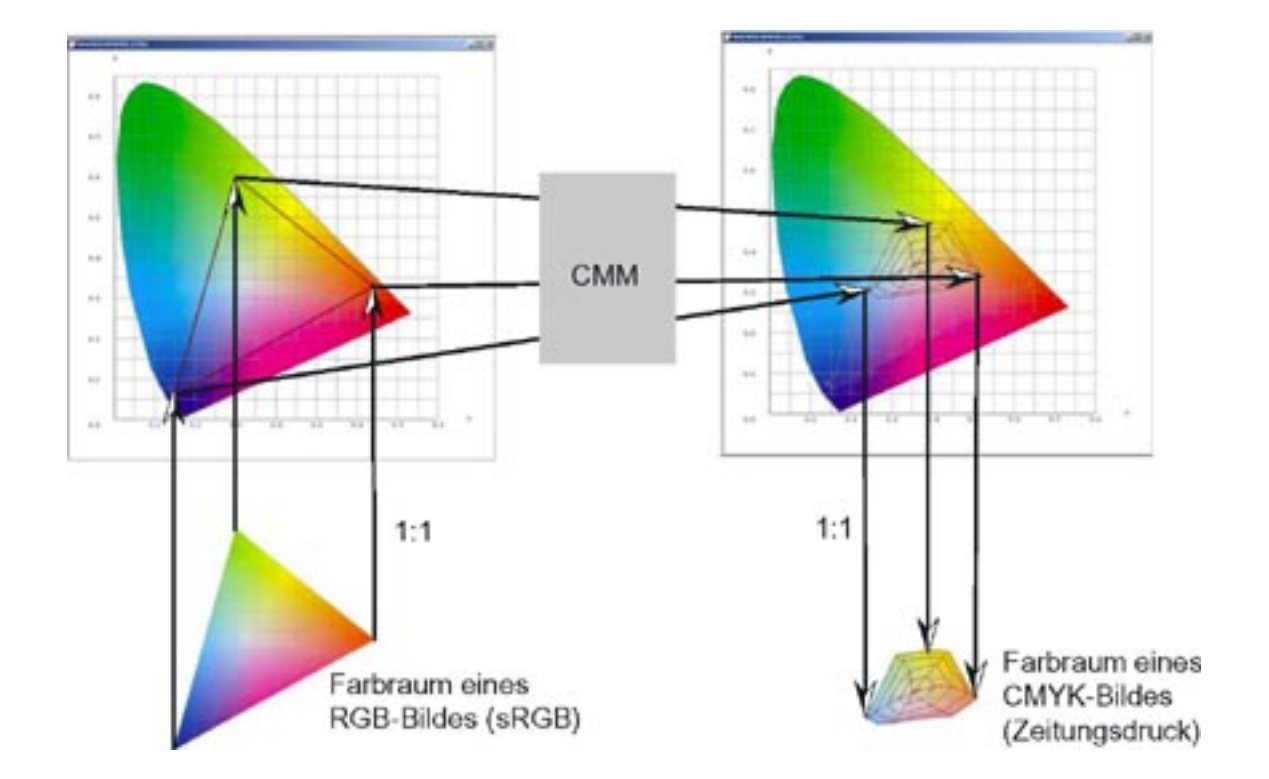

http://www.medicalpicture.de/cont\_36.onlinelexikon.php

Rohs / Kratz, LMU München **Computergrafik 2 – SS2011** 80

## **Rendering Intent**

- Mögliche Probleme, falls Gamuts nicht gleich
	- Nicht alle Farben des Ursprungsraumes im Zielraum
	- Nicht alle Farben des Zielraumes ausgenutzt
- Rendering Intent gibt an, nach welchen Regeln Farben in andere umgewandelt werden

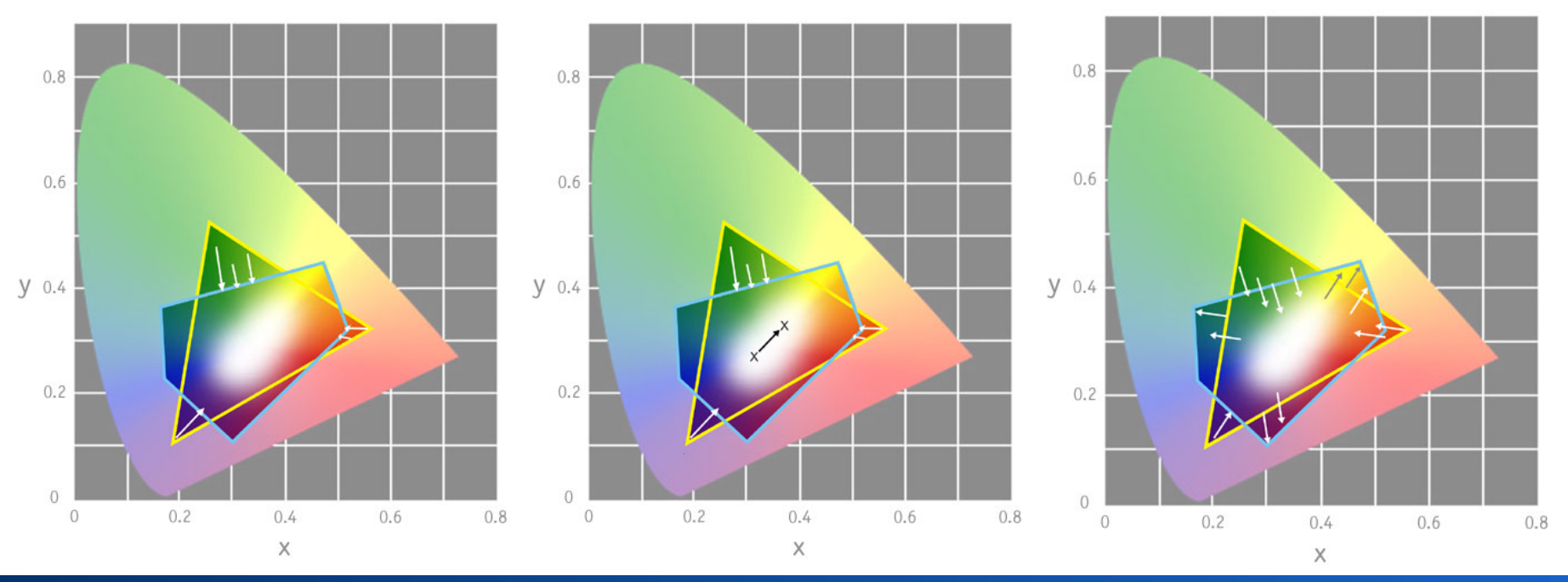

#### **Scannerkalibrierung**

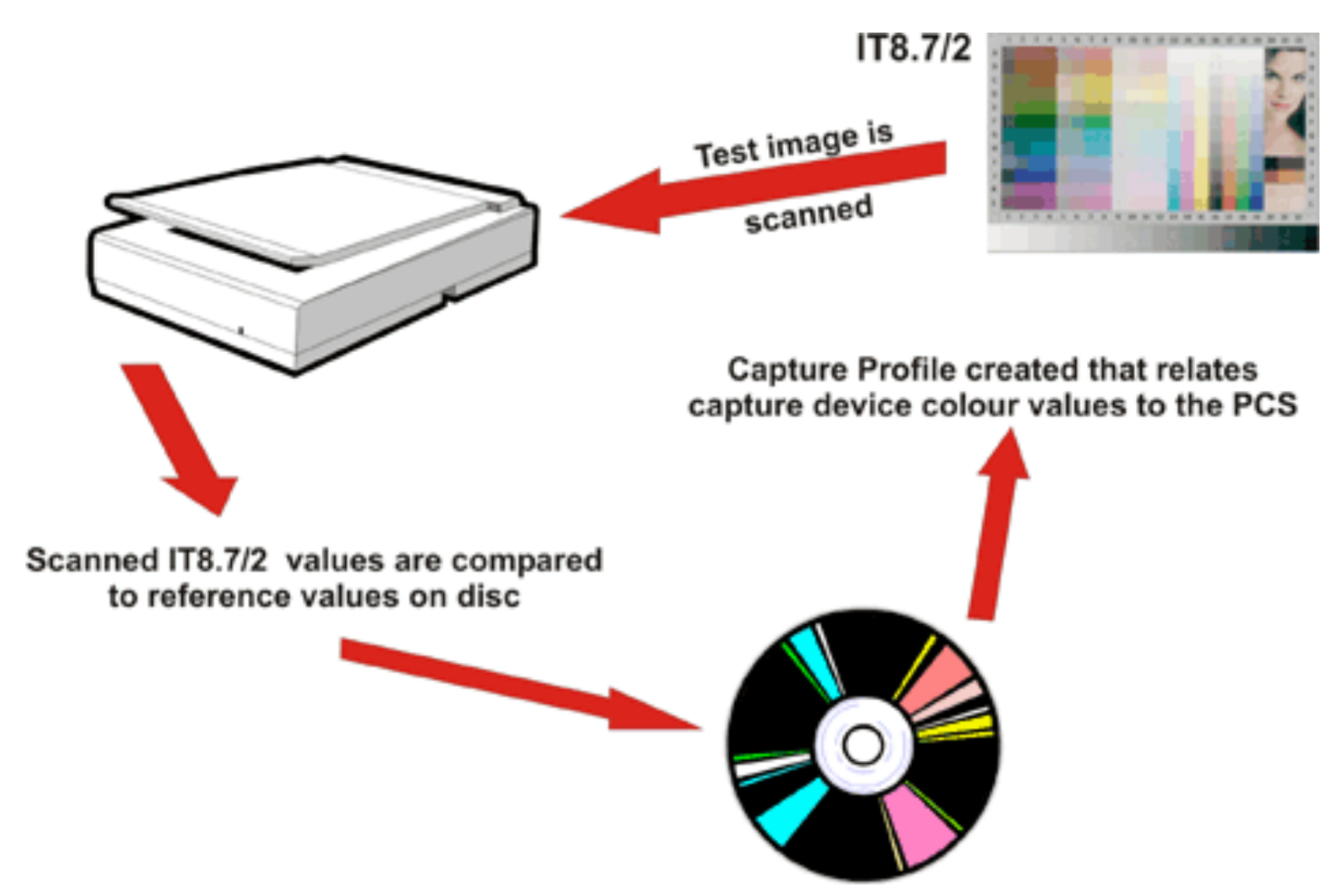

### **Druckerkalibrierung**

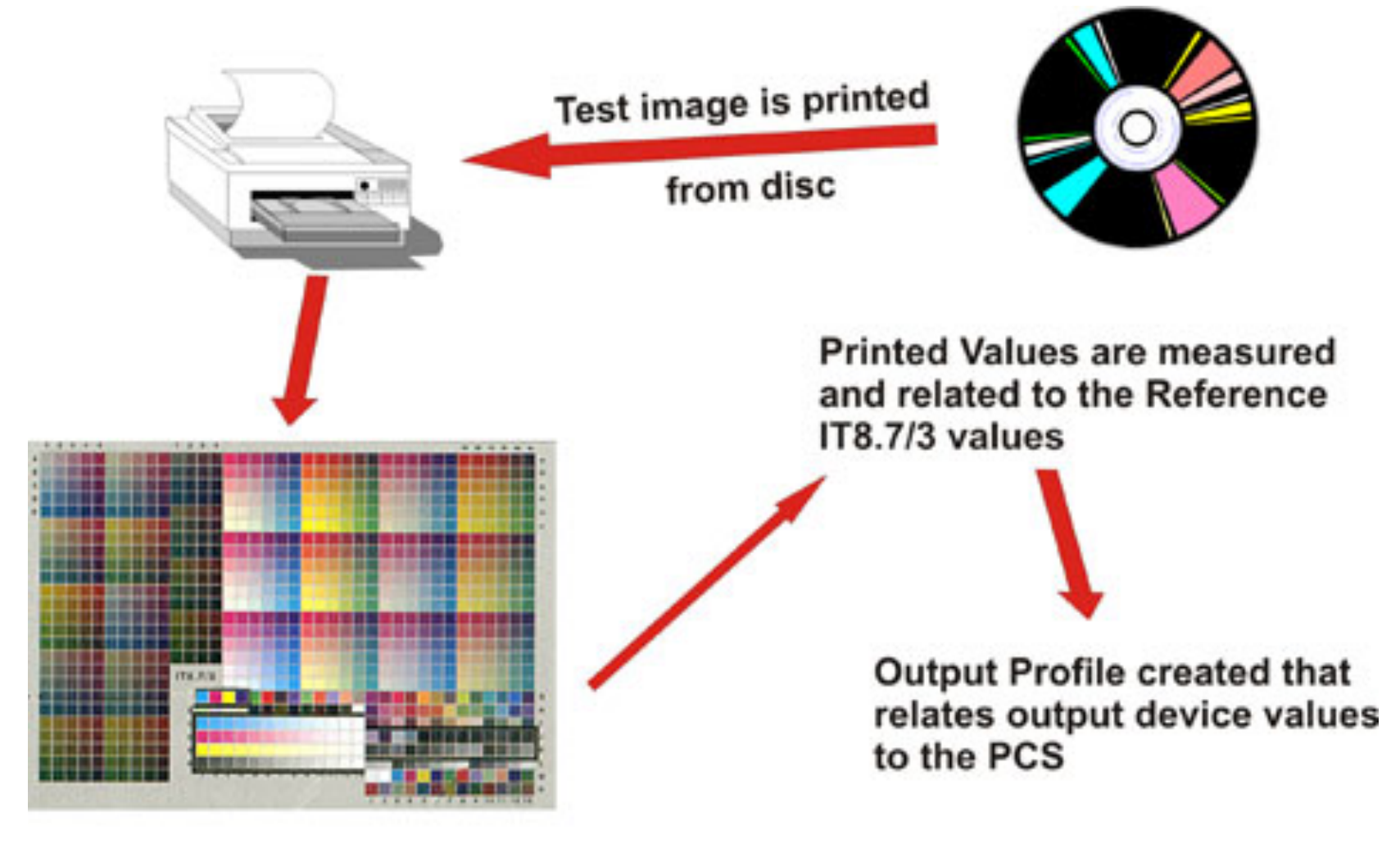

IT8.7/3

## **Monitorkalibrierung – manuell**

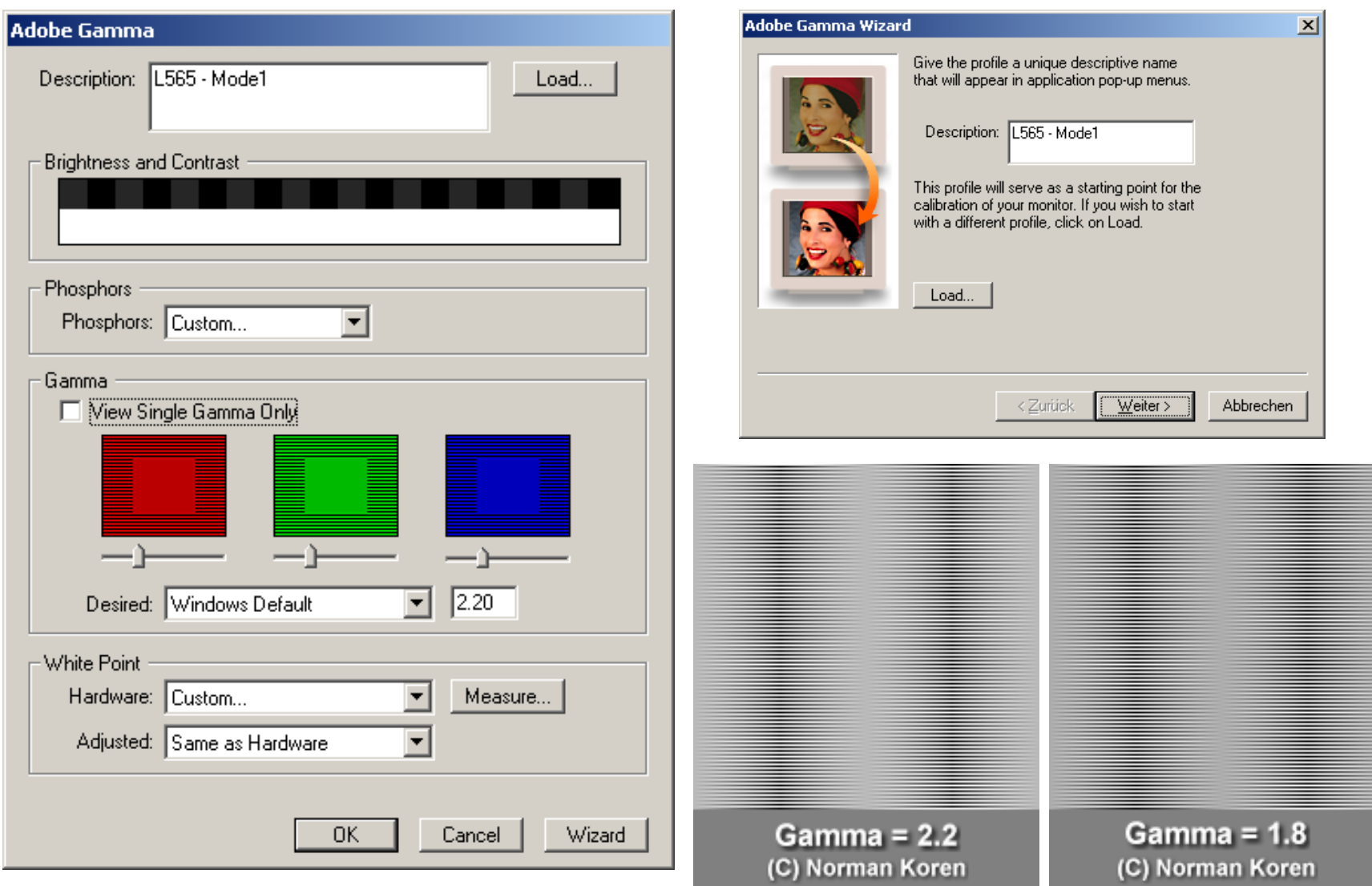

## **Monitorkalibrierung: mit Testprint**

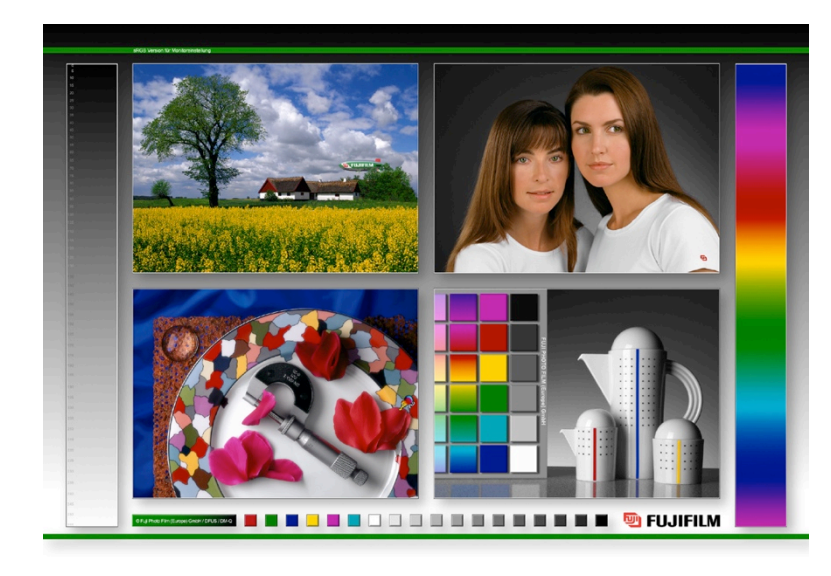

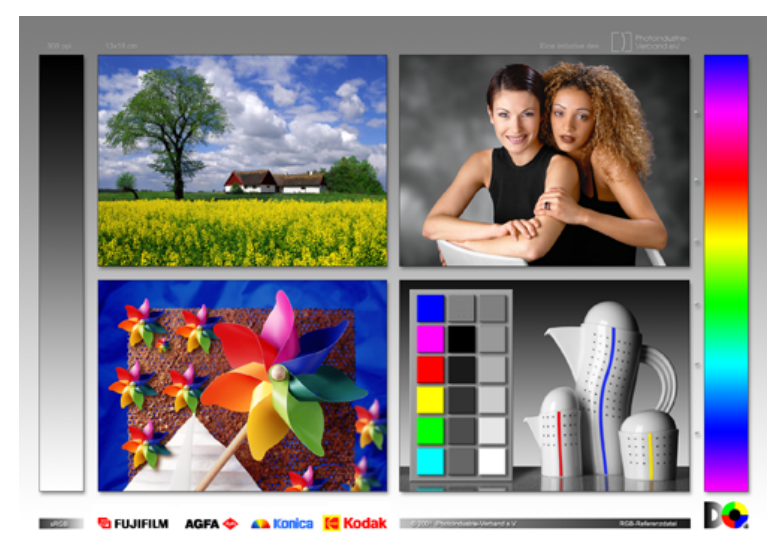

- Testbild (Print) im Profilabor abholen
- Zugehörige Datei downloaden
- Kontrollierte **Lichtsituation** herstellen
- Testbild neben den Monitor halten und abgleichen, bis beide übereinstimmen

## **Monitorkalibrierung – durch Messung**

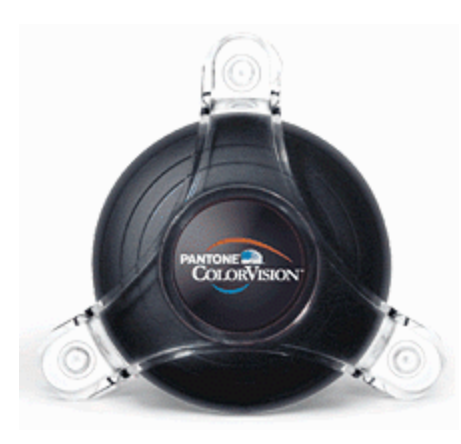

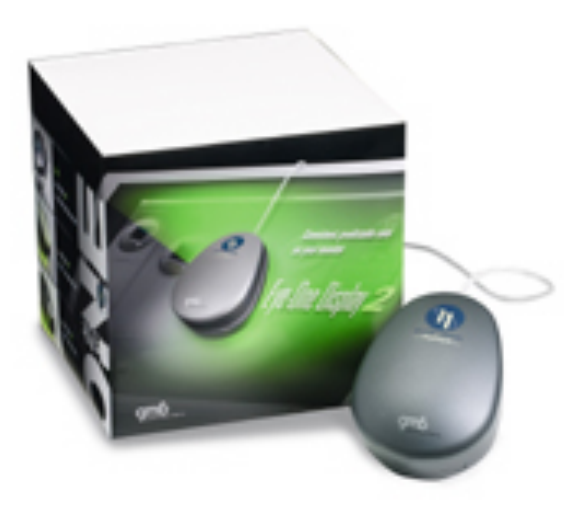

- Genaustes Verfahren
- Erstellt individuelles ICC Profil
- Funktioniert auch für ältere (ausgebrannte) **Monitore**